République Algérienne Démocratique et Populaire Ministère de l'enseignement supérieur et de la recherche scientifique Université Abderrahmane Mira Bejaia Faculté de la technologie Département de Génie Electrique

# **Mémoire de fin de cycle**

**En vue de l'obtention du diplôme Master en Automatique** Thème

Commande MPPT d'un Aérogénérateur basée sur des observateurs neuro-flou

*Réalisé par : Promoteur:* Mr. B. MENDIL Mr. FERGANE Salem Co-promotrice: M<sup>lle</sup>. F.ACHOURI *Membres de jury :* Examinateur 1 : Mr. A.Y. ACHOUR.

Examinateur 2 : Mme. N.BELLAHSENE.

Promotion : 2012/2013

### *Remerciements*

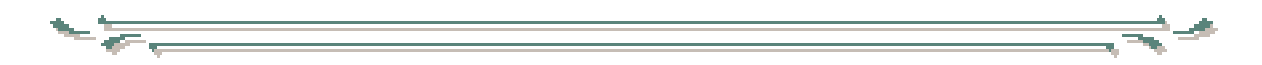

*Je tiens à remercier le bon DIEU qui m'a donné la patience et le courage pour mener ce travail jusqu'au bout.*

*Mes vifs remerciements pour mon promoteur M<sup>r</sup> MENDIL Boubekeur*

*Et ma co-promotrice Mlle ACHOURI Fouzia pour leur aide, leur suivi et conseils.*

*Je tiens à remercier également :*

*Les membres de jury d'avoir accepté de juger mon travail.*

*En fin je remercie à travers ce travail tous ceux qui ont contribué de près ou de loin à la réalisation de ce mémoire.*

### *Salem*

# Dédicaces

### **Salgm**

A ceux qui m'ont tout donné sans rien en retour

A ceux qui m'ont encouragé et soutenu depuis toujours

Et ceux à qui je dois tant

A mes chers parents pour leur amour et leur support continu

Que ce travail soit le témoignage sincère et affectueux de ma profonde reconnaissance pour tout ce qu'ils ont fait pour moi.

A mon frère et mes sœurs : Moumouh, Fouzia, Lila, Salima, Djahida Zahra.

A mes neveux : Ali, Aya, Amir.

A mes chers tantes et oncles.

A mes cousins et cousines

A mes adorables amis : Sabrina, Halim, Menad, Fares, Nacer.

A tous ceux que j'aime et qui m'aiment.

## **Table des matières**

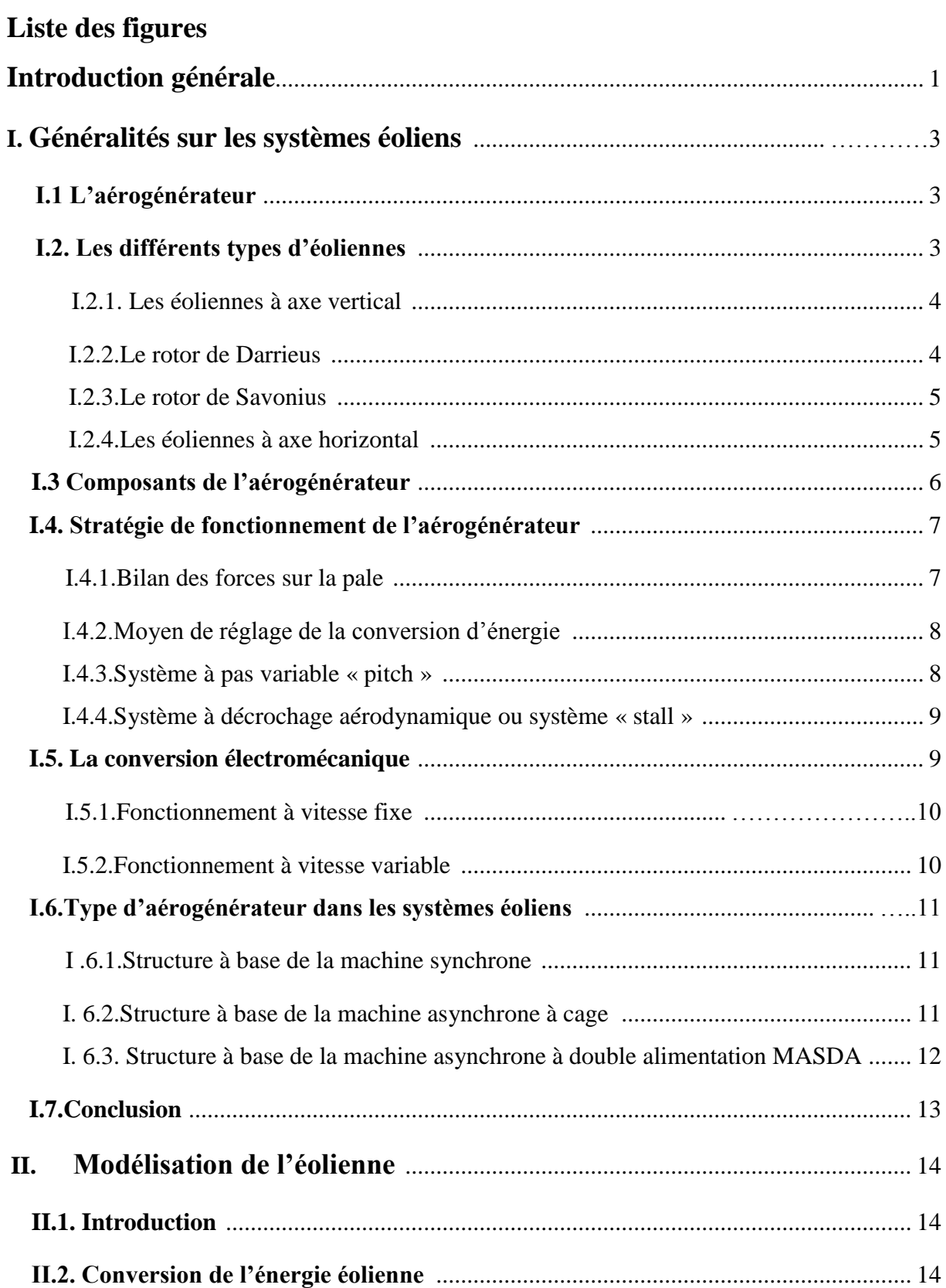

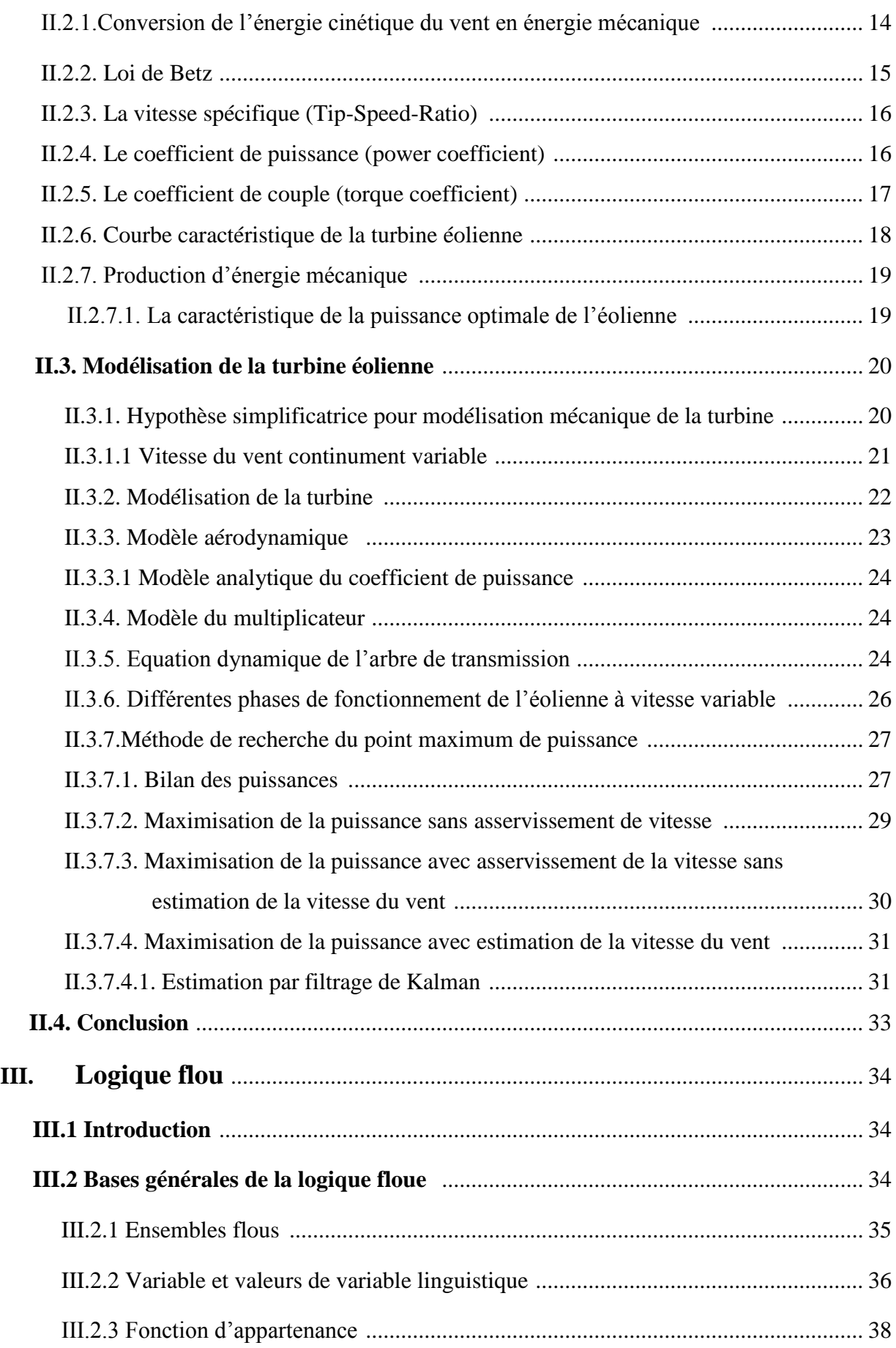

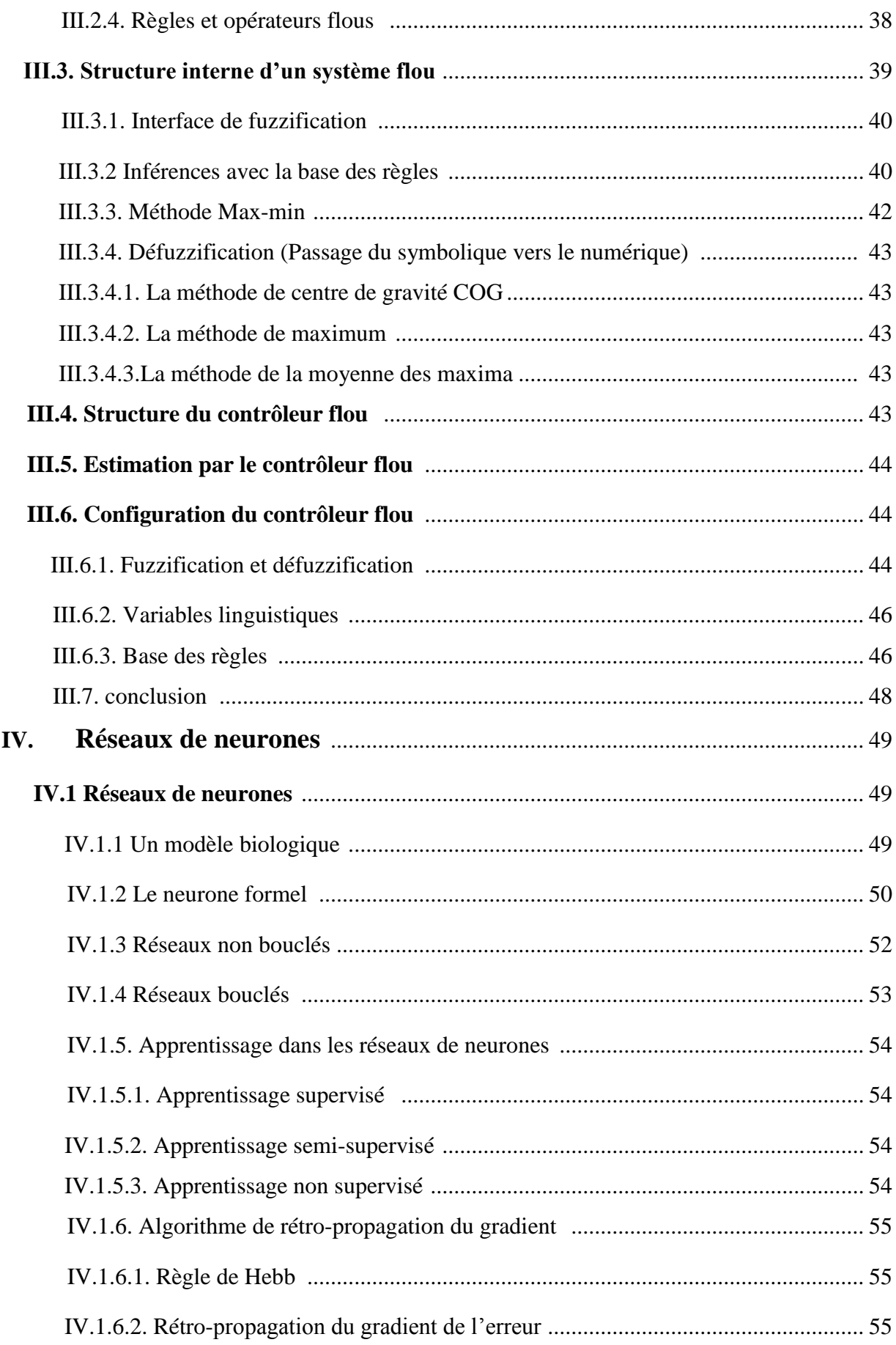

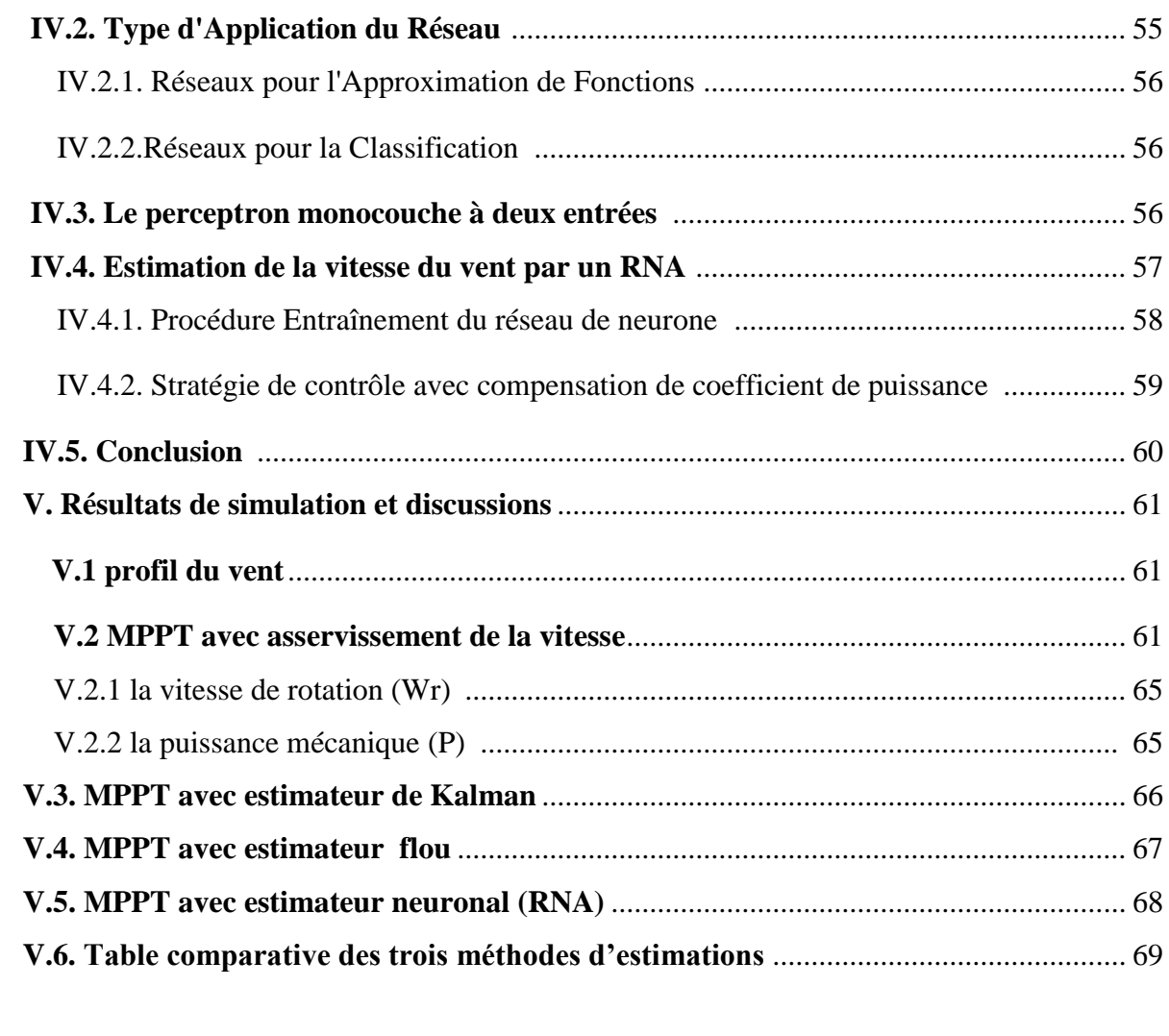

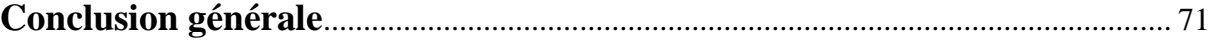

**Références bibliographiques.**

## *Liste des figures*

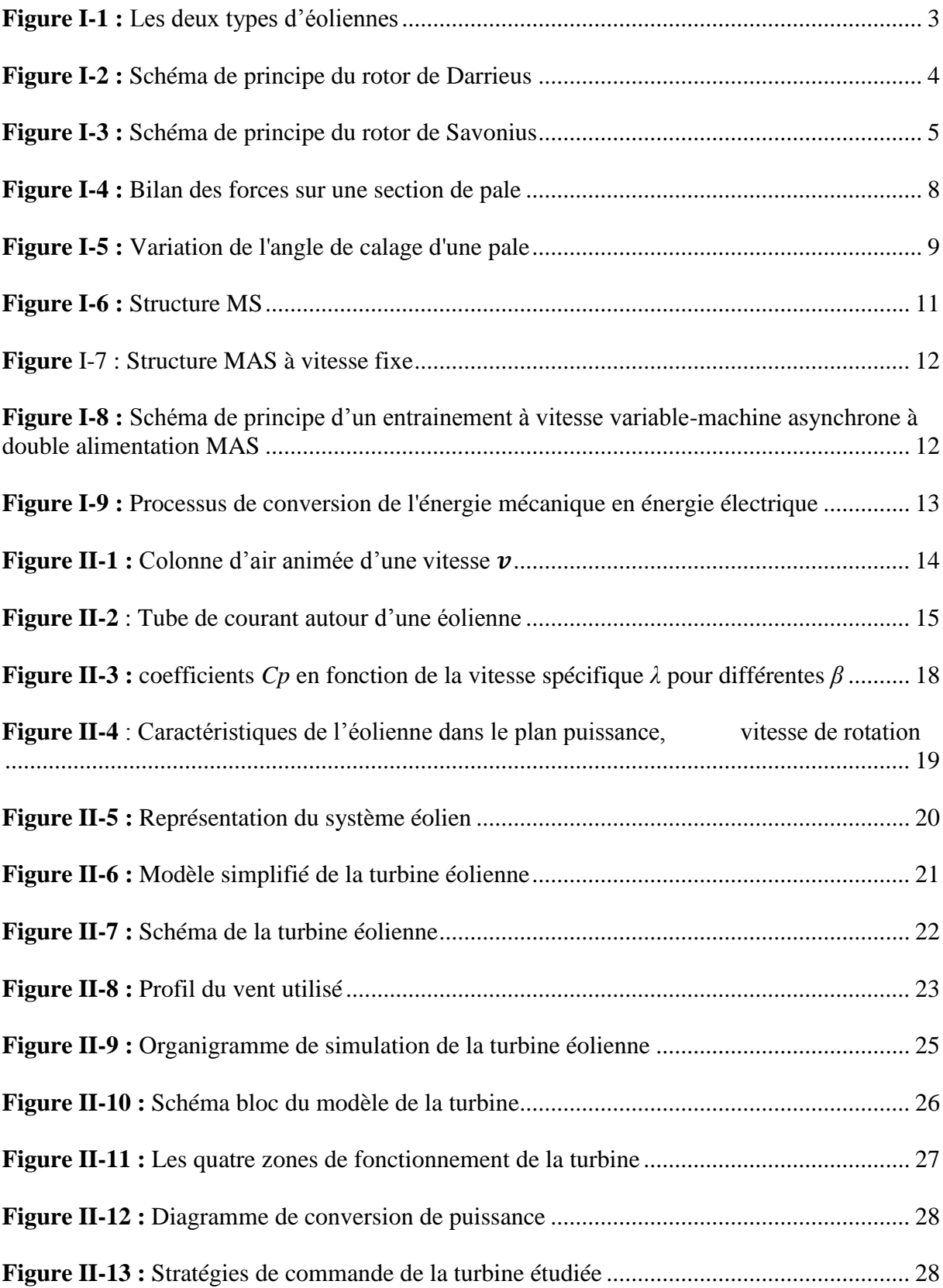

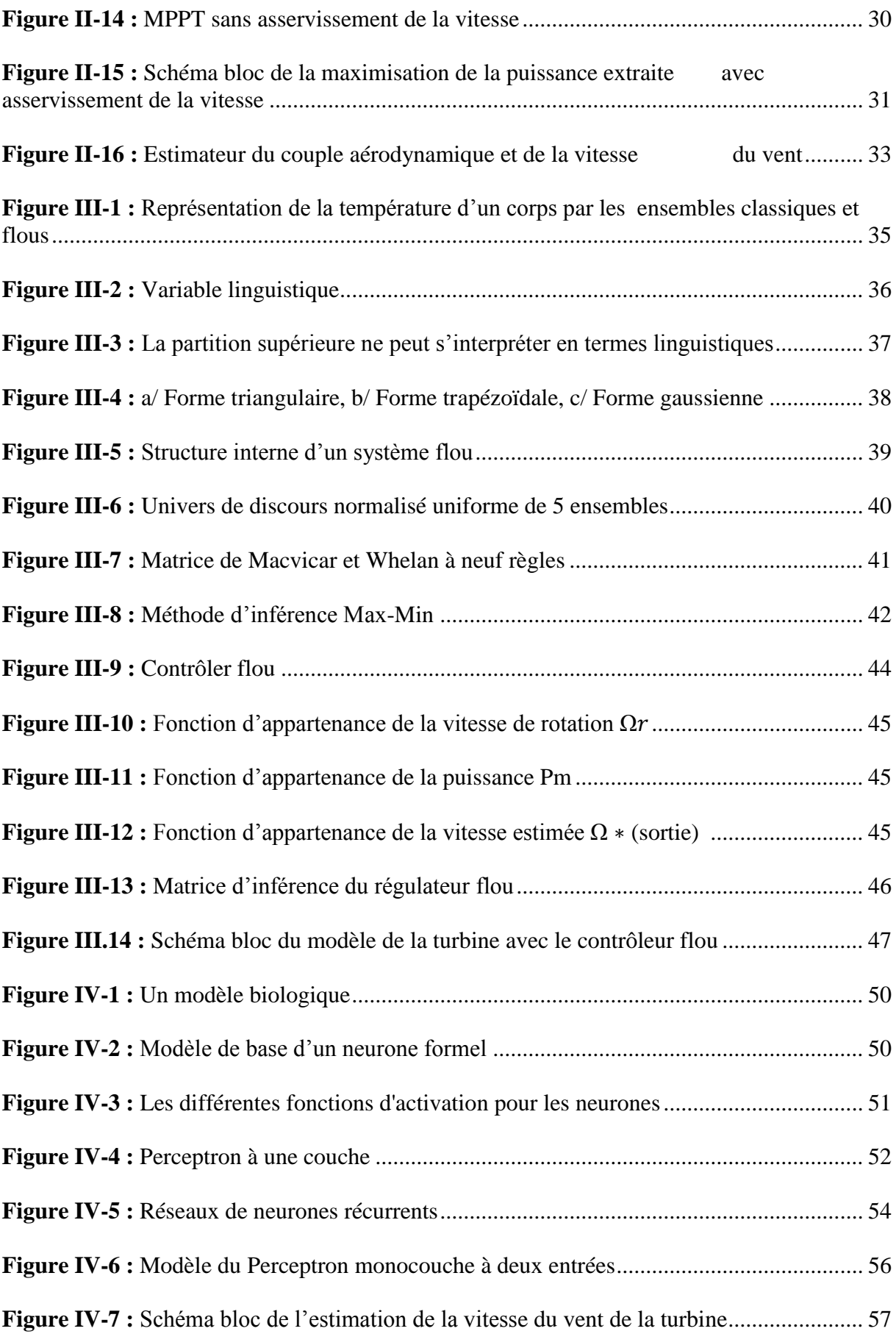

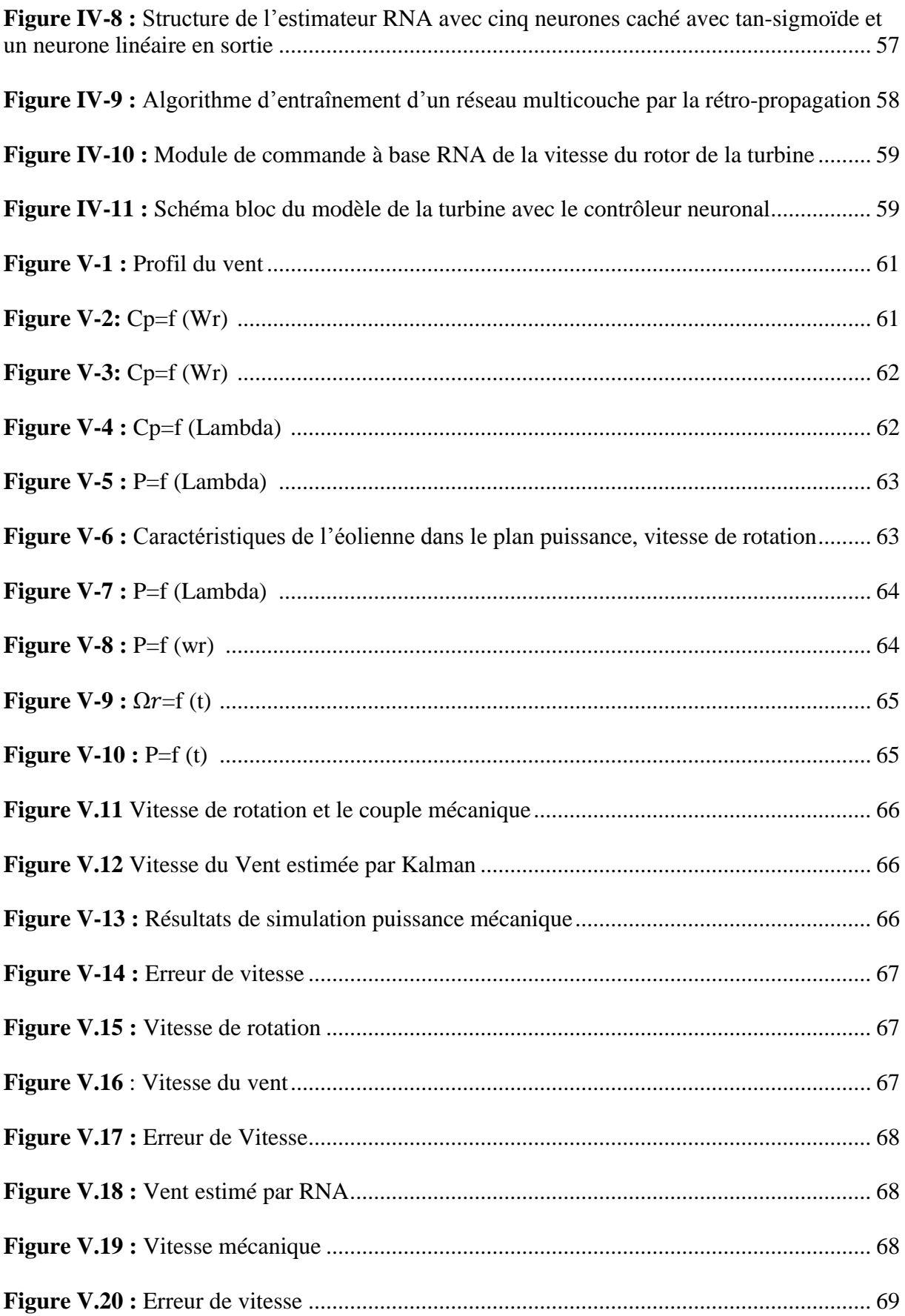

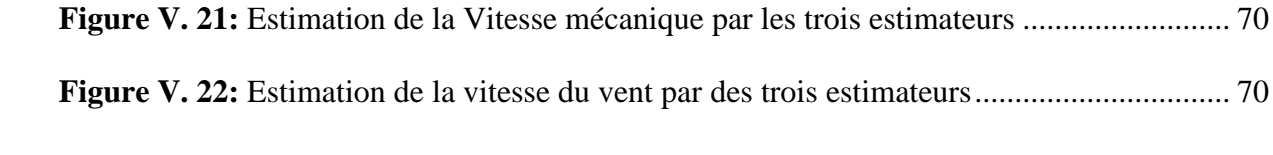

# Introduction générale

La consommation mondiale d'énergie a connu une augmentation énorme ces dernières années. Ceci revient à l'industrialisation massive qui a tendance de s'amplifier de plus en plus et, plus précisément, dans certaines zones géographiques notamment dans les pays de l'Asie [COG04]. Les risques de pénurie des matières fossiles et leurs effets sur le changement climatique, dénotent encore une fois de l'importance des énergies renouvelables. Plusieurs sources des énergies renouvelables sont en cours d'exploitation et de recherche. Le but est de développer des techniques d'extraction de puissances visant à fiabiliser, baisser les coûts (de fabrication, d'usage, et de recyclage), et d'augmenter l'efficacité énergétique [MIR05].

Dans ce contexte général, notre étude porte sur la conversion de l'énergie éolienne en énergie électrique qui est devenue compétitive grâce aux trois facteurs essentiels [CUN01] :

- la nature motivante de cette énergie,
- le développement de l'industrie des éoliennes,
- l'évolution de la technologie des semi-conducteurs, ainsi que les nouvelles méthodologies de contrôle des turbines à vitesses variables.

Néanmoins, plusieurs problèmes rencontrés liés, d'une part, à la complexité des systèmes de conversion éolienne telle que la nécessité du multiplicateur de vitesse entre la turbine et la génératrice et, d'une autre part, l'instabilité de la vitesse du vent [MAY08].

Le but de notre travail est de concevoir un modèle d'un aérogénérateur à attaque direct basé sur une structure performante, et différentes stratégies permettant de contrôler le couple électromagnétique (et indirectement la puissance électromagnétique convertie) afin de régler la vitesse mécanique de manière à maximiser la puissance mécanique générée. Ce principe est connu sous la terminologie Maximum Power Point Tracking (M.P.P.T.) et correspond à la zone 2 de la caractéristique de fonctionnement de l'éolienne à axe horizontale.

Dans notre étude on s'est focalisé sur la structure de commande d'optimisation de la puissance produite, qui est le contrôle par asservissement de la vitesse mécanique avec ou sans estimation de la vitesse du vent.

L'utilisation d'un unique anémomètre sur l'aérogénérateur conduit à utiliser une mesure locale de la vitesse du vent qui n'est pas représentative de la valeur moyenne de la vitesse du vent apparaissant sur les pales. Une mesure erronée de la vitesse du vent conduit à

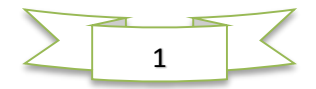

une valeur erronée de la vitesse de référence à imposer au générateur et donc une dégradation de la puissance extraite. Pour cette raison, nous proposons ici d'utiliser les techniques avancées pour l'observation basés sur la logique floue et les réseaux de neurones.

#### **Structure du mémoire**

Le premier chapitre présente des généralités sur les systèmes éoliens. Des notions de base de la technologie éolienne sont ainsi introduites. Quelques exemples d'architectures de chaînes de conversion d'énergie sont cités en association avec les différents types de génératrices.

Le second chapitre est dédié à l'étude du système de conversion aérodynamique comportant, essentiellement, les caractéristiques et stratégies de fonctionnement de l'éolienne. Un modèle analytique de la turbine éolienne, a été conçu en utilisant différentes méthodes d'optimisation de puissance. Elle comporte aussi un estimateur de Kalman pour l'estimation de la vitesse du vent et le couple aérodynamique.

Le troisième chapitre est consacré à la description d'un observateur flou. Ce dernier est utilisé pour estimer la vitesse du vent et la vitesse de rotation de la turbine éolienne.

Le quatrième chapitre, présente les concepts de base des réseaux de neurone, ainsi le concept d'un observateur neuronal pour l'estimation de la vitesse du vent de la turbine éolienne

Le cinquième chapitre est dédié aux discutions des résultats de simulation et une étude comparative entre les trois observateurs.

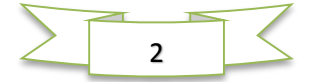

# CHAPITRE I

**Généralités sur les systèmes éoliens**

#### **I. Généralités sur les systèmes éoliens**

#### **I.1 L'aérogénérateur**

Un aérogénérateur, plus couramment appelé éolienne, est un dispositif qui transforme une partie de l'énergie cinétique du vent en énergie mécanique disponible sur un arbre de transmission puis en énergie électrique par l'intermédiaire d'une génératrice. Selon leur puissance nominale, les éoliennes sont divisées en trois catégories [GHE11]:

- Eoliennes de petite puissance : inférieure à 40 kW
- Eoliennes de moyenne puissance : de 40 à quelques centaines de kW.
- Eoliennes de forte puissance : supérieure à 1 MW.

#### **I.2. Les différents types d'éoliennes**

Selon la disposition géométrique de l'arbre sur lequel est montée l'hélice on classe les éoliennes en deux types ; les éoliennes à axe vertical et les éoliennes à axe horizontal (Figure I.1). Que l'éolienne soit à axe vertical ou horizontal, il s'agit de générer un couple moteur pour entraîner la génératrice [GOU82].

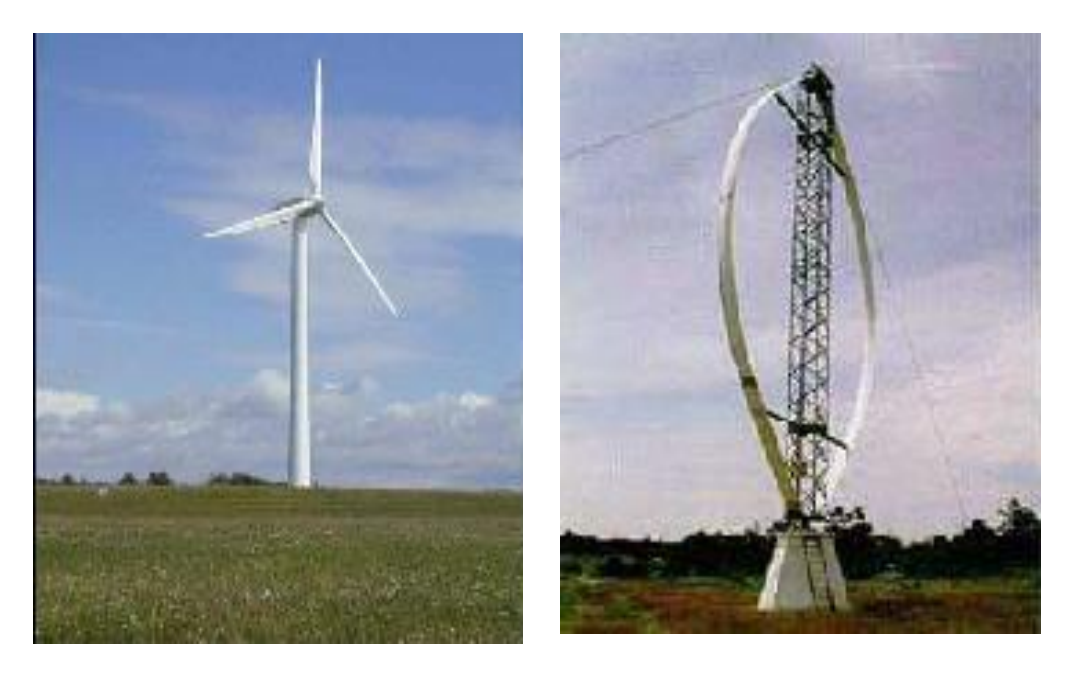

Figure I**. 1** Les deux types d'éolienne

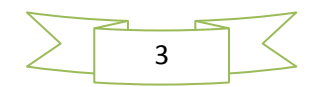

#### **I.2.1. Les éoliennes à axe vertical**

Les éoliennes à axes vertical ont été les premières structures utilisées pour la production de l'énergie électrique. Les pylônes des éoliennes à axe vertical sont courts, entre 0,1 et 0,5 fois la hauteur du rotor. Cela permet de placer tout le dispositif de conversion de l'énergie (génératrice, multiplicateur, etc….) au pied de l'éolienne, facilitant ainsi les opérations de maintenance. De plus, il n'est pas nécessaire d'utiliser un dispositif d'orientation du rotor comme pour les éoliennes à axe horizontal.

Cependant, les vents sont faibles à proximité du sol, ce qui induit un moins bon rendement. De plus, ces éoliennes doivent être entraînées au démarrage et le mât subit de fortes contraintes mécaniques. Pour ces raisons, de nos jours, les constructeurs d'éoliennes privilégient les éoliennes à axe horizontal.

#### **I.2.2.Le rotor de Darrieus**

C'est la structure la plus répondue; le fonctionnement de son rotor est basé sur le principe de la variation cyclique d'incidence. Un profil placé dans un écoulement d'air selon différents angles, est soumis à des forces d'intensités et de directions variables. La résultante de ces forces génère alors un couple moteur entraînant la rotation du dispositif (Figure. I.2).

Ces forces sont créées par la combinaison de la vitesse propre de déplacement du profil et de la vitesse du vent. Cela signifie que la rotation du dispositif ne peut pas s'amorcer d'elle- même. Lorsqu'elle est à l'arrêt, l'éolienne doit donc être lancée par un dispositif annexe.

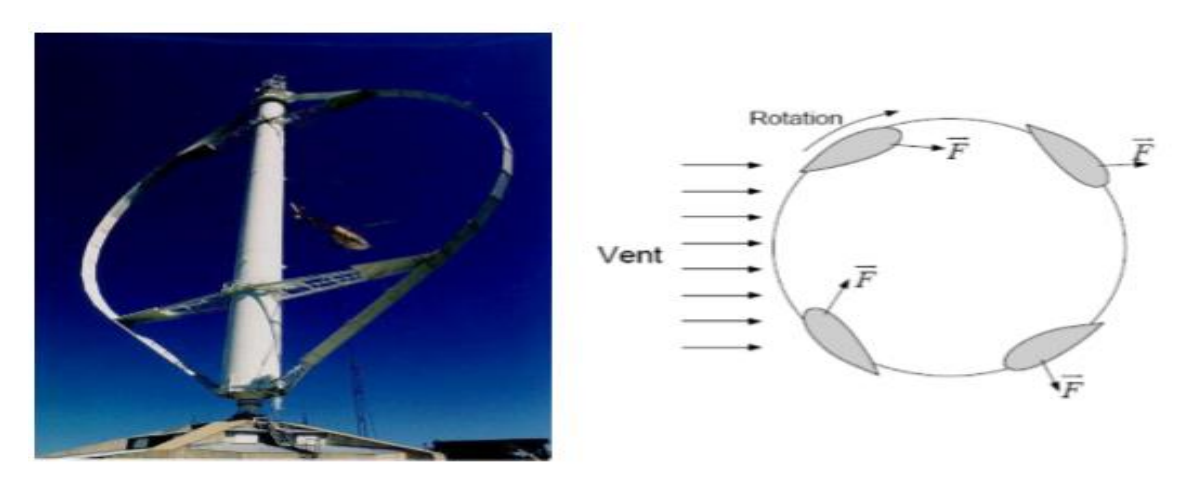

Figure I. 2 Schéma de principe du rotor de Darrieus

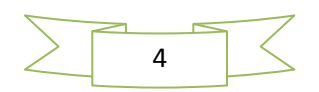

#### **I.2.3.Le rotor de Savonius**

Son fonctionnement est basé sur le principe de la traînée différentielle. Les efforts exercés par le vent sur chacune des faces d'un corps creux sont d'intensités différentes. Il en résulte un couple entraînant la rotation de l'ensemble (Figure I.3). L'effet est ici renforcé par la circulation d'air entre deux demi-cylindres qui augmente le couple moteur [ZIO08].

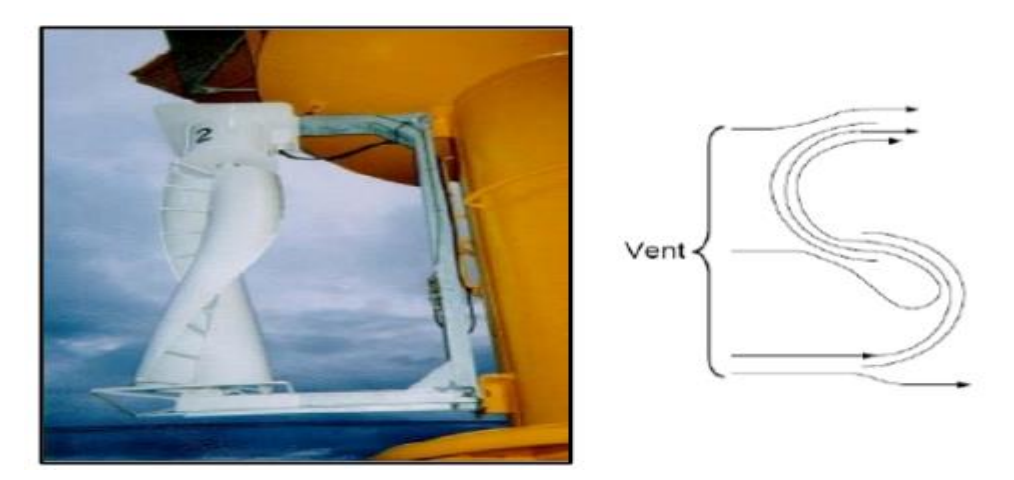

Figure I.3 Schéma de principe du rotor de Savonius

#### **I.2.4.Les éoliennes à axe horizontal**

Les éoliennes à axe horizontal sont basées sur le principe des moulins à vent. Elles sont constituée d'une à trois pales profilées aérodynamique et la circulation du flux d'air dans la turbine entraine la rotation du rotor de la machine. Le plus souvent, le rotor de ces éoliennes est tripale, car trois pales constituent un bon compromis entre le coefficient de puissance, le coût et la vitesse de rotation du capteur éolien ainsi que l'aspect esthétique par rapport aux bipales [BOY06] .

Le couple nécessaire pour la mise en route de ce type d'aérogénérateur est très faible et permet donc un fonctionnement à faible vitesse de vent.

Ce type d'éolienne est le plus répandu dans le monde car ; leur rendement aérodynamique est supérieur à celui des éoliennes à axe vertical, elles démarrent de façon autonome et présentent un faible encombrement au niveau du sol [BEN08].

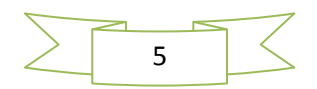

#### **I.3 Composants de l'aérogénérateur**

 **La tour** : C'est un élément porteur, généralement un tube en acier ou un treillis métallique. Avec l'augmentation de puissances nominales des éoliennes, le mat devient de plus en plus haut pour éviter les perturbations près du sol et permettre l'utilisation de pales plus longues.

A l'intérieur sont disposés les câbles de transport de l'énergie électrique, les éléments de contrôle, l'appareillage de connexion au réseau de distribution et l'échelle d'accès à la nacelle.

- **La nacelle** : C'est le coffret qui se trouve en haut de la tour. IL contient et protège les différents composants mécaniques permettant de coupler le rotor éolien au générateur électrique. Et ses différents composants selon [Red09] sont :
- **Arbre de transmission** : Il reçoit le mouvement de rotation du moyeu afin d'entraîner la génératrice électrique. Sur l'arbre de transmission se trouve le frein qui sert à arrêter l'éolienne en cas d'urgence, ou pour effectuer la maintenance.
- **Un multiplicateur** : Appelé aussi transmission, il adapte la vitesse de rotation de la turbine éolienne à celle du générateur électrique. On ne trouve pas ce composant dans les éoliennes munies des génératrices synchrones (transmission direct).
- **La génératrice** : La fonction de la génératrice est de transformer l'énergie mécanique disponible sur l'arbre de sortie du multiplicateur en énergie électrique. Dans notre cas c'est une génératrice synchrone.
- **Le système de refroidissement** : Il comprend généralement un ventilateur électrique utilisé pour refroidir la génératrice et un refroidisseur à l'huile pour le multiplicateur. Il existe un certain type d'éoliennes comportant un refroidissement par air ou par eau.
- **Anémomètre** : Il mesure en permanence la vitesse du vent qu'il va transmettre au système de contrôle de façon à démarrer ou arrêter l'éolienne. En général, une éolienne est enclenchée à partir de 3 à 4 m/s et elle est arrêtée approximativement à 25m/s (90 km/h) pour assurer la protection de l'éolienne.
- **Frein** : il sert à arrêter l'éolienne en cas d'urgence, ou pour effectuer la maintenance
- le système de control-commande : il comporte un ordinateur qui surveille en permanence l'état de l'éolienne tout en contrôlant le dispositif d'orientation à titre d'exemple en cas de surchauffe de la génératrice ou si elle, le système arrête

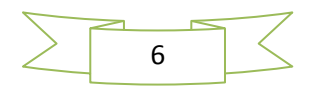

automatiquement l'éolienne et le signale à l'ordinateur de l'opérateur via un modem téléphonique.

- **Le rotor et les pales**
- **Le rotor** : est constitué de pales qui sont elles-mêmes montées sur un moyeu. Le rôle essentiel du rotor est de convertir l'énergie cinétique du vent en énergie mécanique. Le rendement maximal du rotor est d'environ 59%(limite de Betz). Le nombre des pales a relativement peu d'influence sur les performances d'une éolienne .Plus le nombre de pale est grand plus le couple de démarrage sera grand et plus la vitesse de rotation sera petite. De plus, un nombre pair de pales doit être évité pour des raisons de stabilité.
- **La pale** : est une pièce techniquement difficile à réaliser car elle doit obéir à certaines règles géométriques concernant le profil aérodynamique, mais elle doit aussi être fabriquée avec un matériau suffisamment résistant à une force de pression exercée par le vent et aux agressions extérieures telles que la pollution ou certaines particules qui se trouvent dans l'air.
- **Le moyeu** : C'est le support des pales, il doit être capable de supporter des à-coups importants, surtout au démarrage de l'éolienne, ou lors de brusques changements de vitesse du vent. C'est pour cette raison que le moyeu est entièrement moulé et non réalisé par soudure.

#### **I.4. Stratégie de fonctionnement de l'aérogénérateur**

#### **I.4.1.Bilan des forces sur la pale**

La figure (1.4) représente la section d'une pale d'aérogénérateur [MOU07]. La vitesse du vent arrivant face à cette pale est représentée par le vecteur $\vec{V}$ ,  $\vec{V}_{rot}$  représente la composante de vent due à la rotation de l'aérogénérateur. La résultante de ces deux vecteurs est appelée $\vec{V}_{res}$ .

L'action du vent sur la pale produit une force.  $\vec{F}_{res}$  qui se décompose en une poussée axiale  $F_{ax}$  directement compensée par la résistance mécanique du mât et une poussée.  $F_{rot}$  en direction de la rotation qui produit effectivement le déplacement.

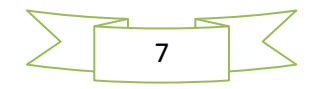

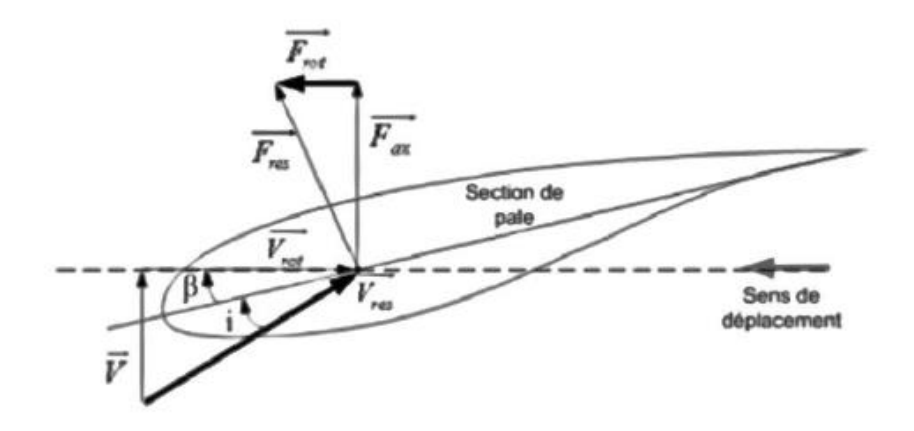

Figure I.4 Bilan des forces sur une section de pale.

Chaque turbine éolienne est ainsi dimensionnée pour que cette force atteigne sa valeur nominale pour une vitesse du vent nominale donnée. Lorsque la vitesse du vent devient trop élevée, la puissance extraite par l'éolienne doit être annulée ou limitée à sa valeur nominale. Il est à noter que *β* et *i* sont respectivement l'angle de calage et l'angle d'incidence [ACH10].

#### **I.4.2.Moyen de réglage de la conversion d'énergie**

Dans la phase d'exploitation, compte tenu du caractère très fluctuant du vent et aussi de la résistance limitée de la structure, on est amené à opérer deux types de réglage. En effet, pour garantir un captage maximal (optimal) de l'énergie incidente, il faut ajuster en permanence la vitesse de l'éolienne à la vitesse du vent et l'angle d'incidence des pales.

#### **I.4.3.Système à pas variable « pitch »**

Sur une éolienne contrôlée à calage variable (appelée aussi une éolienne à pas variable), le contrôleur électronique vérifie plusieurs fois par seconde la puissance de sortie de l'éolienne. En cas de puissance de sortie trop élevée, le contrôleur électronique de l'éolienne envoie une commande au dispositif de calage qui pivote immédiatement les pales légèrement sur le côté, hors du vent. Inversement, les pales seront pivotées de manière à pouvoir mieux capter de nouveau l'énergie du vent, dès que le vent aura baissé d'intensité (Figure. I.5).

Concevoir une éolienne à pas variable suppose une ingénierie très avancée afin d'assurer le positionnement exact des pales. En général, le système de régulation pivote les pales de quelques degrés à chaque variation de la vitesse du vent pour que les pales soient

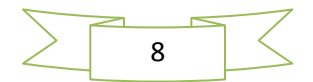

toujours positionnées à un angle optimal par rapport au vent, de façon à assurer le meilleur rendement possible à tout moment (Figure. I.5).

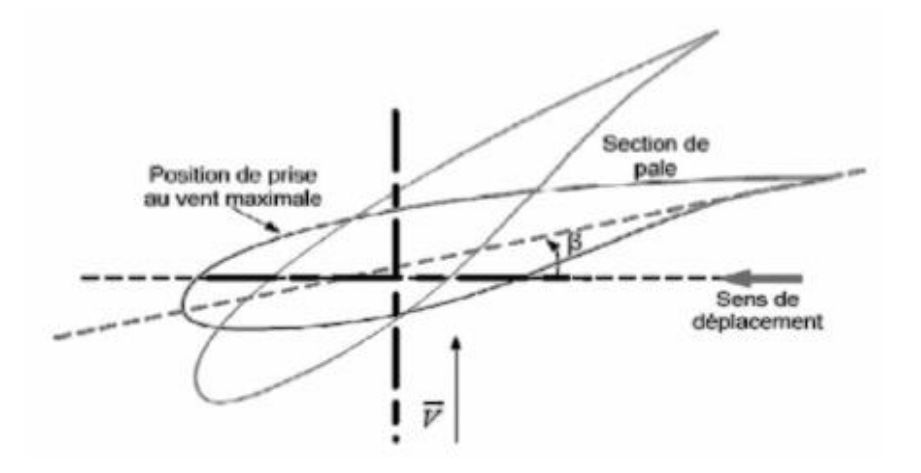

Figure I. 5 Variation de l'angle de calage d'une pale

#### **I.4.3.Système à décrochage aérodynamique ou système « stall »**

C'est le système de limitation de vitesse le plus simple et le moins coûteux. Les pales ont un profil optimisé pour obtenir le décrochage.

Cette solution est utilisée surtout quand la génératrice et le couplage conduisent à une vitesse de rotation peu variable (génératrice asynchrone à couplage direct sur le réseau).

Il existe également des dispositifs intermédiaires qualifiés de « stall actif » dans lesquels un très faible réglage de l'angle de calage est associé à un profil de pale optimisé.

#### **I.5. La conversion électromécanique**

La configuration électrique d'un aérogénérateur a une grande influence sur son fonctionnement. Le fait qu'une éolienne fonctionne à vitesse fixe ou à vitesse variable dépend, par exemple, de cette configuration [CAM03].les avantages et les inconvénients de chaque configuration peuvent se résumer comme suit :

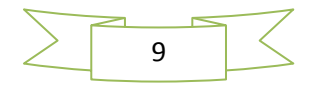

#### **I.5.1.Fonctionnement à vitesse fixe**

#### *Avantages*

- Système électrique plus simple et moins cher.
- pas besoin de système électronique et plus fiable (moins d'entretien).

#### *Inconvénient*

- l'énergie captée n'est pas forcément optimale.
- difficulté de contrôler la puissance transitée au réseau.
- présence des efforts et oscillations du couple dans le train de puissance.

#### **I.5.2.Fonctionnement à vitesse variable**

#### *Avantages*

- Optimisation de l'énergie captée grâce à la possibilité de contrôler la vitesse du rotor.
- Contrôle du transfert de puissance et énergie propre envoyée au réseau.
- Réduction des contraintes mécaniques subites par le train de puissance. Les turbulences et rafales de vent peuvent être absorbées. L'énergie absorbée du vent est donc emmagasinée dans l'inertie mécanique de la turbine, réduisant ainsi les oscillations de couple [CAM03].
- Génération d'une puissance électrique de meilleure qualité.
- Ce type de machines offre une constante de temps plu grande du système de contrôle de l'angle de calage, ce qui réduit sa complexité
- Réduction des bruits acoustiques.

#### *Inconvénient*

- utilisation de machines spéciales
- Coûts supplémentaire plus importants (convertisseur, commande,…etc.)
- Complexité des convertisseurs de puissance utilisés.
- Gestion du transfert de puissance entre les convertisseurs, et placement au point de puissance optimum de l'éolienne [CAM03].

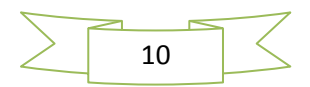

#### **I.6.Type d'aérogénérateur dans les systèmes éoliens**

Le choix technologique des éoliennes actuellement implantées est dominé par l'existence de trois grandes familles de structure.

#### **I .6.1.Structure à base de la machine synchrone**

Ce type de structures est la solution étudiée dans le cadre de ce travaille. Diverse architecture sont proposées par les constructeurs parmi lesquelles se trouve la machine synchrone spécifique multipolaire permettant de supprimer ou de détruire le multiplicateur de vitesse et machine synchrone avec un nombre réduit de paires de pôles donc moins volumineuses. La structure étant à vitesse variable, une interface d'électronique de puissance est intercalée avant la connexion au réseau. La présence d'un filtre après les convertisseurs permet de contrôler le niveau des harmoniques.

Les avantages de la structure sont le fonctionnement à vitesse variable sur toute la plage de la vitesse du vent, la puissance extraite optimisée pour les vents faibles et moyens, l'amélioration de la qualité d'énergie en contrôlant le rejet des harmoniques.

 Son inconvénient est le prix dû à la capacité de la machine et au prix de l'électronique de puissance (dimensionnée à100% de la puissance nominale). [CAM03].

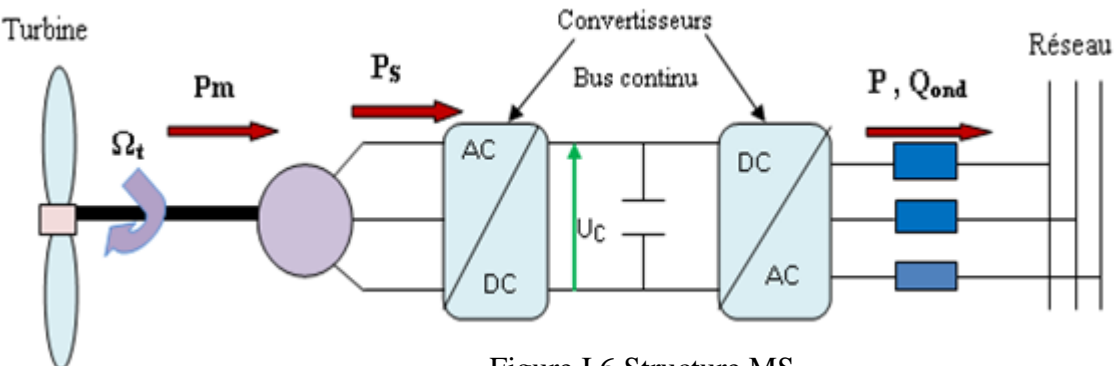

Figure I.6 Structure MS

#### **I. 6.2.Structure à base de la machine asynchrone à cage**

Il s'agit d'un système à vitesse fixe, appelé aussi concept danois. La machine est simple et robuste. La connexion avec le réseau est direct, nécessitant la présence d'un convertisseur statique de type gradateur pour limiter la forte demande du courant qui est dû à la magnétisation brutale au moment du couplage.

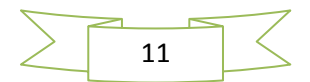

 Il faut noter aussi la présence d'un multiplicateur de vitesse entre la turbine et la génératrice. Le principal avantage de la structure est le faible coût dû au caractère standard de la machine et à l'absence d'électronique de puissance d'interface. Néanmoins, on peut noter la puissance extraite non optimisée, la maintenance de la boite de vitesse, l'absence de la gestion de l'énergie réactive par le générateur.

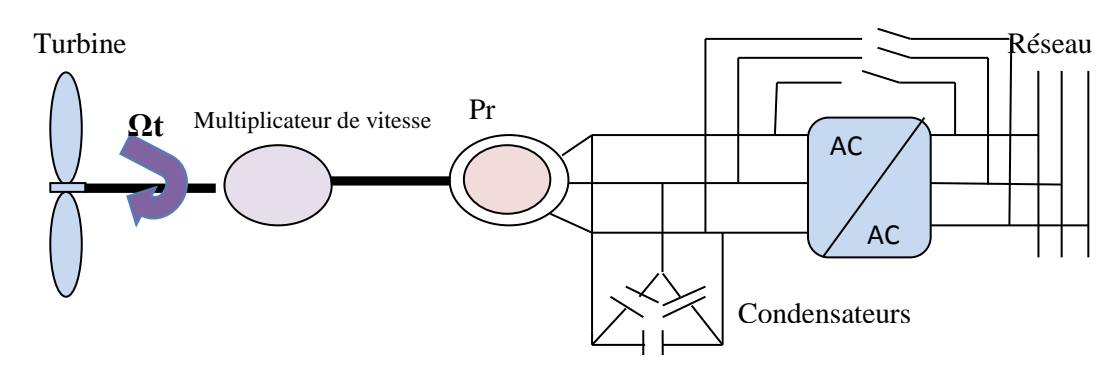

Figure I. 7 Structure MAS à vitesse fixe

#### **I. 6.3. Structure à base de la machine asynchrone à double alimentation MASDA**

Une machine asynchrone à double alimentation est une machine asynchrone dont le rotor (bobine) est raccordé au réseau par l'intermédiaire d'une interface électronique de puissance. Cette interface adapte l'amplitude et la fréquence des courants rotorique, en contrôlant la tension aux bornes du rotor en fonction du point de fonctionnement de la machine.

On s'autorise une variation de vitesse de  $\pm 30\%$  autour de la vitesse de synchronisme. Le stator est lui directement connecté au réseau (Figure.I.8) [TEN08].

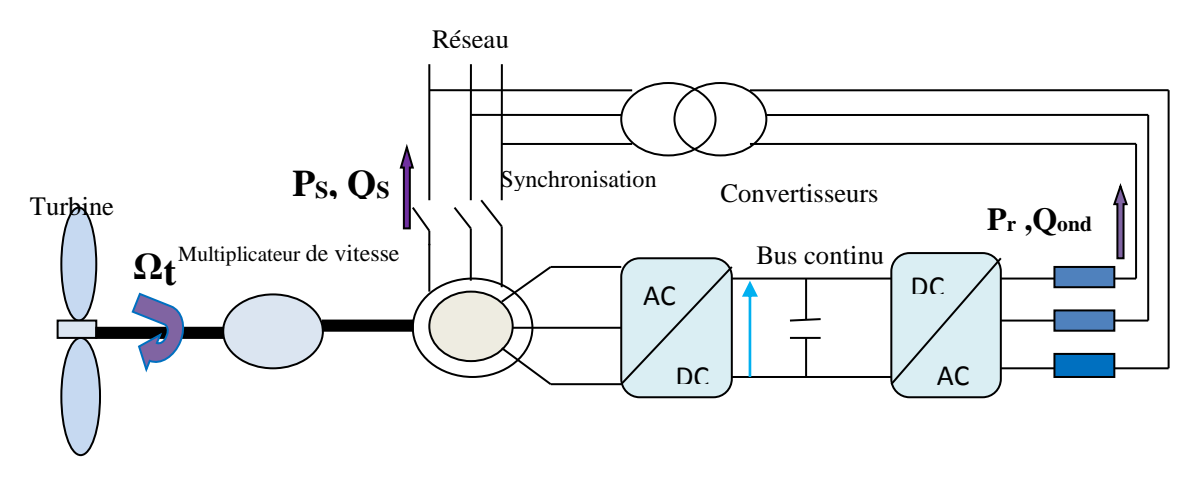

Figure I. 8 Schéma de principe d'un entrainement à vitesse variable-machine asynchrone à double alimentation MASDA

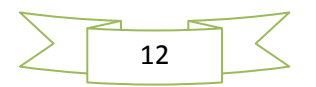

La figure (I. 9) illustre les différentes configurations électriques conçues pour la conversion de l'énergie mécanique en énergie électrique [CAM03].

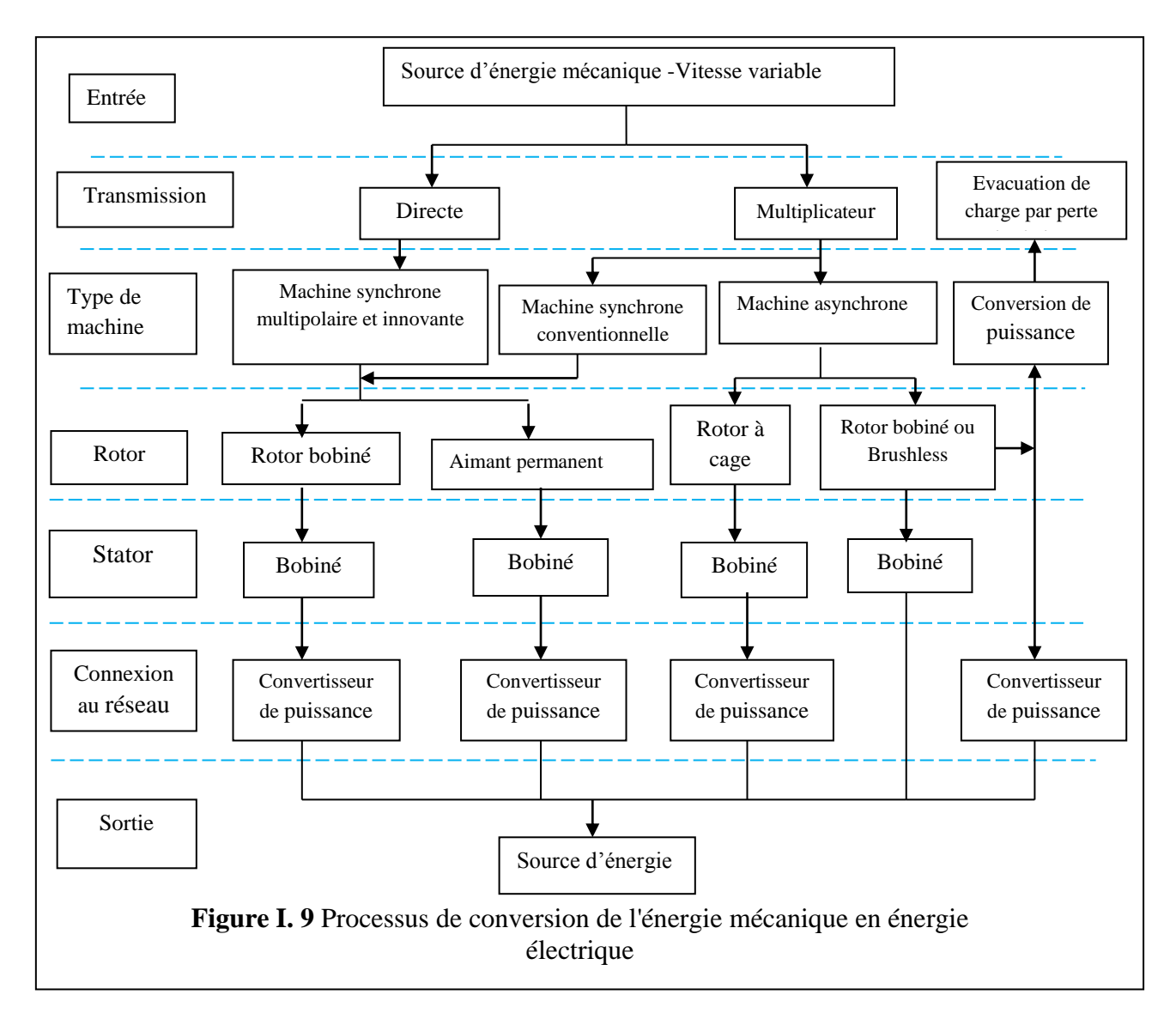

#### **I. 7. Conclusion**

Dans ce chapitre, nous avons décrit en premier lieu les types des aérogénérateurs ainsi que les différents constituants d'un aérogénérateur. Ensuite, nous avons présenté les avantages et les inconvegnants de fonctionnement a vitesse fixe et variable. A la fin on a illustré les différentes configurations électriques conçues pour la conversion de l'énergie mécanique en énergie électrique.

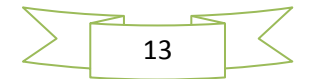

# CHAPITRE II

**Modélisation de l'éolienne**

#### **II.1. Introduction**

Une éolienne, est un dispositif qui transforme une partie de l'énergie cinétique du vent (fluide en mouvement) en énergie mécanique disponible sur un arbre de transmission, puis en énergie électrique par l'intermédiaire d'une génératrice. Ce chapitre concerne la modélisation et la commande de la turbine éolienne. Dans la première partie, une étude aérodynamique de la turbine est présentée, en vue de connaître ces principaux paramètres de fonctionnement, à savoir le coefficient de puissance, de couple et la limite de Betz.

Différentes stratégies de commande sont décrites dans le but de maximiser la puissance aérodynamique de la turbine. Un modèle analytique d'une turbine éolienne à une seule masse est étudié en utilisant différentes méthodes d'optimisation de puissance.

#### **II.2. Conversion de l'énergie éolienne**

#### **II.2.1.Conversion de l'énergie cinétique du vent en énergie mécanique**

La turbine éolienne est un dispositif qui transforme l'énergie cinétique du vent en énergie mécanique. L'énergie cinétique d'une colonne d'air de longueur dl, de section  $S$ , de masse volumique  $\rho$ , animée d'une vitesse  $\nu$ , s'écrit :

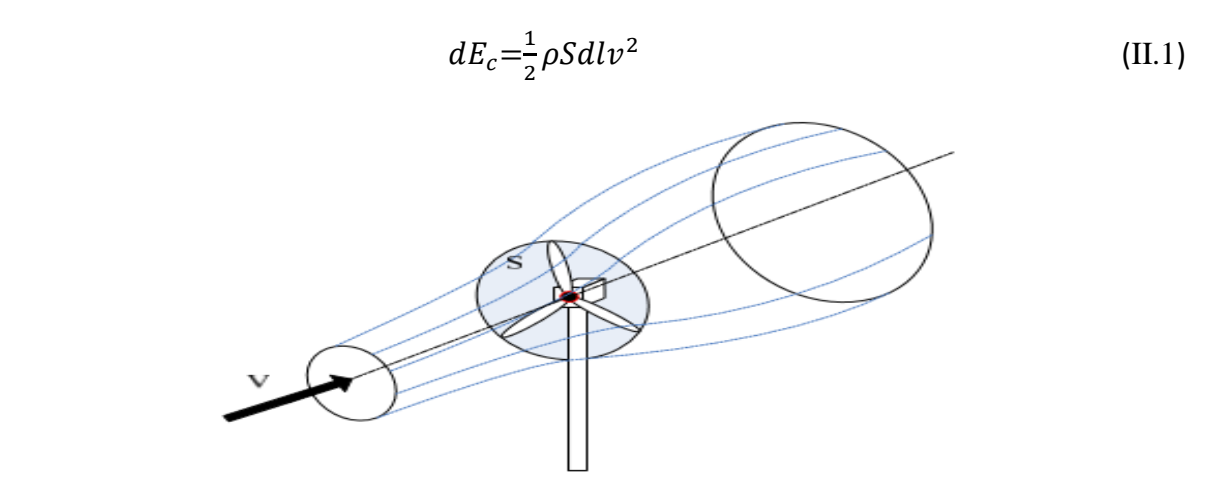

Figure II.1 colonne d'air animée d'une vitesse  $v$ 

La puissance  $P_m$  extraite du volume d'air en mouvement est la dérivée de l'énergie cinétique par rapport au temps.

En écrivant  $dl = vdt$ , on déduit l'expression de  $P_m$ :

$$
P_m = \frac{dE_c}{dt} = \frac{1}{2}\rho S v^3
$$
 (II 2)

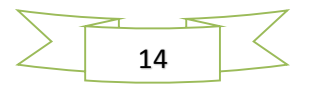

 $\rho$ : Masse volumique de l'air (en Kg/ $m^3$ ).  $v: V$ itesse instantanée du vent (en m/s).

#### $E_c$ : En joules.

#### **II.2.2. Loi de Betz**

Une éolienne ne peut exploiter toute l'énergie contenue dans le courant d'air qui la traverse. En 1926, le physicien allemand Albert Betz a prouvé qu'une éolienne ne peut récupérer au maximum que (16/27)<sup>ième</sup> de l'énergie contenue dans le vent.

Nous considérons que le flux d'air qui va traverser la surface balayée par les pales est assimilé à un tube (une veine de vent).

Considérons le système éolien à axe horizontal représenté à la figure (II.2) où on a représenté la vitesse du vent  $V_1$ en amont de l'aérogénérateur et la vitesse  $V_2$ en aval.

Désignons par  $V$  la vitesse de l'air traversant l'aérogénérateur, par  $S_1$  et  $S_2$  les sections amont et aval du tube d'air et par S la surface balayée par l'hélice [POIT03].

La production d'énergie se fait par prélèvement d'énergie cinétique à la traversée de l'aérogénérateur. En réalité, la totalité de la vitesse du vent n'est pas utilisée pour faire tourner les pales, puisque le vent continu à souffler a la vitesse  $V_2$  après avoir traversé l'aérogénérateur.

Nous pouvons dire que pendant une seconde, le volume d'air déplacé est égal à la surface de la section du tube (surface balayée par les pales) S, multiplié par la vitesse *V*.

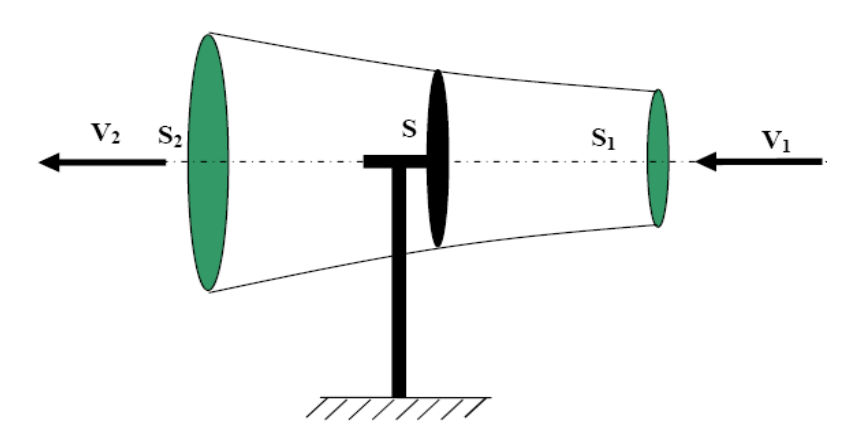

Figure II.2 Tube de courant autour d'une éolienne

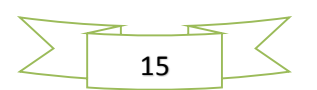

La masse d'air en mouvement traversant ce tube en une seconde est donnée par le produit de la densité d'air, la surface, et la vitesse moyenne [MAY08] [GAR01] :

$$
m = \frac{\rho S(v_1 + v_2)}{2} \tag{II 3}
$$

La puissance réelle extraite par le rotor des pales est la différence des puissances du vent en amont et en aval [MAY 08].

$$
P_m = \frac{m(v_1^2 - v_2^2)}{2} \tag{II 4}
$$

En remplaçant  $m$  par son expression dans (2.4) :

$$
P_m = \frac{\rho S(v_1 + v_2)(v_1^2 - v_2^2)}{4} \tag{II 5}
$$

Un vent théoriquement non perturbé traverserait cette même surface  $S$  sans diminution de vitesse, soit la vitesse  $v_1$ , la puissance  $P_t$  correspondante serait alors :

$$
P_t = \frac{\rho s v_1^3}{2} \tag{II 6}
$$

#### **II.2.3. La vitesse spécifique (Tip-Speed-Ratio)**

Le coefficient de vitesse réduite  $\lambda$  est un facteur spécifique des aérogénérateurs, il est défini comme le rapport de la vitesse tangentielle en bout de pales  $R\Omega_t$  sur la vitesse instantanée du vent V Alors **:** 

$$
\lambda = \frac{R\Omega_t}{V} \tag{II 7}
$$

R : Rayon de la surface balayée en m.

 $V: V$ itesse du vent en m/s.

- $\Omega_t$ : Vitesse de rotation avant multiplicateur en rad/s.
- : Vitesse spécifique ou normalisée.

 $R\Omega_t$ : vitesse tangentielle.

#### **II.2.4. Le coefficient de puissance (power coefficient)**

On définit le coefficient de puissance comme le rapport entre la puissance extraite du vent et la puissance totale théoriquement disponible :

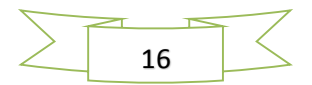

$$
C_p = \frac{P_m}{P_t} = \frac{\left(1 + \frac{v_2}{v_1}\right)\left(1 - \left(\frac{v_2}{v_1}\right)^2\right)}{2} \tag{II 8}
$$

Le coefficient  $C_p$  est variable. Il est en fonction de la vitesse du vent, de la vitesse de rotation de la turbine  $\Omega_t$  et les paramètres des pales de la turbine comme l'angle d'incidence et l'angle de calage, il est souvent représenté en fonction de la vitesse spécifique λ. La valeur maximale théorique possible du coefficient de puissance, appelée limite de Betz, est de 16/27 soit 0.59 [Win].

Cette limite n'est en réalité jamais atteinte et les meilleures machines à axe horizontal, bipale ou tripale, ne dépasse pas 60-65% de la puissance maximale calculée par la formule de Betz.

$$
P_{\text{extaite}}^{\text{max}} = \frac{16}{27} P_{\text{incidente}} \tag{II 9}
$$

 $C_{pmax}$  étant la valeur maximale que peut prendre le coefficient de puissance  $C_p$ . Cette valeur est associée à une vitesse spécifique nominale  $\lambda_{opt}$  pour laquelle la turbine a été dimensionnée suivant une vitesse de vent nominale  $v_n$  et une vitesse de rotation nominale  $\Omega_m$  [ACH10], [GAR01].

#### **II.2.5. Le coefficient de couple (torque coefficient)**

Le coefficient de couple  $C_m$  est assez proche du coefficient de puissance  $C_p$ . Il est fort utile afin d'estimer la valeur des couples pour différents points de fonctionnement, notamment à vitesse de rotation  $\Omega_t$  nulle, ce qui correspond à une valeur de  $C_p$  nulle pour une valeur de  $C_m$  non nulle [LEC04].

En combinant les équations (II.6), (II.7), et (II.8), la puissance mécanique  $P_m$  disponible sur l'arbre d'un aérogénérateur peut s'exprimer par :

$$
P_m = \frac{1}{2} C_P(\lambda, \beta) \rho \pi R^2 v_1^3 \tag{II 10}
$$

Avec :

$$
\lambda = \frac{a_t R}{v_1} \tag{II 11}
$$

D'où l'expression du couple suivante :

$$
C_t = \frac{P_m}{\Omega_t} = \frac{RP_m}{\lambda v} = \frac{C_P}{\lambda} \frac{1}{2} \rho \pi R^3 v^2
$$
 (II 12)

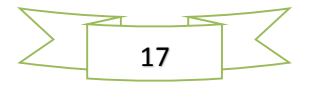

<sup>C</sup>*t* : couple de la turbine éolienne.

La valeur du coefficient de couple est déterminée par la formule suivante :

$$
C_m = \frac{c_p}{\lambda} = \frac{c_t}{\frac{1}{2}\rho S R v^2}
$$
 (II 13)

#### **II.2.6. Courbe caractéristique de la turbine éolienne**

La courbe essentielle caractérisant la turbine éolienne à une seule masse est décrites par le coefficient de puissance  $C_p$  en fonction de la vitesse spécifique  $\lambda$ .

En général, les turbines disposent d'un système d'orientation des pales destiné à limiter la vitesse de rotation. L'allure de coefficient  $C_p$  changeant donc pour chaque angle de calage β comme représenté à la figure II 3.

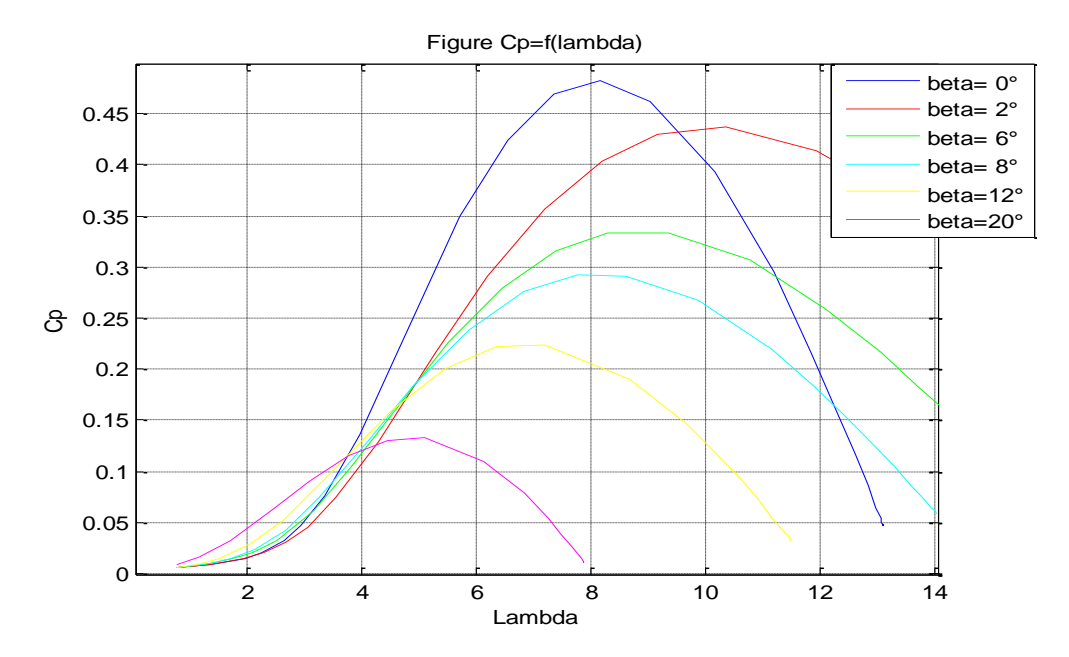

Figure II.3 coefficients *Cp* en fonction de la vitesse spécifique *λ* pour différentes *β* 

D'après la courbe du coefficient de puissance obtenue nous pouvons statuer que cette courbe possède un point optimal ( $\lambda_{opt} = 8$ ,  $C_{pmax} = 0.48$ ) correspondant au rendement maximal de la turbine. Sur ce point, le maximum e la puissance mécanique peut être récupéré à partir de la puissance disponible dans le vent.

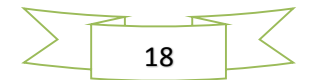

#### **II.2.7. Production d'énergie mécanique**

En tenant compte du rapport du multiplicateur *G* et à partir des équations (II.10) et (II.11), l'expression de la puissance mécanique disponible sur l'arbre du générateur peut s'exprimer par :

$$
P_m = \frac{1}{2} C_p \left(\frac{\Omega_t R}{v_1}\right) \rho \pi R^2 v_1^3 \tag{II 14}
$$

Cette relation permet d'établir un ensemble de caractéristiques donnant la puissance en fonction de la vitesse de rotation du générateur pour différentes vitesses du vent.

#### **II.2.7.1. La caractéristique de la puissance optimale de l'éolienne**

La caractéristique de la puissance optimale de l'éolienne étudiée est fortement non linéaire et en forme de « cloche ».pour chaque vitesse de vent, le système doit trouver la puissance maximale ce qui équivaut à la recherche de la vitesse de rotation optimale. Le schéma de la figure (II.4) illustre la courbe caractéristique de l'éolienne dans le plan puissance, vitesse de rotation de la turbine. Chaque courbe colorée correspond à une vitesse de vent V donnée, l'ensemble des sommets de ces caractéristiques, qui sont les points optimaux recherchés, définit une courbe dite de puissance optimale définit par l'équation :

$$
P_{opt} = \frac{1}{2} C_p^{opt} (\lambda_{opt}) \rho S v^3
$$
 (II 15)

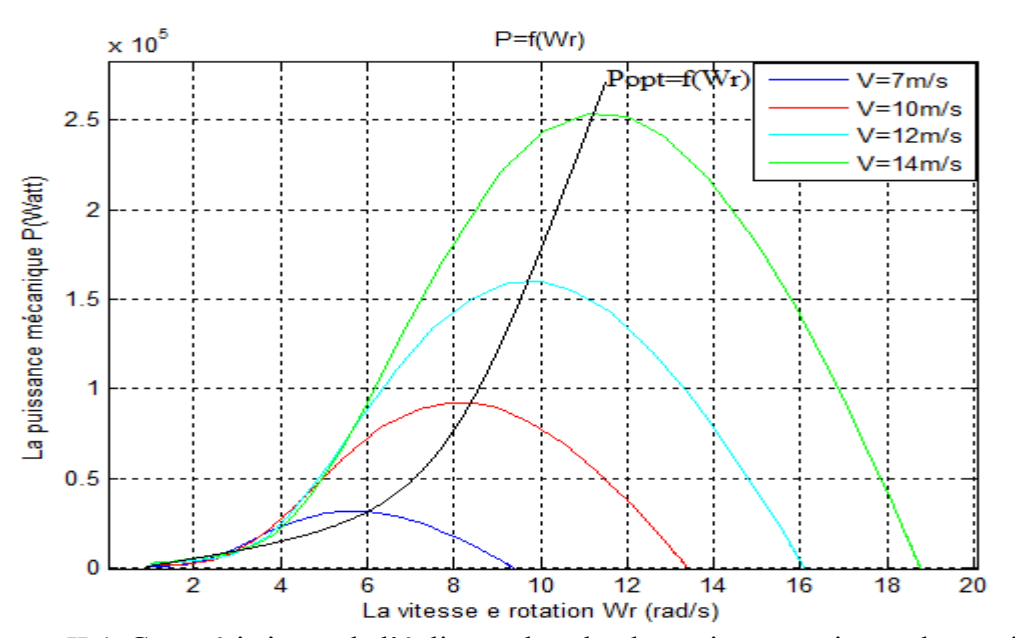

Figure II.4 Caractéristiques de l'éolienne dans le plan puissance, vitesse de rotation.

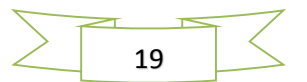

#### **II.3. Modélisation de la turbine éolienne**

#### **II.3.1. Hypothèse simplificatrice pour modélisation mécanique de la turbine**

La partie mécanique de la turbine qui sera étudiée comprend trois pales orientables et de longueur R, elles sont fixées sur l'arbre d'entrainement tournant à une vitesse  $\Omega_t$  qui est relié à un multiplicateur de gain G. Ce multiplicateur entraine une génératrice électrique (Figure II. 5). [ACH10] [SAL04].

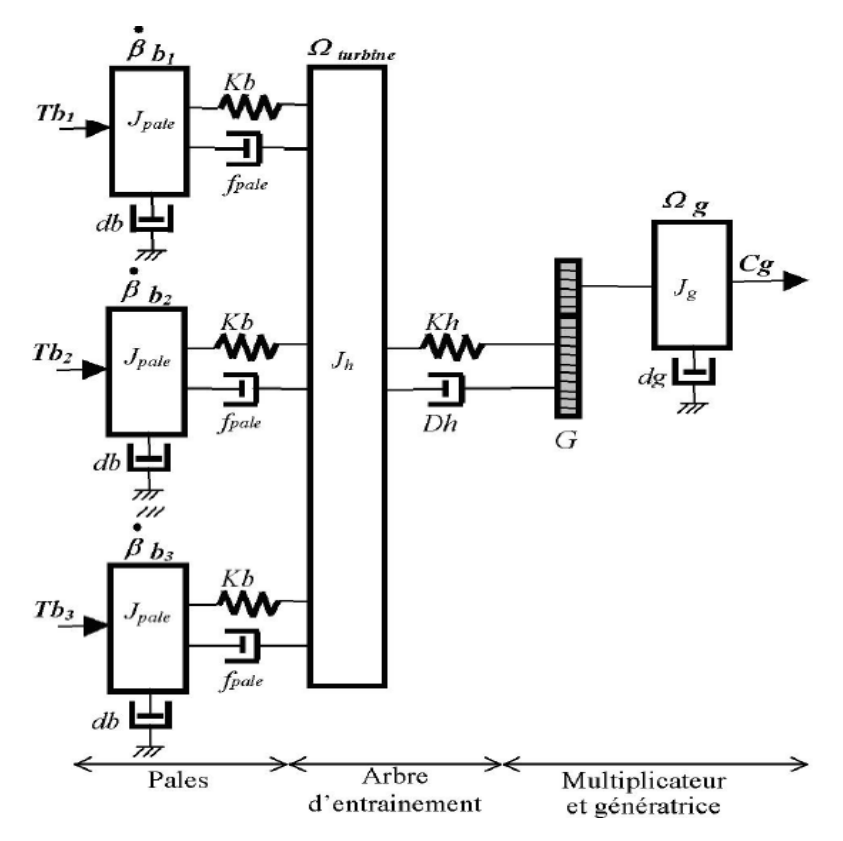

Figure II**.**5 Représentation du système éolien

Les trois pales sont considérées de conception identique et possèdent donc :

- La même inertie  $J_{\text{pale}}$ .
- La même élasticité $Kb$ .
- Le même coefficient de frottement par rapport à l'air  $db$ . Le rotor de la génératrice possède :
- Une inertie $J_k$ .
- Un coefficient de frottement par rapport à l'air  $dg$ .

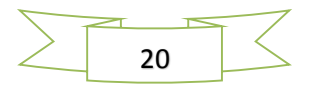

Ce rotor transmet un couple  $Cg$  à la génératrice électrique et tourne à une vitesse notée  $\Omega_m$ .

 Si l'on considère une répartition uniforme de la vitesse du vent sur toutes les pales et donc une égalité de toutes les forces de poussée ( $Tb_1 = Tb_2 = Tb_3$ ), Alors, on peut considérer l'ensemble des trois pales comme un seul et même système mécanique caractérisé par somme de toutes les caractéristiques mécanique.

 De part, la conception aérodynamique des pales, leur coefficient de frottement par rapport à l'air  $(db)$  est très faible et peut être ignoré. De même la vitesse de la turbine étant très faible, les pertes par frottement sont négligeables par rapport aux pertes par frottement du côté de la génératrice. On aura alors un modèle mécanique comportant deux masses (Figure II.6) dont la validité (par rapport au modèle complet) a été déjà vérifiée [ACH10] [SAL04].

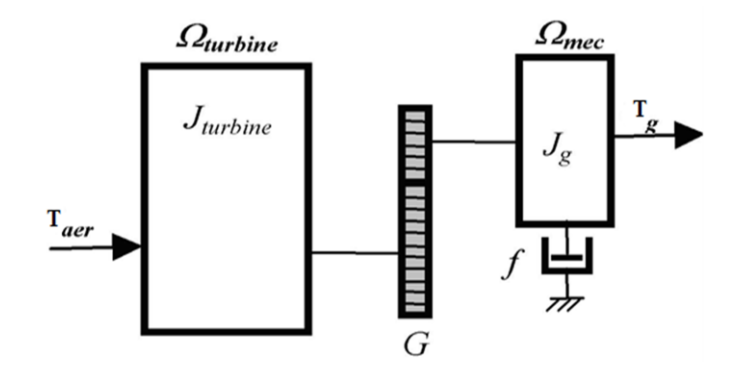

Figure II 6 Modèle simplifié de la turbine éolienne

#### **II.3.1.1 Vitesse du vent continument variable**

La configuration électrique d'un aérogénérateur a une grande influence sur son fonctionnement. Le fait qu'une éolienne fonctionne à vitesse fixe ou à vitesse variable dépend de cette configuration**.**

Le fonctionnement à vitesse fixe possède les caractéristiques suivantes :

- Système électrique plus simple.
- Plus grande fiabilité.
- Peu de probabilité d'excitation des fréquences de résonance des éléments de l'éolienne.
- Pas besoin de système électronique de commande.
- Moins cher.

Et le fonctionnement à vitesse variable est caractérisé par :

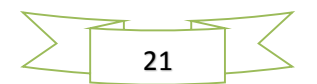

- Augmentation du rendement énergétique.
- Réduction des oscillations du couple dans le train de puissance.
- Réduction des efforts subis par le train de puissance.
- Génération d'une puissance d'une meilleure qualité.

Ainsi, il apparaît clairement l'importance du fonctionnement à vitesse variable et la nécessité du réglage continu de celle-ci afin de maintenir le coefficient de puissance  $C_p$  à sa valeur maximale [TOU10].

#### **II.3.2. Modélisation de la turbine**

Le dispositif étudié est constitué d'une turbine éolienne comprenant des pales de longueur *R* entrainant une génératrice à travers un multiplicateur de vitesse de gain *G* (Figure II.7).

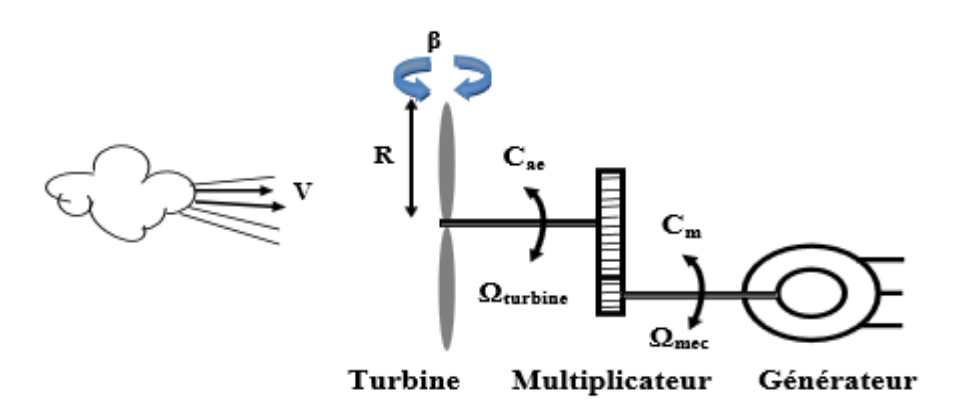

Figure II.7 Schéma de la turbine éolienne

Les variables d'entrée/sortie de la turbine éolienne peuvent se résumer comme suit :

**1-** La vitesse du vent qui détermine l'énergie primaire à l'admission de la turbine.

**2-** Les quantités spécifiques de la machine résultantes, particulièrement, de la géométrie du rotor et la surface balayée par les pales de la turbine.

**3-** La vitesse de la turbine, l'inclinaison des pales et l'angle de calage.

Les quantités de sortie de la turbine sont la puissance ou le couple qui peuvent être contrôlées en variant les quantités d'entrée précédentes. La puissance du vent ou puissance éolienne est définie dans ce qui suit [ACH10].

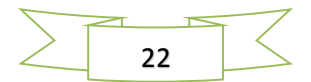
## **II.3.3. Modèle aérodynamique**

La ressource en vent, du point de vue de sa distribution statique, est primordiale dans un projet éolien et constitue un facteur déterminant pour le calcul de la production de l'électricité et de la rentabilité. Les propriétés dynamique du vent sont capitales pour l'étude de l'ensemble du système de conversion de l'énergie car la puissance de la turbine (puissance aérodynamique), dans les conditions optimales, évolue au cube de la vitesse du vent est un vecteur tridimensionnel. Dans ce travail, la direction du vecteur de la vitesse du vent se limite à une dimension.il est modélisé par une valeur moyenne de 10m/s voir figure (II. 8).

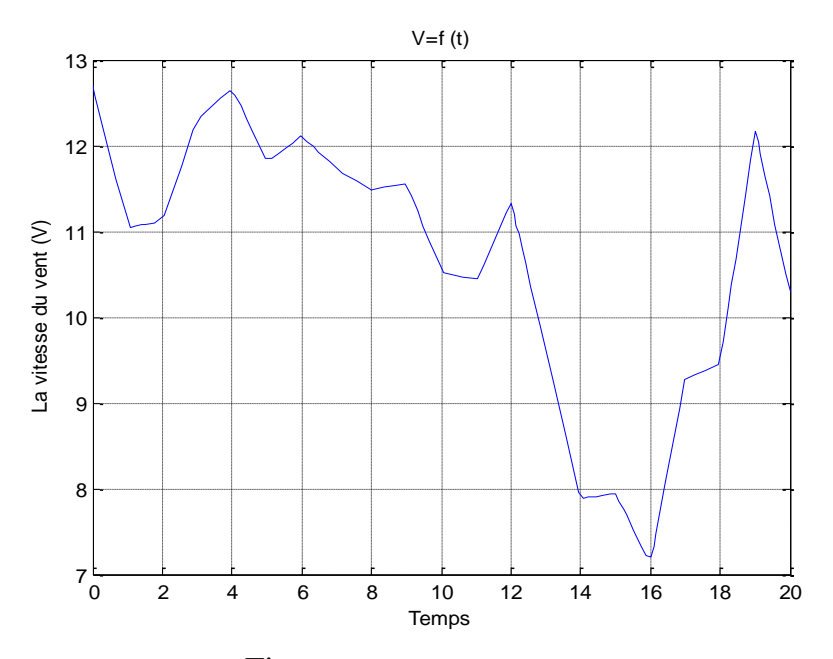

Figue II.8 Profil du vent utilisé

La puissance cinétique du vent peut être décrite par l'équation suivante :

$$
P_v = \frac{1}{2} \rho \pi R^2 v^3 \tag{II.16}
$$

Où  $\nu$  est la vitesse du vent  $(m/s), \rho$  est la masse volumique de l'air (approximativement  $1.225\text{Kg}/m^3$  à la pression atmosphérique et à 15°C) et R la longueur des pales.

L'éolienne ne pouvant récupérer qu'une fraction de la puissance du vent et la puissance aérodynamique apparaissent au niveau du rotor de la turbine par l'équation suivante [BECH13].

$$
P_t = \frac{1}{2} \rho C_p \pi R^2 v^3 \tag{II.17}
$$

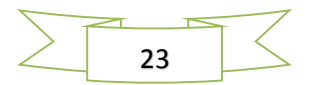

#### **II.3.3.1 Modèle analytique du coefficient de puissance**

Le coefficient de puissance  $C_p$  dépend du nombre de pâles du rotor et de leurs formes géométrique et aérodynamique (longueur et profil des sections). Celles-ci sont conçues en fonction des caractéristiques du site, de la puissance nominale souhaitée, du type de régulation (en pitch par décrochage) et de type de fonctionnement (à vitesse fixe ou variable) [BECH13]. Des approximations numériques ont été développées dans la littérature pour modéliser le coefficient  $C_p$  et différentes expression ont été proposées, nous présentant l'une de ces formes qui est la plus utilisées dans différents travaux scientifique.

$$
C_{p} = C_{1} * (C_{2} * (\frac{1}{\lambda + 0.08 * \beta}) - (\frac{0.035}{\beta^{3} + 1}) - C_{3} * \beta - C_{4}) * \exp(-C_{5} * (\frac{1}{\lambda + 0.08 * \beta}) - (\frac{0.035}{\beta^{3} + 1})) + C_{6} * \lambda
$$
  
avec  

$$
C_{1} = 0.52;
$$

$$
C_{2} = 116;
$$

$$
C_{5} = 21;
$$

$$
C_{6} = 0.0068;
$$

#### **II.3.4. Modèle du multiplicateur**

Le multiplicateur adapte la vitesse (lente) de la turbine à la vitesse de la génératrice. Il est modélisé par les équations suivantes :

$$
G = \frac{C_{aer}}{C_g} \tag{II.18}
$$

$$
G = \frac{\Omega_{\text{mec}}}{\Omega_{\text{t}}} \tag{II.19}
$$

#### **II.3.5. Equation dynamique de l'arbre de transmission**

L'équation fondamentale de la dynamique permet de déterminer l'évolution de la vitesse mécanique à partir du couple mécanique total (Cmec) appliqué au rotor :

$$
J\frac{d\Omega_m}{dt} = C_g - C_{em} - C_f \tag{II 20}
$$

Avec :

J : l'inertie totale ramenée sur l'arbre de la génératrice, comprenant : l'inertie de la turbine, de la génératrice, des deux arbres et du multiplicateur.

f : le coefficient de frottement total du couplage mécanique.

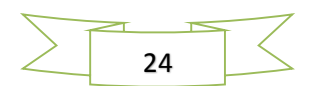

Le couple mécanique déduit de cette représentation simplifiée est la somme de tous les couples appliqués sur le rotor :

Cem: Le couple électromagnétique développé par la génératrice.

C<sup>g</sup> : Le couple issu du multiplicateur.

 $C_f$ : Le couple résistant dû aux frottements.

$$
C_f = f\Omega_m \tag{II 21}
$$

Les variables d'entrée de l'arbre de transmission sont donc : le couple issu du multiplicateur Cg et le couple électromagnétique Cem.

L'organigramme de simulation de la turbine peut se présenté comme suit :

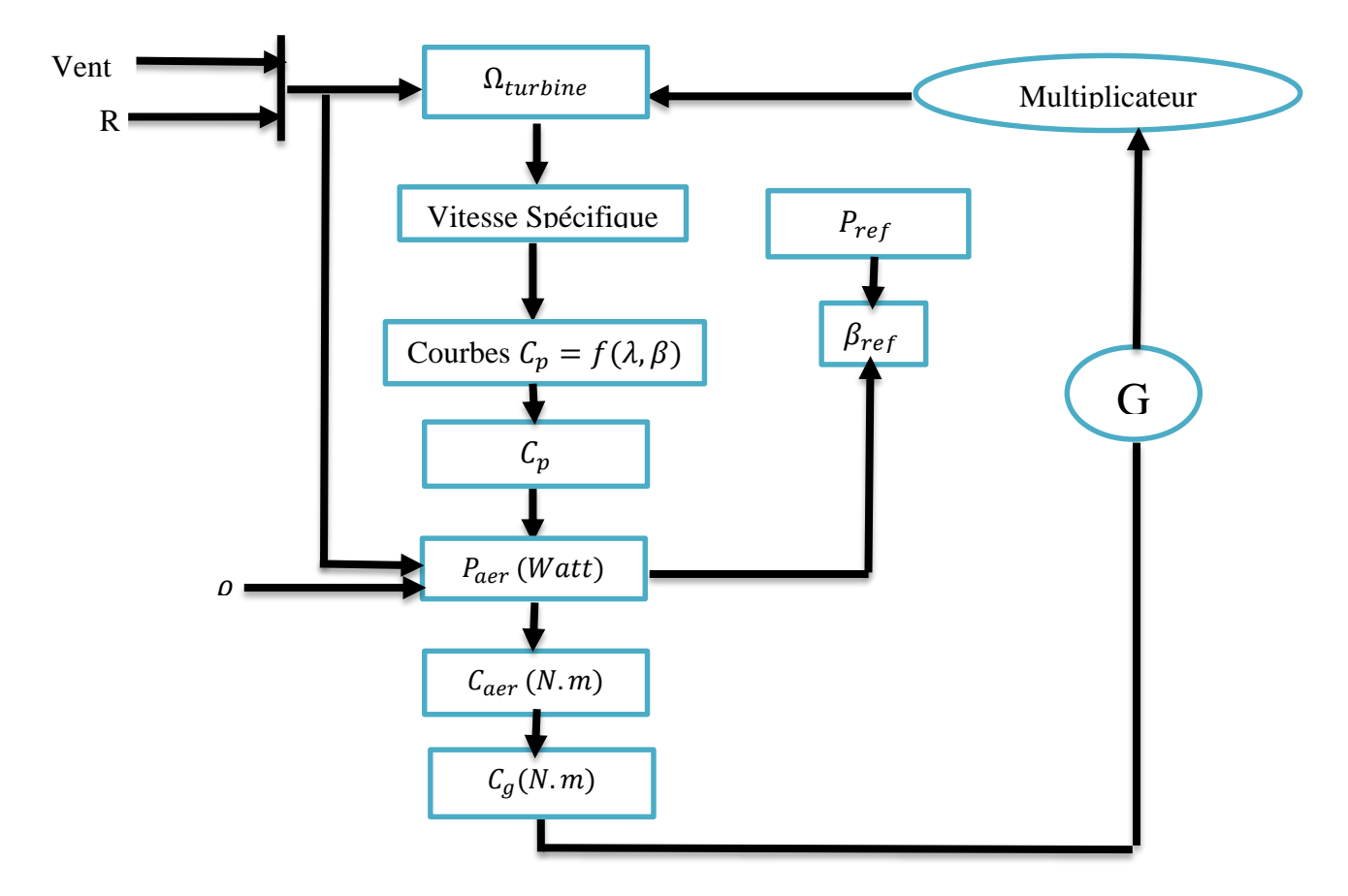

Figure II.9 Organigramme de simulation de la turbine éolienne.

Le schéma bloc correspondant à cette modélisation de la turbine se déduit aisément à partir de ces équations.

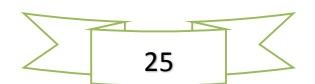

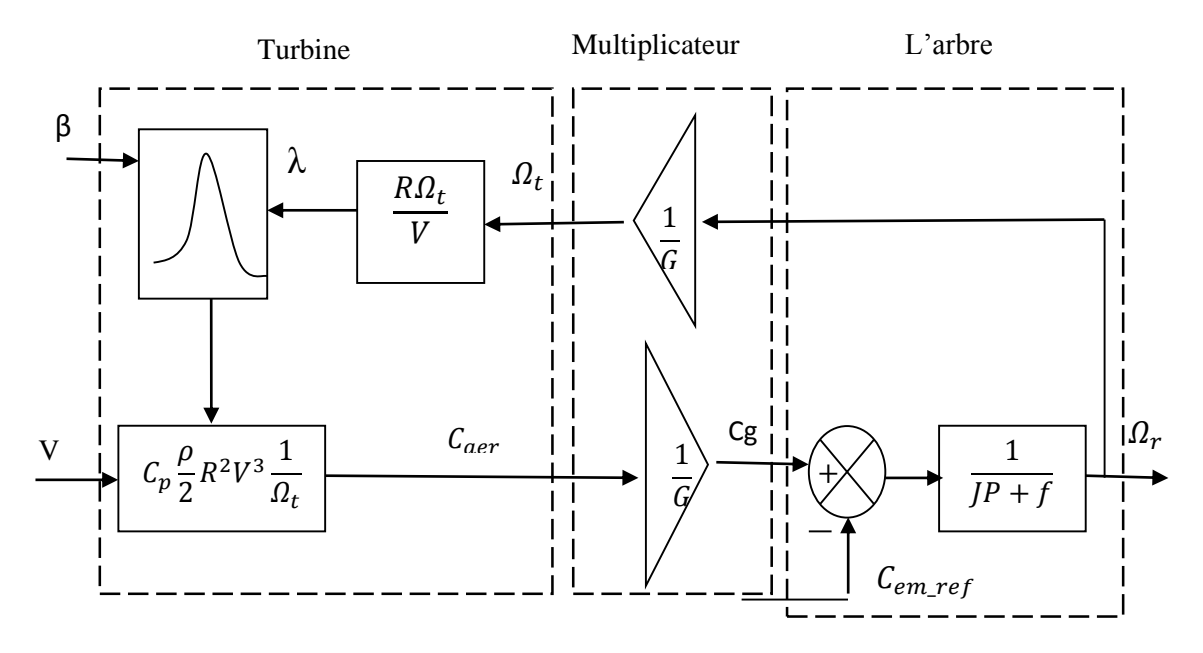

Figure II.10 Schéma bloc du modèle de la turbine

#### **II.3.6. Différentes phases de fonctionnement de l'éolienne à vitesse variable**

Quartes zones principales de fonctionnement peuvent être distinguées :

- **Zone 1** : C'est la zone de démarrage de la machine. Elle commence lorsque la vitesse mécanique est supérieure à une certaine vitesse  $\Omega$ *cut-in*.
- **Zone 2** : Lorsque la vitesse de la génératrice atteint une valeur seuil, un algorithme de commande permettant l'extraction de la puissance maximale du vent appliqué. Pour extraire le maximum de la puissance, l'angle de la pale est maintenu à sa valeur minimale :  $\beta = 0^\circ$ .

Ce processus continue jusqu'à atteindre une certaine valeur de la vitesse mécanique.

- **Zone 3** : Au-delà, l'éolienne fonctionne à vitesse constante. Dans cette zone, la puissance de la génératrice atteint des valeurs plus importantes, jusqu'à 90% de la puissance nominale  $P_{nom}$ .
- **Zone 4** : Arrivée à la puissance nominale  $P_{nom}$ , une limitation de la puissance générée est effectuée à l'aide d'un système d'orientation des pales : pitch control.

Au-delà de la vitesse  $\Omega$ cut-out, un dispositif d'urgence est actionné de manière à éviter une rupture mécanique.

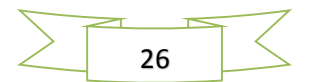

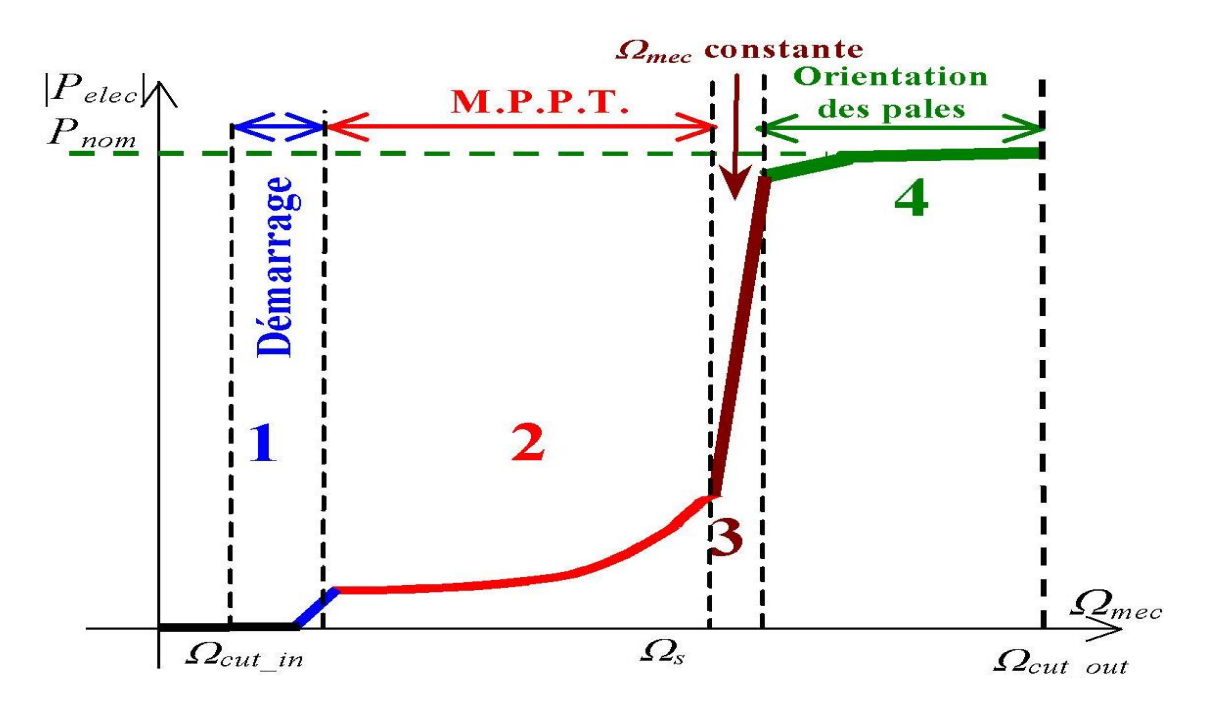

Figure II.11 Les quatre zones de fonctionnement de la turbine

## **II.3.7.Méthode de recherche du point maximum de puissance**

## **II.3.7.1. Bilan des puissances**

L'équation (II.2) quantifie la puissance capturée par la turbine éolienne. Cette puissance peut être essentiellement maximisée en ajustant le coefficient *Cp*. Ce coefficient étant dépendant de la vitesse de la génératrice (ou encore du ratio de vitesse), l'utilisation d'une éolienne à vitesse variable permet de maximiser cette puissance. Il est donc nécessaire de concevoir des stratégies de commande permettant de maximiser la puissance électrique générée (donc le couple) en ajustant la vitesse de rotation de la turbine à sa valeur de référence et ce quelle que soit la vitesse du vent, considérée comme grandeur perturbatrice. En régime permanent, la puissance aérodynamique *P*<sup>m</sup> diminuée des pertes (représentées par les frottements visqueux) est convertie directement en puissance électrique (figure II. 12).

$$
P_{ele} = P_m - pertes \tag{II 22}
$$

La puissance mécanique stockée dans l'inertie totale *J* et apparaissant sur l'arbre de la génératrice, Pm, est exprimée comme étant le produit entre le couple mécanique, *Cm*, et la vitesse mécanique, *Ω<sup>r</sup>* :

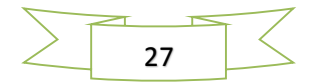

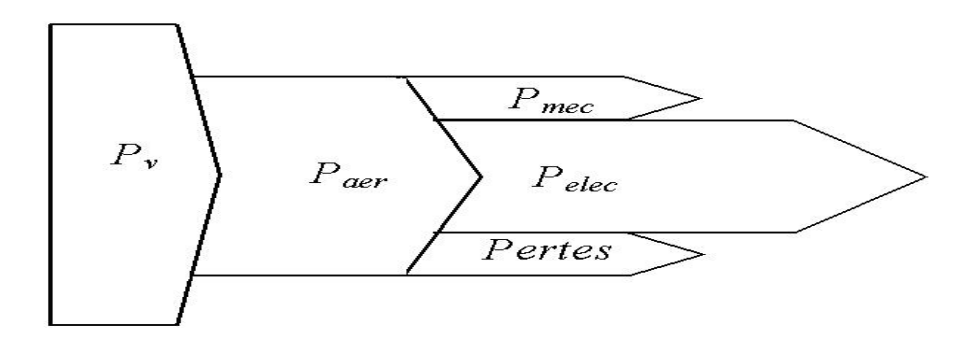

Figure II.12 Diagramme de conversion de puissance.

Dans cette partie, nous présenterons différentes stratégies pour contrôler le couple électromagnétique (et indirectement la puissance électromagnétique convertie) afin de régler la vitesse mécanique (figure II.13) de manière à maximiser la puissance électrique générée. Ce principe est connu sous la terminologie Maximum Power Point Tracking (M.P.P.T.) et correspond à la zone 2 de la caractéristique de fonctionnement de l'éolienne. On distingue deux familles de structures de commande [ACH 10] [SAL04] :

- Le contrôle par asservissement de la vitesse mécanique.
- Le contrôle sans asservissement de la vitesse mécanique.

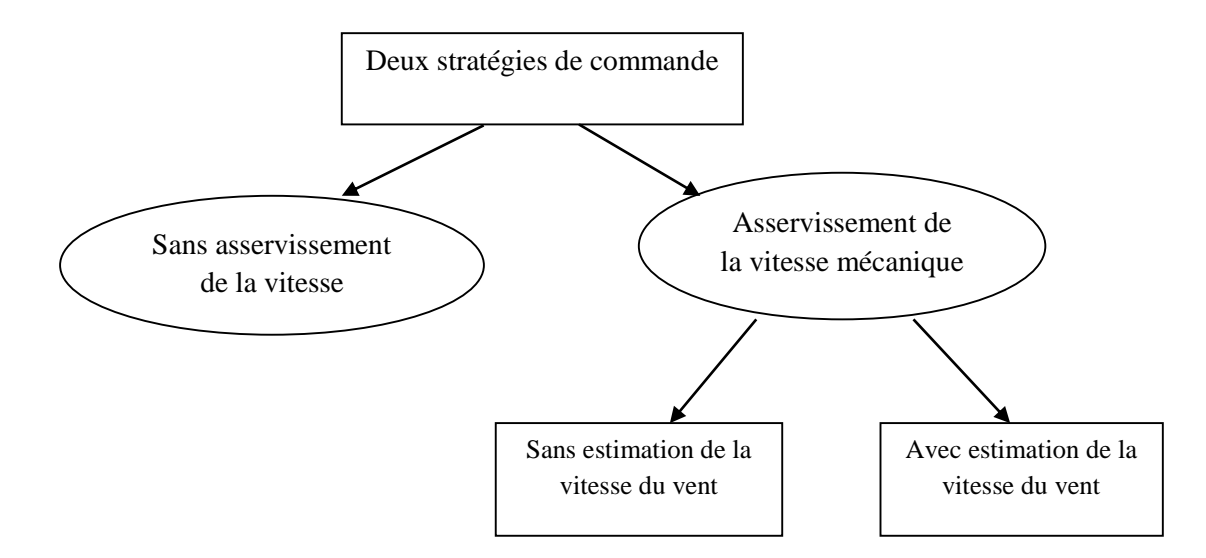

Figure II.13 Stratégies de commande de la turbine étudiée

Nous intéressons au contrôle avec asservissement de la vitesse mécanique pour montrer l'intérêt de la commande MPPT en réalisant les deux asservissements qui sont respectivement avec ou sans estimation de la vitesse de rotation de la turbine.

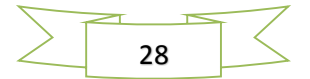

#### **II.3.7.2. Maximisation de la puissance sans asservissement de vitesse**

Etant donné que la technique précédente de maximisation de puissance repose sur la connaissance précise de la vitesse du vent, ceci peut rendre le réglage de la vitesse de rotation de la turbine relativement difficile et dégrade les puissances captées avec des mesures erronées de cette vitesse de vent. Le recours au control des éoliennes sans asservissement de vitesse est devenu une nécessité pour la plupart des constructeurs [SAL04].

Le couple aérodynamique de référence est déterminé par l'expression suivante :

$$
C_{m\_ref} = \frac{1}{2} C_p \rho S \frac{v^3}{\Omega_t}
$$
 (II 23)

La vitesse  $\varOmega_t$  est calculée à partir de la mesure de la vitesse mécanique :

$$
\Omega_t = \frac{\Omega_r}{G} \tag{II 24}
$$

La vitesse du vent peut être donnée par l'expression :

$$
v = \frac{\Omega_t R}{\lambda} \tag{II 25}
$$

En utilisant (II.22) et (II.24), on obtient une expression globale du couple électromagnétique de référence :

$$
C_{m\_ref} = \frac{1}{2} \frac{c_p}{\lambda^3} \rho \pi R^5 \frac{\Omega_m^2}{G^3}
$$
 (II 26)

Pour que la puissance extraite soit maximale, on associe à la grandeur *λ* sa valeur optimale  $\lambda_{opt}$  correspond au maximum du coefficient de puissance  $C_{pmax}$ . La valeur du couple électromagnétique de référence est alors réglée à la valeur maximale suivante :

$$
C_{m\_ref} = \frac{1}{2} \frac{c_{pmax}}{\lambda_{opt}^3} \rho \pi R^5 \frac{\Omega_m^2}{G^3}
$$
 (II 27)

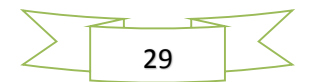

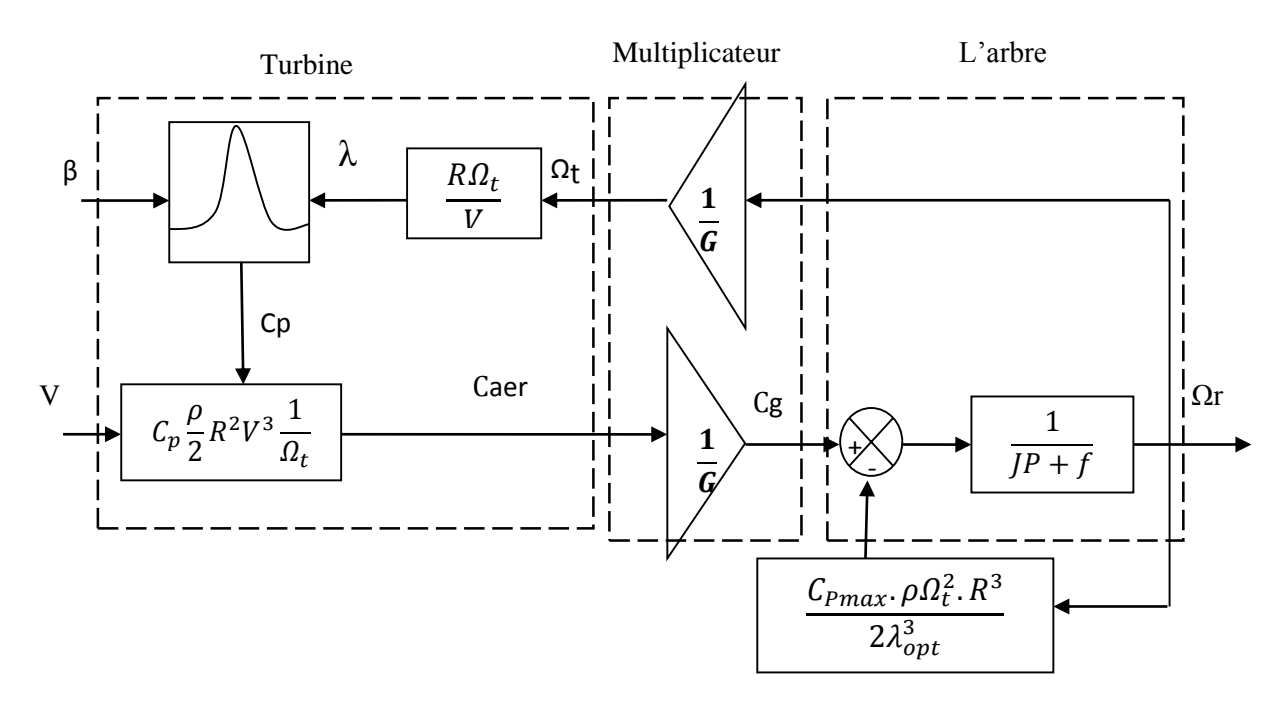

Figure II.14 MPPT sans asservissement de la vitesse.

## **II.3.7.3. Maximisation de la puissance avec asservissement de la vitesse sans estimation de la vitesse du vent**

La nature fluctuante du vent engendre des perturbations dans le système de conversion éolien et crée des variations continues de puissance. De cet effet, on suppose que le couple électromagnétique développé par la machine est égal à sa valeur de référence, quelque soit la puissance générée [SAL04] :

$$
C_m = C_{m-reg} \tag{II.28}
$$

Selon L'équation fondamentale de la dynamique permettant de déterminer l'évolution de la vitesse mécanique à partir du couple mécanique total appliqué au rotor, on peut régler cette vitesse à une référence. Ceci est obtenu en utilisant un asservissement adéquat de vitesse pour avoir un couple électromagnétique de référence

$$
C_{m-ref} = PI(\Omega_{ref} - \Omega_r) \tag{II.29}
$$

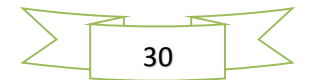

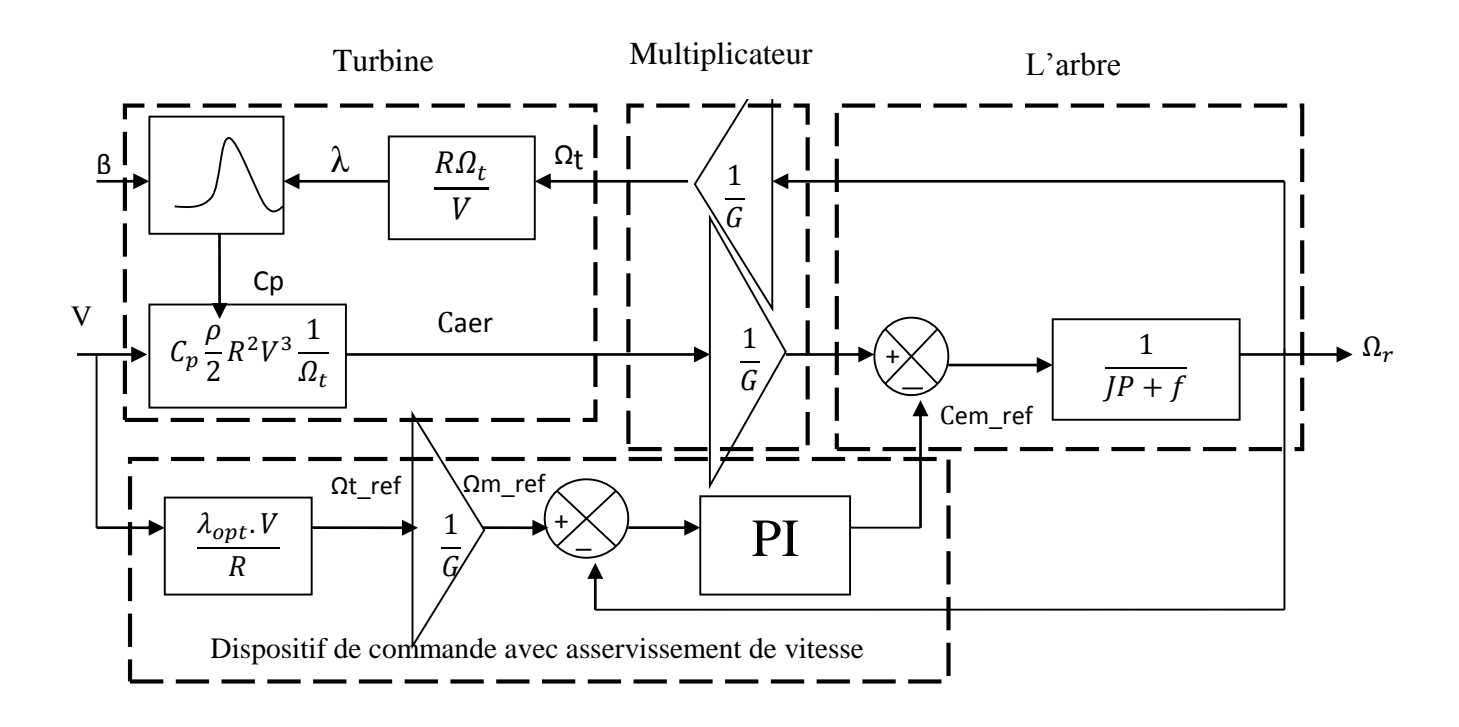

Figure II.15: Schéma bloc de la maximisation de la puissance extraite avec asservissement de la vitesse

#### **II.3.7.4. Maximisation de la puissance avec estimation de la vitesse du vent :**

#### **II.3.7.4.1. Estimation par filtrage de Kalman**

On trouve, dans la littérature, plusieurs types d'observateurs pour l'estimation du couple aérodynamique  $C_{aer}$  ces observateurs se basent sur un modèle simple du couplage mécanique. Certains fonctionnent en boucle ouverte. D'autres fonctionnent en boucle fermée [CAM03], [BOU06]. Les solutions conduisent à de bons résultats en l'absence du bruit de mesure sur *Ωr*. En revanche, si la mesure de la vitesse de la génératrice est bruitée, l'estimée du couple aérodynamique devient erronée.

Pour l'estimation de ce couple aérodynamique subi par l'éolienne, nous allons utiliser *le filtre de Kalman*. Ce couple dépend d'une façon non linéaire des variables d'état et de la vitesse du vent. Le couple,  $C_{aer}$ , est tout d'abord inséré dans les équations d'état du système en le considérant comme l'état d'un modèle intégrateur dont l'entrée est un bruit blanc.

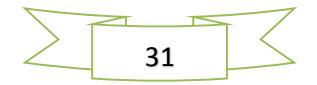

A partir des équations du modèle à une masse de l'éolienne en boucle ouverte, on parvient à la représentation d'état suivante :

$$
\begin{cases}\n\begin{bmatrix}\n\dot{\Omega}_t \\
\dot{C}_{aer}\n\end{bmatrix} = \begin{bmatrix}\n\frac{-k_t}{J_t} & \frac{1}{J_t} \\
0 & 0\n\end{bmatrix} \Omega_t + \begin{bmatrix}\n\frac{-1}{J_t} \\
0\n\end{bmatrix} \zeta_g + \begin{bmatrix}\n0 \\
1\n\end{bmatrix} \xi\n\end{cases} (II 30)
$$
\n
$$
y = \Omega_t + v
$$

 $\zeta$ est le bruit d'état et  $v$  le bruit de mesure.

Généralement, les bruits d'état et de mesure sont supposés stationnaires. La matrice de gain du filtre de Kalman peut donc être calculée hors-ligne. Le filtre de Kalman considéré dans cette étude est invariant.

L'équation (II.22) a une représentation d'état générale suivante :

$$
\begin{cases} \dot{X}_{kal} = A_{kal} X_{kal} + B_{kal} C_g + \xi_{kal} \\ y = C_{kal} X_{kal} + v \end{cases}
$$
 (II 31)

Alors, on a l'observateur invariant suivant :

$$
\dot{\hat{X}}_{kal} = A_{kal}\hat{X}_{kal} + B_{kal}C_g + K_{kal}(y - C_{kal}X_{kal})
$$
\n(II 32)

Avec  $E_{\alpha l} W_{\nu}^{-1}$  est asymptotiquement stable.

*P* : matrice constante définie positive qui représente la covariance de l'erreur d'estimation en régime permanent, est la solution positive de l'équation algébrique de Riccati.

Comme indiqué sur la figure II.16, l'estimateur est constitué de deux blocs:

– un premier bloc qui permet d'estimer, à partir de la mesure de la vitesse de la génératrice *Ωr* et du couple de commande C*em* (entrées de l'estimateur), les estimées du couple aérodynamique  $\hat{C}_{aer}$ , et de la génératrice  $\hat{Q}_r$ .

– un deuxième bloc ayant pour entrées les estimées  $\hat{C}_{aer}$  et  $\hat{Q}_r$  du couple et de la vitesse de rotation. La sortie est l'estimation de la vitesse du vent fictif *v*.

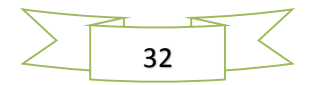

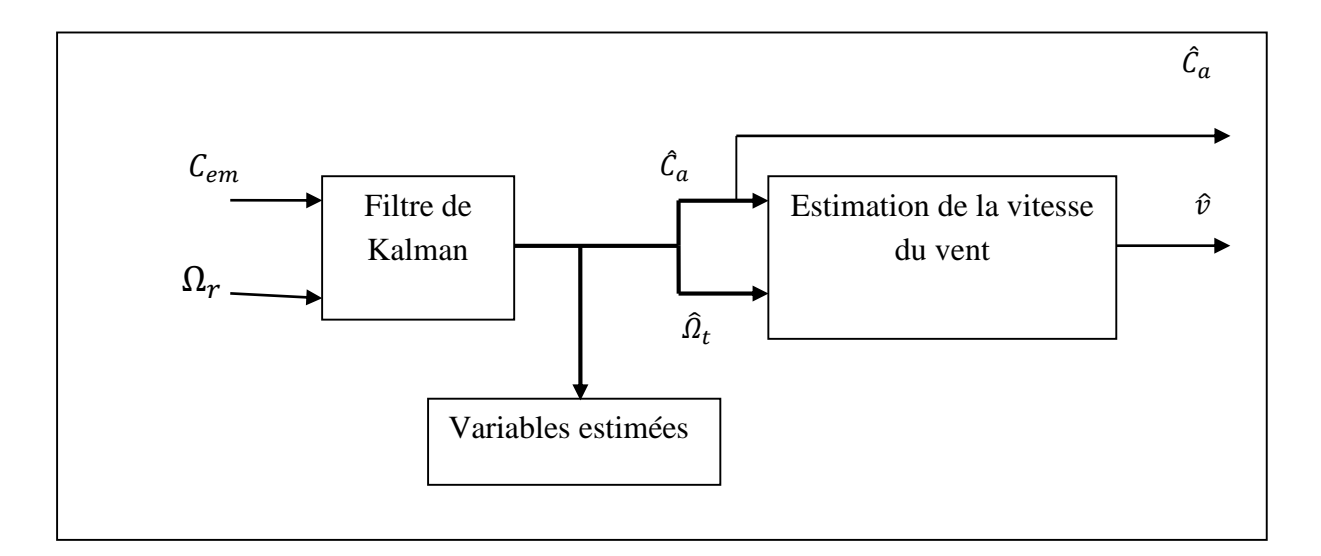

Le schéma de l'estimateur de Kalman est illustré dans la figure II. 16 :

Figure II .16 Estimateur du couple aérodynamique et de la vitesse du vent

## **II.4. Conclusion**

Dans ce chapitre, nous avons déduit les caractéristiques principales de la turbine éolienne après une étude aérodynamique. Nous avons expliqué les zones de fonctionnement et les différentes stratégies de contrôle de la puissance. Trois modèles d'optimisation de puissance ont été illustrés. Dans le premier, nous avons utilisé un correcteur dans la boucle de régulation de vitesse. Le deuxième est basé sur les conditions d'optimalité (*Cpmax, λopt*). Le dernier est basé sur l'estimation de la vitesse de vent à l'aide d'un filtre qui est le filtre de Kalman. Les résultats de la simulation seront justifiés dans le chapitre V.

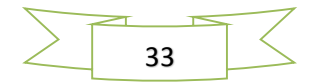

## CHAPITRE III

 **Logique floue**

## **III.1 Introduction**

Les systèmes flous peuvent être considérés comme des systèmes logiques qui utilisent des règles linguistiques pour établir des relations entre leurs variables d'entrée et de sortie. Ils sont apparus pour la première fois dans les années soixante-dix avec des applications dans le domaine du contrôle des processus (Mamdani et Assilian, 1975).

Aujourd'hui, les applications des systèmes flous sont très nombreuses outre la commande, ils sont largement utilisés pour la modélisation [Kim97], [Wan96], le diagnostic et la reconnaissance de formes.

Pour une meilleure compréhension de leur fonctionnement dans ce chapitre on donnera un aperçu bref sur la logique flou avec ses différentes étapes (fuzzification, inférence et defuzzification), par la suite on présente le modèle d'observateur flou utiliser pour objet de notre travail qui est l'estimation de la vitesse du rotor  $\Omega$ g ainsi d'avoir une estimation du vent de la turbine éolienne à attaque direct, tout le système sera implémenté sous MATLAB-Simulink et validé par des essais en simulation

## **III.2 Bases générales de la logique floue**

La logique floue traduit le raisonnement humain basé sur des donnés imprécises ou incomplètes ; c'est une logique qui substitue à la logique binaire une logique fondée sur des variables pouvant prendre, outre les valeurs « vrai » ou « faux », les valeur intermédiaires « vrai » ou « faux » avec certains degrés. La formulation mathématique de la logique floue donne naissance à une théorie dite théorie des ensembles flous. Cette théorie n'est qu'une extension de la théorie classique des ensembles, sauf que la logique floue est caractérisée par la notion des valeurs intermédiaires [GUE09].

La logique floue permet de traiter des variables linguistiques dont les valeurs sont des mots ou expressions du langage naturel. Dans ce but, on va définir qu'est-ce qu'un ensemble flou, une fonction d'appartenance, un univers de discours ou de référence, une variable linguistique, une valeur linguistique et finalement les opérations en logique floue.

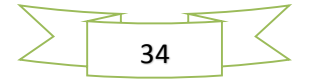

#### **III.2.1 Ensembles flous**

La notion d'ensemble flou a été proposée par Zadeh (Zadeh, 1965) en introduisant un caractère graduel de l'appartenance d'un élément à un ensemble donné. Cela permet une meilleure représentation des termes et des connaissances vagues que nous, les humains, manipulons au quotidien. Mathématiquement, un ensemble flou A d'un univers de discours U, est caractérisé par une fonction d'appartenance, notée µA, à valeur dans l'intervalle [0,1] et qui associe à chaque élément x de U un degré d'appartenance µA(x) indiquant le niveau d'appartenance de x à A.  $\mu A(x) = 1$  et  $\mu A(x) = 0$  correspondent respectivement à l'appartenance et la non-appartenance [GUE09].

De plus, on peut introduire une fonction caractéristique pour A, notée comme suit :

$$
\mu A(x) = \begin{cases} 1 & \text{si } x \in U \\ 0 & \text{sinon} \end{cases}
$$
 (III.1)

Exemple: Evaluation de la température d'un corps (Figure. III.1):

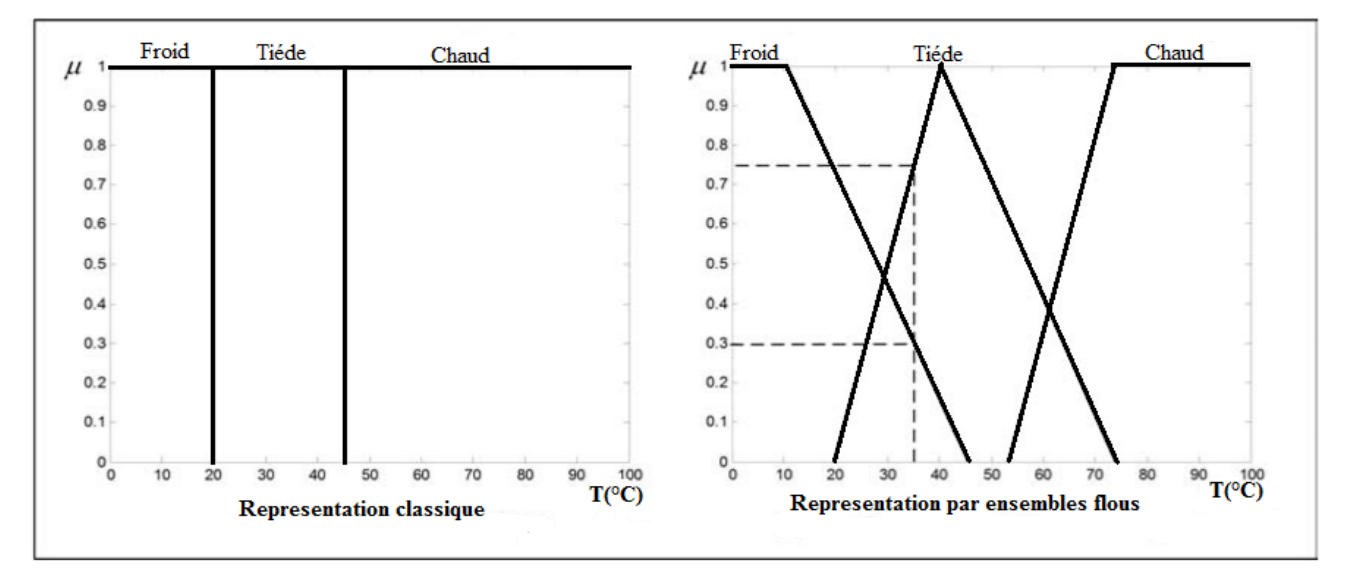

Figure III 1 Représentation de la température d'un corps par les ensembles classiques et flous

 Dans un ensemble flou « l'appartenance à l'ensemble » d'un élément x est graduelle, laquelle est caractérisée par une fonction d'appartenance µA(x). Cette dernière définit mathématiquement l'ensemble flou sur l'univers de référence U. µA(x) mesure le degré d'appartenance d'un élément x à A. Donc un ensemble flou peut être représenté comme l'ensemble de paires ordonnées (x, µA(x)).

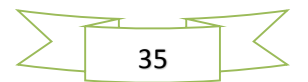

D'où:

$$
A = \{(x, \mu A(x)) \mid x \in U\}
$$
 (III.2)

Si l'ensemble U de référence est discret alors :  $A = \sum \mu(x_i)/x_i$  (III.3) Si l'ensemble U de référence est continu alors :  $A = \int \mu(x)/x$  (III.4)

 Les ensembles flous sont un moyen de réaliser l'interface entre l'information numérique (quantitative) et l'information symbolique (linguistique).

#### **III.2.2 Variable et valeurs de variable linguistique**

 La variable linguistique représente un phénomène ou une grandeur ; la description de la variation de ces variables en utilisant les termes linguistiques : « quelque, beaucoup, souvent », « grand, moyen, petit » ce sont les valeurs linguistiques.

Afin de permettre un traitement numérique, on définit les sous-ensembles (A 1, A 2,....) par leurs fonctions d'appartenances ( $\mu$  1,  $\mu$  2,.....).

La Figure III 2 illustre un exemple de la variable linguistique 'vitesse' avec trois termes linguistiques: petite, moyenne et grande.

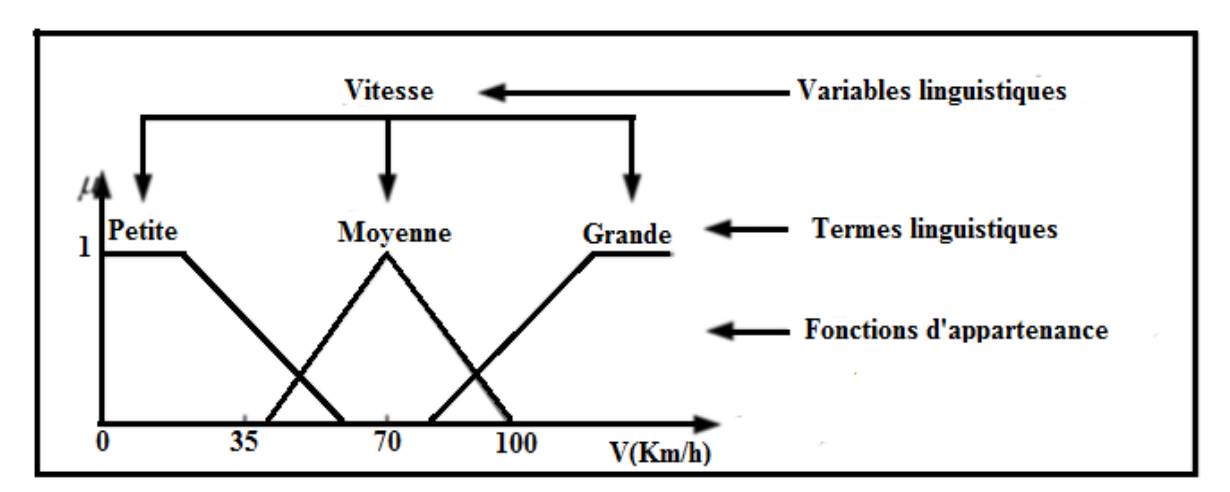

Figure III 2 Variable linguistique

Il est généralement imposé que les ensembles flous  $A_i$  doivent satisfaire la condition suivante:  $\forall x, \exists i, \mu A i(x) \neq 0$  (III.5)

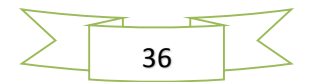

Cette condition qu'on appelle dans la littérature, propriété d'assurance (coverage property) (Pedrycz et Zadeh, 1995), exige que chaque élément soit affecté à au moins à un ensemble flou avec un degré d'appartenance non nul.

A cette condition, on ajoute souvent une propriété supplémentaire qui est le respect de la sémantique: les sous-ensembles doivent interpréter réellement les termes linguistiques qui leur sont associés.

Dans la partie inférieure de la figure III.3, le recouvrement entre les ensembles flous est tel qu'ils peuvent être ordonnés, et donc interprétés en termes linguistiques, par exemple de la très lente jusqu'à la très rapide.

La partie supérieure de la même figure montre un bel exemple d'une partition ininterprétable: il est impossible d'étiqueter les trois sous-ensembles flous centraux avec des termes linguistiques.

Le respect de ces deux propriétés confère aux variables linguistiques une meilleure modélisation des connaissances imprécises en réalisant une répartition de l'espace de connaissance. Cette granulation est définit comme une décomposition d'un ensemble de référence, comprenant des informations vagues ou imprécises, en plusieurs sous-ensembles flous pour former des répartitions de connaissance [GUE09].

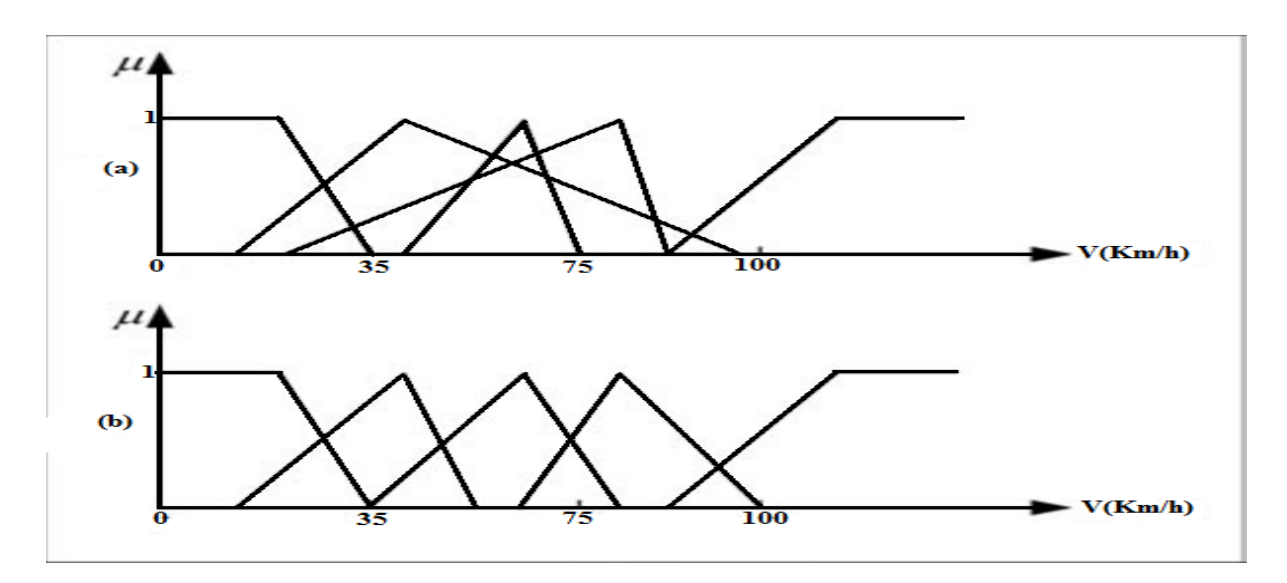

Figure III 3 La partition supérieure ne peut s'interpréter en termes linguistiques

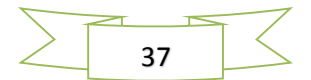

#### **III.2.3 Fonction d'appartenance**

 On représente les variables linguistiques par leurs fonctions d'appartenances. Donc à chaque sous-ensemble flou *Ai* est associée une fonction d'appartenance *µAi(x)* où x est la variable linguistique. Tel que, à chaque point x est associé une valeur précise de *µAi(x),* qui désigne, le degré d'appartenance de *x* à *Ai*. La fonction d'appartenance peut être représenté par plusieurs formes : Triangulaire, trapézoïdale, gaussienne ; On peut définir d'autres formes de fonctions d'appartenance, mais dans le réglage par logique floue, les formes déjà citées sont largement suffisantes pour délimiter les ensembles flous.

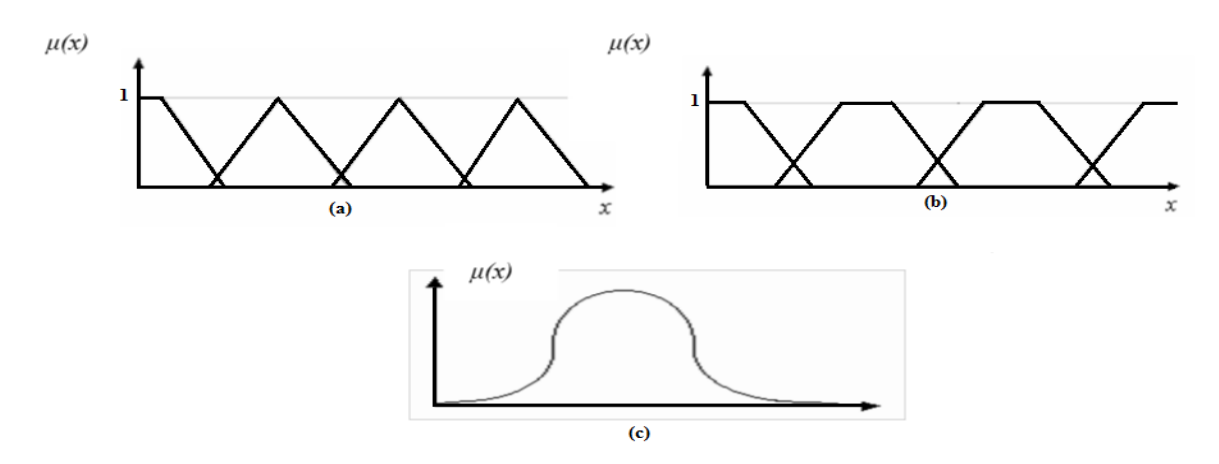

Figure.III.4 a/ Forme triangulaire, b/ Forme trapézoïdale, c/ Forme gaussienne

## **III.2.4. Règles et opérateurs flous**

On appelle proposition floue élémentaire, une proposition de type  $X$  est A où  $(X, U, Tx)$ est une variable linguistique et *A* un sous ensemble de *Tx*. Une telle proposition possède un degré de vérité égal à *µA(x)* où x est une valeur réelle de *X*. D'une manière générale, on peut combiner ces propositions élémentaires à l'aide des opérateurs logiques de conjonction et de disjonction ('et' et 'ou') mis en œuvre respectivement par des T-normes et T-conormes (Klir et Yuan, 1994). Le degré de vérité des nouvelles propositions obtenues peut être calculé entre autre par les équations suivantes:

Conjonction: (X est A) ET (Y est B)

- minimum  $(\mu A(x), \mu B(y))$
- produit  $\mu A(x) \times \mu B(y)$

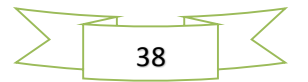

Disjonction: (X est A) OU (Y est B)

- maximum  $(\mu A(x), \mu B(y))$
- $\bullet$  somme  $\mu A(x) + \mu B(y) \mu A(x) \times \mu B(y)$

L'opérateur d'implication permet d'introduire la notion de règle floue qui caractérise les relations de dépendance entre plusieurs propositions flous:

$$
(X1 \text{ est } A1) \text{ ET } (X2 \text{ est } A2) \implies (Y \text{ est } B)
$$
\n(III.6)

Où X1, X2 et Y sont des variables linguistiques et A1 et A2 et B sont des sous-ensembles flous. Une telle règle se trouve habituellement dans les systèmes flous avec une formulation légèrement différente:

$$
\textbf{Si (X1 est A1) ET (X2 est A2) Alors (Y est B)} \tag{III.7}
$$

Dans cette dernière formulation la partie (X1 est A1) **ET** (X2 est A2) est appelée prémisse de la règle et la partie (Y est B) est appelée conclusion (conséquent).

## **III.3. Structure interne d'un système flou**

 De manière classique, le fonctionnement interne d'un système flou repose sur la structure présentée par la figure III 5 qui inclut quatre blocs:

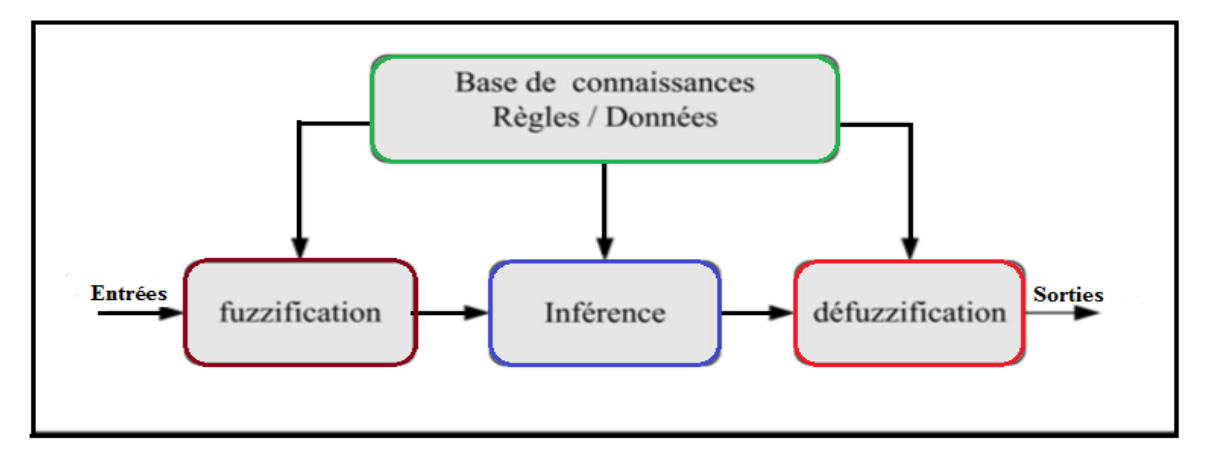

Figure III 5 Structure interne d'un système flou

- La base de connaissances.
- La fuzzification des variables d'entrée, avec éventuellement un prétraitement de l'information.
- L'inférence à partir d'une base de connaissance.

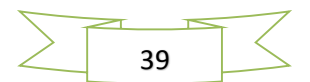

La défuzzification, avec éventuellement un post-traitement de l'information.

#### **III.3.1. Interface de fuzzification**

L'objectif de la fuzzification est de convertir les variables déterministes d'entrées, qui sont des grandeurs physiques, en variables floues, c'est-à-dire en variables linguistiques, en définissant des fonctions d'appartenances [MAD07].

Les grandeurs physiques d'entrée E sont réduites à des grandeurs normalisées x dans une plage de variation, souvent [1, -1], appelée univers de discours. Le nombre de valeurs linguistiques représenté par des fonctions d'appartenance pour une variable x peut varier, par exemple trois, cinq ou sept. Le nombre d'ensembles dépend de la résolution et l'intervention du réglage désiré. Les différents ensembles sont désignés par des désignations standards : NG (négatif grand, NM (négatif moyen), NP (négatif petit), EZ (environ zéro), PP (positif petit), PM (positif moyen), PG (positif grand). Dans un cas concret, on peut désigner les ensembles de façon spécifique.

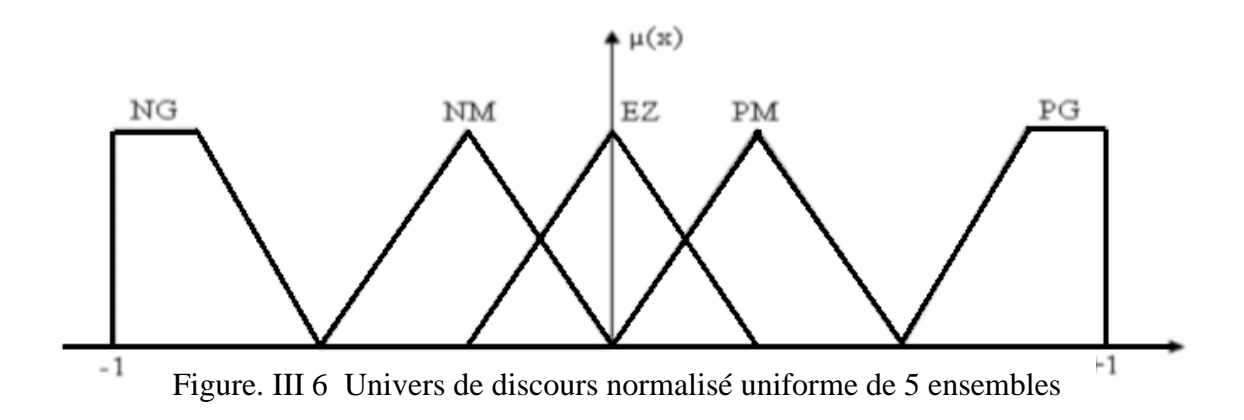

#### **III.3.2 Inférences avec la base des règles**

 La stratégie de réglage dépend essentiellement des inférences adoptées. Elles expriment la relation qu'il existe entre les variables d'entrée x, exprimées comme variables linguistiques, et la variable de sortie  $x_r$ , également exprimée comme variable linguistique. En peut décrire l'inférence de manière explicite par la description linguistique à l'aide d'un certains nombres de règles.

 Chaque règle possède une **CONDITION**, précédée du symbole **Si,** et une conclusion, action ou opération, précédée de symbole **Alors**.

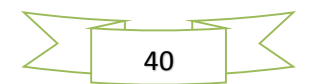

Il existe deux type d'inférence ; inférence avec une seul règle et inférence avec plusieurs règles.

Dans le cas de réglage et de commande, en utilise essentiellement l'inférence avec plusieurs règles. Les règles peuvent être exprimées sous la forme suivante :

```
Si Condition 1 , Alors Opération 1 , OU 
Si Condition 2 , Alors Opération 2 , OU
```
## **Si Condition m , Alors Opération m.**

 Les conditions peuvent dépendre d'une ou plusieurs variables. Les variables sont liées entre elle par des opérateurs de la logique floue de forme ET et OU; le ET intervient généralement à l'intérieur d'une règle, tandis que le OU lie les différentes règles.

## **a/ Description par matrice d'inférence**

Afin d'avoir une description simple, on reformule le système de règles, décrit initialement par des descriptions linguistiques, tel que PG, EZ, NG, par la matrice suivante :

| x1        | <b>NG</b> | <b>EZ</b> | <b>PG</b> |  |
|-----------|-----------|-----------|-----------|--|
| X2        |           |           |           |  |
| <b>NG</b> | N         | N         | EZ        |  |
| <b>EZ</b> | N         | <b>EZ</b> | ${\bf P}$ |  |
| <b>PG</b> | EZ        | ${\bf P}$ | ${\bf P}$ |  |

Figure. III 7: Matrice de Macvicar et Whelan à neuf règles

Avec :

x1: variable 1, x2: variable 2

EZ : environ zéro, PG : positive grand**,** NG : négative grand,

#### **b) Méthode d'inférence**

Il existe plusieurs méthodes d'inférences, on peut citer :

- la méthode Max-Min,
- la méthode Max- Produit,

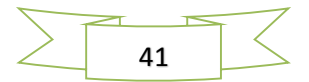

méthode somme-produit,

 Ainsi que d'autres méthodes. On se limite dans cette étude à la méthode Max-min ou la méthode de Mamdani [MAD07].

## **III.3.3. Méthode Max-min**

Au niveau de la condition : **ET** est traduit par la fonction **Min**, **OU** est traduit par la fonction **Max**.

 Au niveau de la conclusion : **OU** est traduit par la fonction **Max**, Alors est traduit par la fonction **Min**.

La figure (III 8) illustre l'exemple d'inférence de Mamdani avec deux variables d'entrées et une variable de sortie, représenté par le tableau III 7.

Règles : Si x1 est PG ET x2 est EZ Alors  $x_r$  est EZ, OU

Si x1 est EZ OU x2 est NG Alors  $x_r$  est NG.

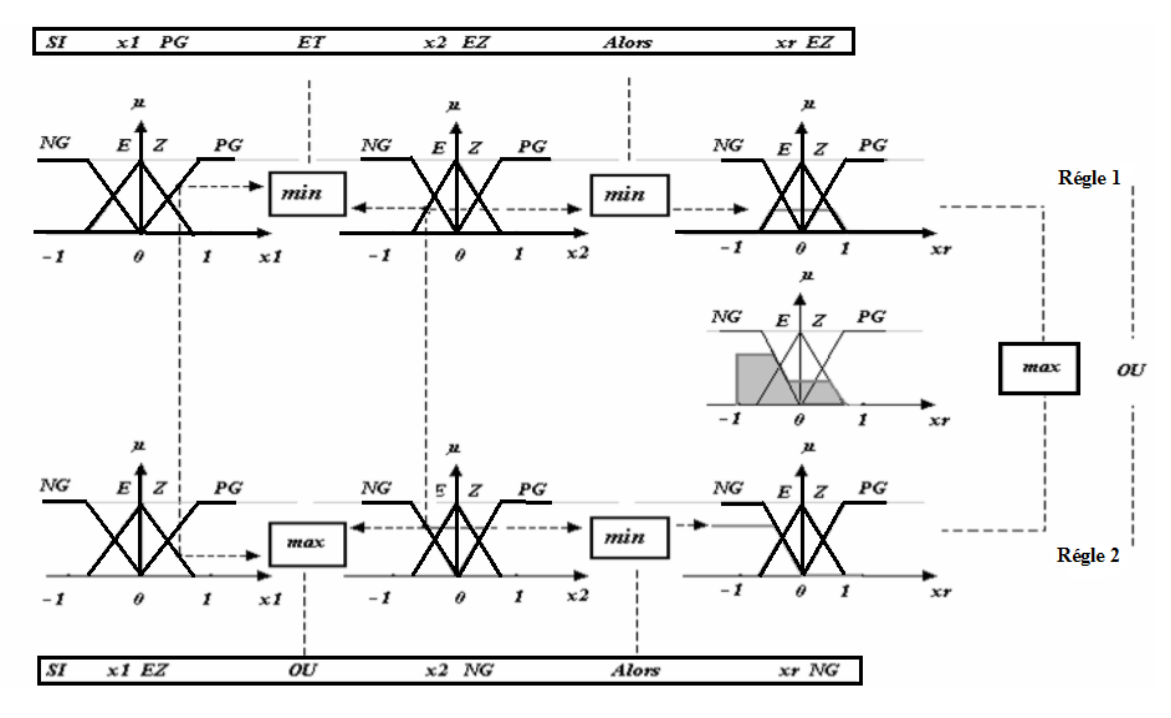

Figure III 8 Méthode d'inférence Max-Min

Pour chaque règle, on obtient la fonction d'appartenance partielle et la fonction d'appartenance résultante sera, donc, traitée par l'interface de défuzzification.

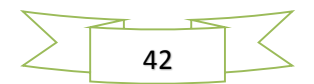

#### **III.3.4. Défuzzification (Passage du symbolique vers le numérique)**

C'est la phase de défuzzification proprement dite qui permet de générer une valeur numérique à partir de l'ensemble obtenu par composition des règles. Il existe plusieurs méthode de défuzzification (au moins une dizaine); les plus communément employées sont [GUEN09]:

#### **III.3.4.1. La méthode de centre de gravité COG**

La défuzzification par centre de gravité consiste à calculer l'abscisse du centre de gravité de la fonction d'appartenance résultante µr de la phase de composition selon:

$$
y^* = \int y \cdot \mu r(y) dy / \int \mu r(y) dy \qquad (III.8)
$$

En pratique, on estime le centre de gravité, en calculant la moyenne d'un certain nombre de points échantillonnés sur la fonction:

$$
y^* = \sum y i \cdot \mu r(yi) / \sum \mu r(yi)
$$
 (III.9)

## **III.3.4.2. La méthode de maximum**

Cette méthode, s'applique uniquement dans le cas où la fonction d'appartenance associée à l'ensemble de sortie n'admet qu'un seul maximum. On choisit comme sortie l'abscisse  $y^*$  correspondant à ce maximum.

#### **III.3.4.3.La méthode de la moyenne des maxima**

Dans cette méthode, la valeur de sortie est estimée par l'abscisse du point correspondant au centre de l'intervalle M pour lequel la fonction d'appartenance est maximale. Cette valeur est fournie par l'expression:

$$
y^* = (inf(M) + sup(M))/2
$$
 (III.10)

Où  $inf(M)$  et  $sup(M)$  sont respectivement les bornes inférieure et supérieure de l'intervalle M.

## **III.4. Structure du contrôleur flou**

L'observation du processus montre que les grandeurs significative pour le contrôle sont la puissance et la vitesse de rotation, on adoptera, donc pour les entrées du contrôleur

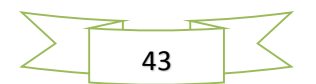

flou ces deux grandeurs caractéristique notées  $\Omega$ g et P. quant à la sortie elle représente l'incrément du signal de commande à appliquer au processus à commander, celui-ci correspond à la valeur du couple de référence  $C_{em, ref}$ .

Le schéma bloc du contrôleur flou est illustré par la Figure III 9 **:**

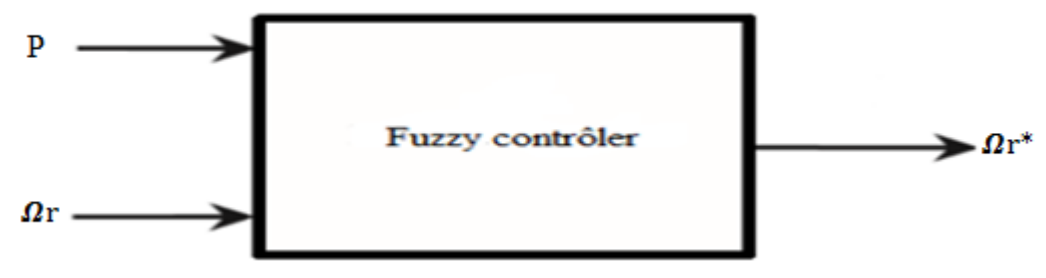

Figure III 9 Contrôleur flou

## **III.5. Estimation par le contrôleur flou**

A partir de l'existence des règles linguistiques, l'utilisation d'un contrôleur flou est mise en place afin d'assurer une bonne estimation de la vitesse du vent qui conduit à une valeur juste est précise de la vitesse de référence à imposer au générateur et donc une puissance maximale extraite.

Des règles de comportement à tenir afin de converger vers le point optimal sont relativement simples à établir. Ces règles dépendent des variations de puissance  $\Delta P$  et de la variation de vitesse  $\Delta \Omega r$ .

Les fonctions d'appartenances peuvent prendre n'importe quelle forme, dans notre cas elles sont triangulaires, principalement pour des raisons de simplification des calculs.

## **III.6. Configuration du contrôleur flou**

## **III.6.1. Fuzzification et défuzzification**

L'entrée de l'estimation recoit deux entrées, la variation  $\Delta p$  et la variation  $\Delta \Omega$ g, et engendre à la sortie une nouvelle vitesse de référence  $n\Delta\Omega r^*$ , après l'ajout de la vitesse précédente a cette dernière, on aura la forme de la vitesse estimée  $\Omega r^*$ . Lorsqu'il s'agit d'une fuzzification, ces signaux sont transformés, après adaptation, à des variables linguistiques, dans ce cas les fonctions d'appartenance sont à sept ensembles flous chacun. Lorsqu'il s'agit d'une défuzzification le signale de sortie est obtenu après une transformation de la valeur

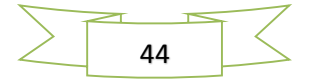

floue calculée par la méthode du centre de gravité, à une valeur déterministe de commande. Dans ce cas aussi, les fonctions d'appartenance sont à sept ensembles. Les ensembles flous ont des formes triangulaires à l'intérieur de l'univers de discours.

Pour les fonctions d'appartenance, on a choisi pour les variable  $(\Omega r)$ , (P) et la sortie  $(\Omega r^*$ estimée) respectivement les formes triangulaires comme le montre les figures (III.10, 11,12) suivantes :

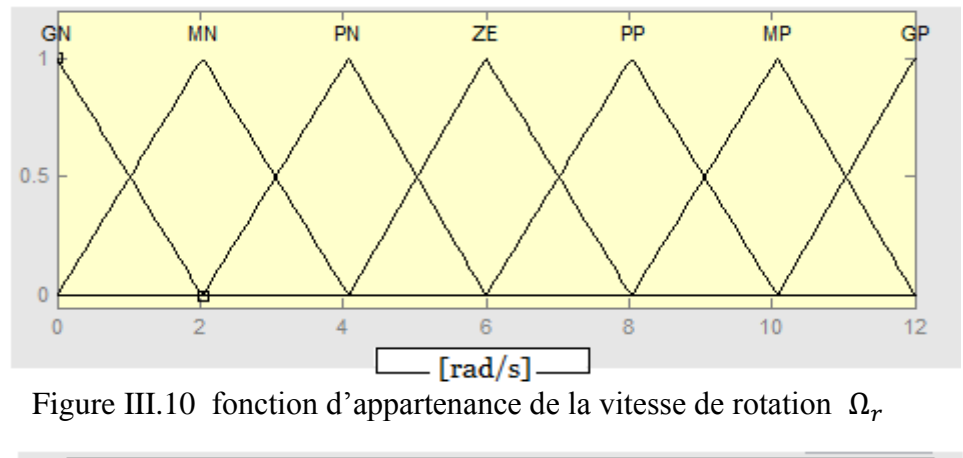

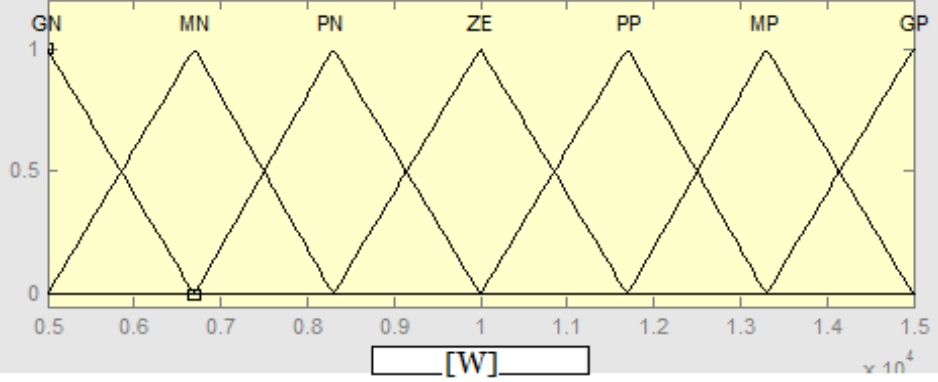

Figure III.11 fonction d'appartenance de la puissance Pm

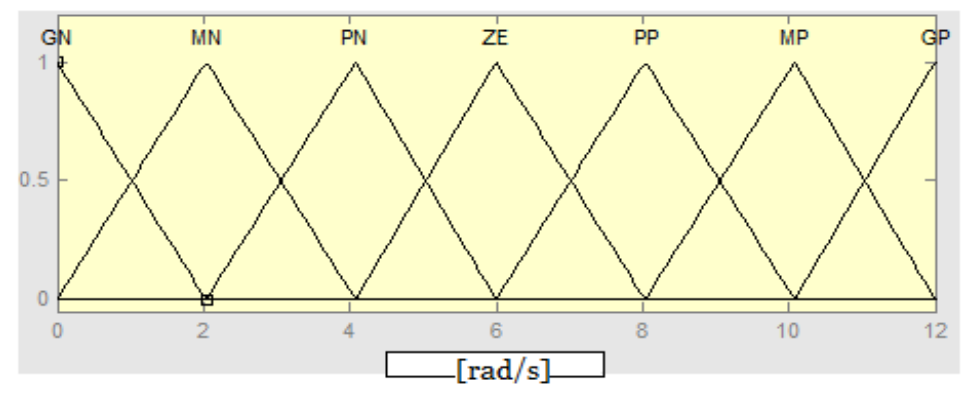

Figure III.12 fonction d'appartenance de la vitesse estimée  $\Omega r^*$  (sortie)

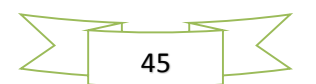

## **III.6.2. Variables linguistiques**

Les variables linguistiques choisi pour la variable P et sont  $\Omega$ r et la sotie  $\Omega$ r\*estimée sont :

- GN : Grand Négatif
- MN : Moyen Négatif
- PN : Petit Négatif
- ZE : Zéro
- GP : Grand Positif
- MP : Moyen Positif
- PP : Petit Positif

## **III.6.3. Base des règles**

Comme nous l'avons mentionné, chacune des deux entrées linguistiques du contrôleur flou Possède sept ensembles flous ce qui donne un ensemble de quarante-neuf règles celle-ci peuvent être représentées par la matrice d'inférence suivante.

| $\sum_{\Delta P}$<br>$\Delta\Omega$ | GN | MN | PN | ZE | PP | МP | GP |
|-------------------------------------|----|----|----|----|----|----|----|
| GN                                  | GР | GP | MP | ZE | MN | GN | GN |
| MN                                  | GР | MP | PP | ZE | PN | MΝ | GN |
| PN                                  | MP | PP | PP | ZE | PN | PN | MN |
| ZE                                  | GN | MN | PN | ZE | PP | МP | GP |
| $\mathbf{P} \mathbf{P}$             | MN | PN | PN | ZE | PP | PP | MP |
| MP                                  | GN | MN | PN | ZE | PP | МP | GP |
| GP                                  | GN | GN | MN | ZE | MP | GP | GP |

Figure.III.13 Matrice d'inférence du régulateur flou

Cette matrice d'inférence est établie par une logique qui tient compte de la physique du système, donc une parfaite connaissance du comportement du système à régler nous permet d'établir un ensemble de règles flous, contrairement aux méthodes classiques ou il nous faut un modèle mathématique.

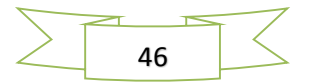

Le tableau d'inférence (Table.III.13) est composé de règles floues, utilisées en parallèles, qui sont toutes du type :

Si « condition1 » **ET** « condition2 » **ALORS** « **conclusion3** »

Les conditions étant liées entre elles par un opérateur logique ET, le degré d'appartenance de la fonction d'appartenance qui est la conclusion sera alors égal au minimum des deux degrés d'appartenance des conditions :

 $\mu$ conclusion1= **min** ( $\mu$ condition1,  $\mu$ condition2)

 Apres on se basant sur la méthode d'inférence « min-produit » la sortie flou du contrôleur résultante des 49 règles de la matrice d'inférence est déterminée par la relation suivante :

$$
\mu_{res}(x_r) = Max[\mu_{R1}(x_r), \mu_{R2}(x_r), \mu_{R3}(x_r), \dots, \mu_{Rm}(x_r)]
$$
(III.11)

Tels que :

 $\mu_{Bi}(x_r)$ : est la fonction d'appartenance partielle.

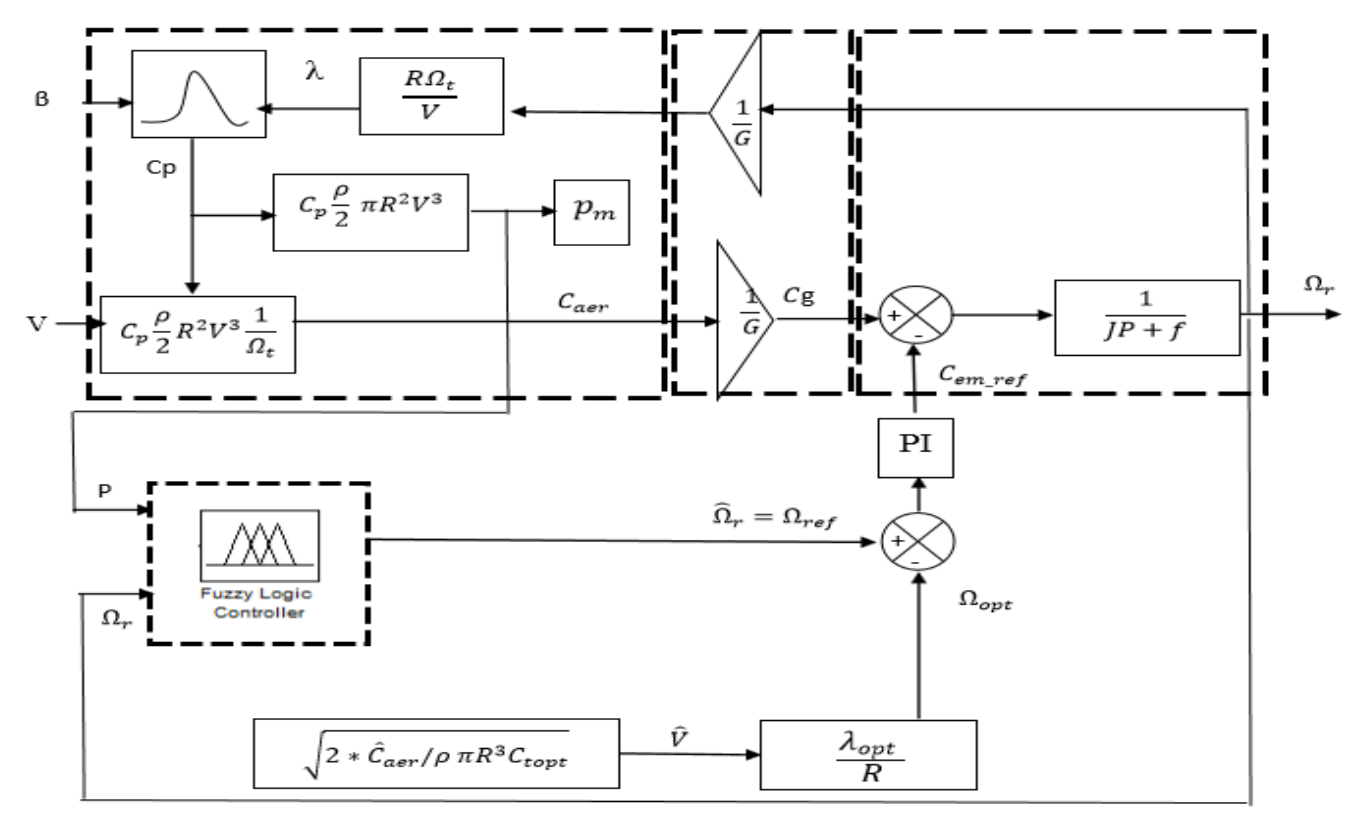

Figure III.14. Schéma bloc du modèle de la turbine avec le contrôleur flou

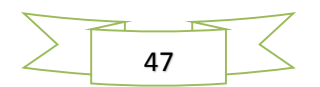

## **III.7. conclusion**

Dans ce chapitre, nous avons exposé les concepts de base de la logique floue, puis nous avons introduit le concept d'un observateur flou pour l'estimation de la vitesse du vent de la turbine éolienne.

Le système est implémenté sous MATLAB-Simulink dont, les résultats obtenus vont montrer les performances de cet observateur et ils seront donnés dans le chapitre V.

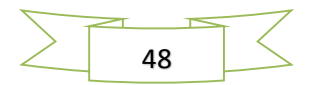

# CHAPITRE IV

 **Les Réseaux de neurones**

## **IV. INTRODUCTION**

Les techniques avancées de l'automatique issues de l'intelligence artificielle deviennent de plus en plus familières dans divers domaine d'application ces dernières années. L'intelligence artificielle est une discipline scientifique relative au traitement des connaissances et au raisonnement, dans le but de permettre à une machine d'exécuter des fonctions normalement associées à l'intelligence humaine telles que la compréhension, le raisonnement, le dialogue, l'adaptation, l'apprentissage, etc.

Le concept qui nous intéresse plus particulièrement dans la notion de l'intelligence artificielle est celui des réseaux de neurones artificiels (RNAs). L'idée forte de ce concept est la suivante : plutôt que de donner des connaissances sophistiquées à un système, on le dote de capacités à en acquérir et/ou à améliorer des connaissances simples.

Les RNAs se sont imposés dans un grand nombre de domaines (traitement du signal, reconnaissance de forme, commande, ….). Le secteur de l'électronique de puissance et celui des entrainements électrique sont également concernés par cette avancée. En effet, ces deux dernières décennies, l'activité scientifique liée aux applications de ces techniques dans l'estimation, l'identification et la commande des systèmes électriques n'a cessé d'augmenter. Les solutions proposées dépassent les limitations des méthodes classiques et apportent des possibilités novatrices.

Ce chapitre décrit une technique intelligente nouvellement introduite dans le monde, Il s'agit principalement des réseaux de neurones artificiels ainsi nous abordons par la suite l'estimation de la vitesse du vent de l'éolienne par cette dernière.

A la fin de ce chapitre nous présentons la construction de l'estimateur de la turbine éolienne tout le système sera implémenté sous MATLAB-Simulink et validé par des essais en simulation,

## **IV.1 Réseaux de neurones**

## **IV.1 Un modèle biologique**

Cette section décrit un modèle très grossier des neurones biologiques qui a servi à la mise en place des premiers neurones formels.

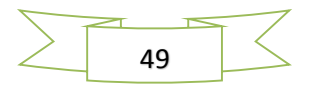

Dans le cerveau, les neurones sont reliés entre eux par l'intermédiaire d'axones et de dendrites. En première approche, On peut considérer que ces sortes de filaments sont conductrices d'électricité et peuvent ainsi véhiculer des messages depuis un neurone vers un autre. Les dendrites représentent les entrées du neurone et son axone sa sortie.

Un neurone émet un signal en fonction des signaux qui lui proviennent des autres neurones. On observe en fait au niveau d'un neurone, une intégration des signaux reçus au cours du temps, c'est à dire une sorte de sommations des signaux. En général, quand la somme dépasse un certain seuil, le neurone émet à son tour un signal électrique.

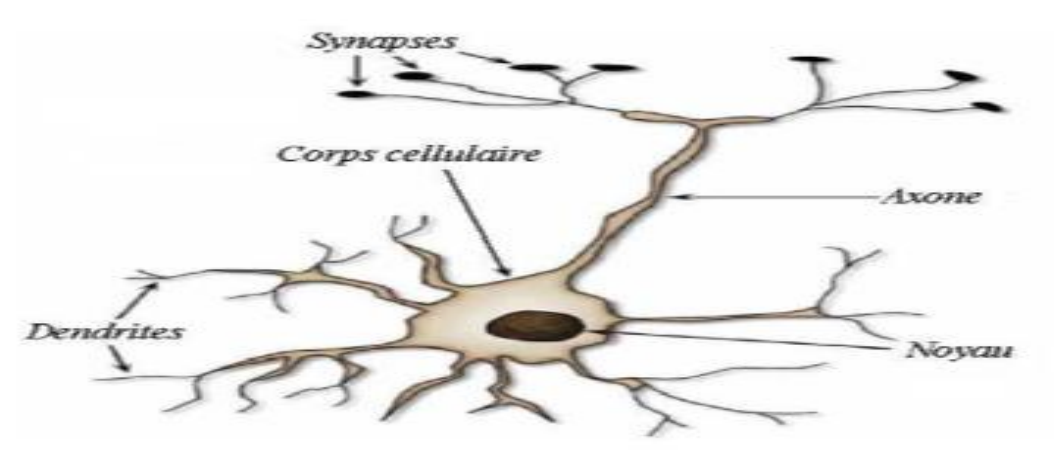

Figure IV.1 Un modèle biologique

#### **IV.1.2 Le neurone formel**

Un neurone formel est un automate très simple imitant grossièrement la structure et le fonctionnement d'un neurone biologique. La première version de ce dernier est celle de Mc Culloch et W. Pitts et date de 1943. S'inspirant de leurs travaux sur les neurones biologiques, ils ont proposé le modèle du neurone formel qui se voit comme un opérateur effectuant une somme pondérée de ses entrées suivie d'une fonction d'activation (ou de transfert) comme indiqué par la figure IV.2.

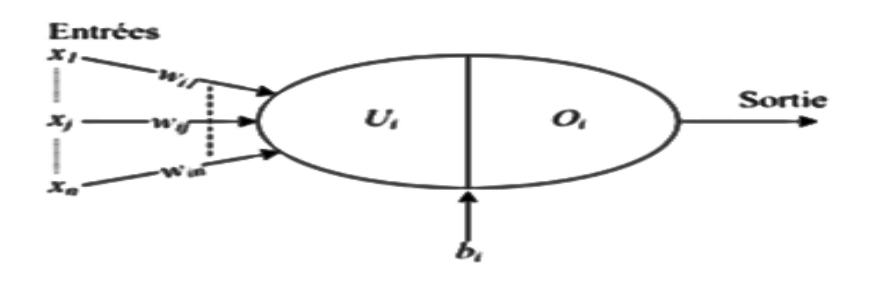

Figure. IV.2 Modèle de base d'un neurone formel

 $\bullet$   $U_i$ : représente la somme pondérée des entrées du neurone. Elle est donnée par:

$$
U_i = \sum_j w_{ij} \times x_j + b_i \tag{IV.1}
$$

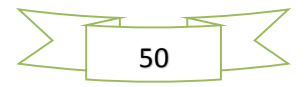

Où:  $x_i$ : représente l'entrée j connectée au neurone i.

 $b_i$ : Le seuil interne du neurone.

 $w_{ij}$ : désigne le poids de la connexion reliant l'entrée j au neurone.

 $o_i$  = g ( $U_i$ ) est la sortie du neurone et g sa fonction d'activation.

Différents types de fonctions d'activation peuvent être utilisés à savoir :

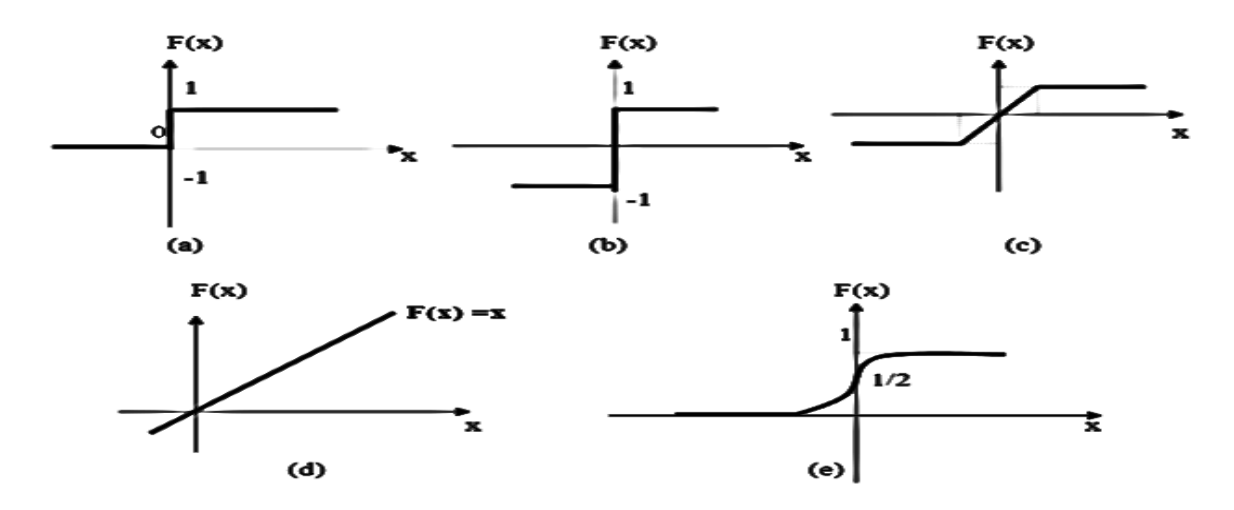

Figure. IV.3 Les différentes fonctions d'activation pour les neurones

Avec :

- La fonction Heaviside (Fig.3.a).
- La fonction signe (Fig. 3.b).
- La fonction linéaire à seuil (Fig.3.c).
- La fonction linéaire (Fig. 3.d).
- La Fonction sigmoïde (Fig.3.e). [Bel04]

Un neurone est caractérisé par sa fonction d'activation. Conformément au neurone biologique, les fonctions d'activation sont généralement croissantes. Les fonctions les plus utilisées sont la fonction linéaire et la fonction sigmoïde. Leur choix revêt une importance capitale et dépend souvent du type de l'application et du domaine de variation des variables d'entrée/sortie.

Un réseau de neurones (RN) est un système informatique qui a des caractéristiques semblables aux réseaux de neurones biologiques. Il est constitué de plusieurs unités (neurones)

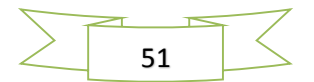

organisées sous forme de niveaux différents appelés couches du réseau. Les neurones appartenant à la même couche possèdent les mêmes caractéristiques et utilisent le même type de fonction d'activation. Entre deux couches voisines les connexions se font par l'intermédiaire de poids qui jouent le rôle des synapses. L'information est portée par la valeur de ses poids, tandis que la structure du réseau de neurones ne sert qu'à traiter l'information et l'acheminer vers la sortie. La structure ou la topologie d'un réseau de neurones est la manière dont les neurones sont connectés. Les structures résultantes peuvent être très variées mais elles sont souvent réparties en deux grandes familles à savoir: les réseaux de neurones non bouclés et les réseaux de neurones bouclés [GUE09] [BUR01].

## **IV.1.3 Réseaux non bouclés**

Dans ce type de structure dite (feedforward), la propagation de l'information se fait uniquement de l'entrée vers la sortie. Les neurones de la même couche peuvent se connecter uniquement avec les neurones de la couche suivante. L'architecture la plus utilisée est le Perceptron multicouches. Les neurones composant ce réseau s'organisent en N couches successives ( $N \ge 3$ ). Dans l'exemple suivant (figure IV.4), nous présentons un perceptron à trois couches. Les neurones de la première couche, nommée couche d'entrée, voient leur activation forcée à la valeur d'entrée. La dernière couche est appelée couche de sortie. Elle regroupe les neurones dont les fonctions d'activation sont généralement de type linéaire. Les couches intermédiaires sont appelées couches cachées. Elles constituent le cœur du réseau. Les fonctions d'activation utilisées sont de type sigmoïde.

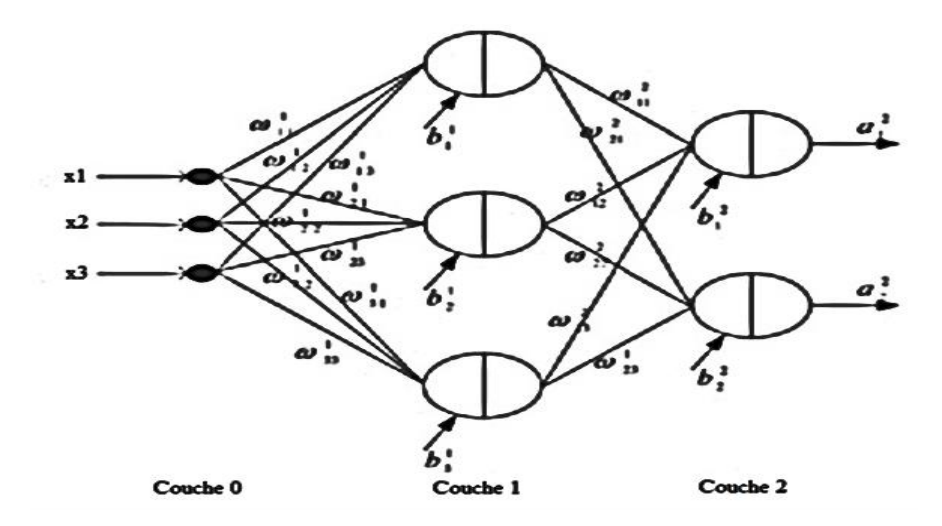

Figure IV.4 Perceptron à une couche cachée

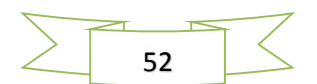

Sur la figure IV.3, les termes  $b_i^l$  et  $w_{ij}^l$  désignent respectivement le biais du neurone de la couche  $l$  et le poids de connexion entre le neurone j de la couche  $l-1$  et le neurone i de la couche  $l$ .

Tenant compte de ces notations, la sortie du neurone  $i$  dans la couche  $l$  est peut être donnée

par : 
$$
U_i^l = \sum_j^{Nl-1} w_{ij}^l \times O_j^{l-1} + b_i^l
$$
 (IV.2)

$$
O_i^l = g^l(U_i^l) \tag{IV.3}
$$

Avec  $l = 1,2$ 

Où  $g^l$ .) est la fonction d'activation des neurones de la couche l.

On peut réécrire les équations ci-dessus sous forme matricielle comme suit:

$$
U^l = W^l \times O^{l-1} + b^l \tag{IV.4}
$$

$$
O^l = g^l(U^l) \tag{IV.5}
$$

Avec :  $U^l = (U_1^l, U_2^l, ..., ..., U_{N_l}^l)^T, O^l = (O_1^l, O_2^l, ..., ..., O_{N_l}^l)^T, b^l = (b_1^l, b_2^l, ..., ..., b_{N_l}^l)^T$ 

$$
W^l = \begin{pmatrix} w_{11}^l & w_{12}^l & \dots & w_{1Nl-1}^l \\ w_{21}^l & w_{22}^l & \dots & w_{2Nl-1}^l \\ \vdots & \vdots & \ddots & \vdots \\ w_{NL1}^l & w_{NL2}^l & \dots & w_{NlNl-1}^l \end{pmatrix}
$$

Le perceptron multicouche présente une alternative prometteuse pour la modélisation des systèmes complexes. Avec une seule couche cachée, il constitue une approximation universelle. Les études menées dans (Hornik et al, 1989; Cybenko, 1989) montrent qu'il peut être entrainé de manière à approximer n'importe quelle fonction sous réserve de mettre suffisamment de neurones dans la couche cachée et d'utiliser des sigmoïdes comme fonctions d'activation.

#### **IV.1.4 Réseaux bouclés**

Un réseau dynamique ou récurrent possède la même structure qu'un réseau multicouche muni de rétroactions. Les connexions rétroactives peuvent exister entre tous les neurones du réseau sans distinction, ou seulement entre certains neurones (les neurones de la couche de sortie et les neurones de la couche d'entrée ou les neurones de la même couche par exemple). Figure IV.5 montre deux exemples de réseaux récurrents. Le premier est un simple multicouche qui utilise un vecteur d'entrée qui contient les copies des activations de la couche

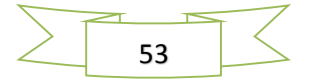

de sortie du réseau et le deuxième est un réseau à mémoire se distingue du premier par la présence des unités mémoires [Sas94].

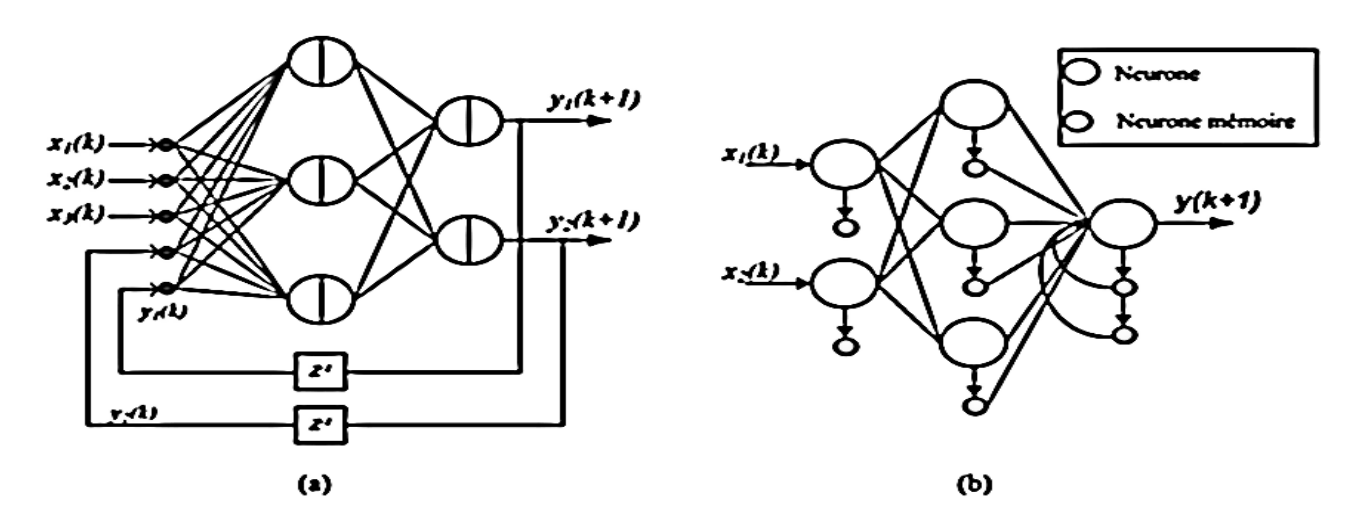

Figure IV.5 Réseaux de neurones récurrents

#### **IV.1.5. Apprentissage dans les réseaux de neurones**

L'apprentissage dans le contexte des réseaux de neurones, est le processus de modification des poids de connexions (y compris les biais) ou plus rarement du nombre de couches et de neurones [Man97], afin d'adapter le traitement effectué par le réseau à une tache particulière.

On distingue trois familles d'apprentissage:

**IV.1.5.1. Apprentissage supervisé**: dans ce cas, un superviseur (ou expert humain) fournit une valeur ou un vecteur de sortie (appelé cible ou sortie désirée), que le réseau de neurones doit associer à un vecteur d'entrée. L'apprentissage consiste dans ce cas à ajuster les paramètres du réseau afin de minimiser l'erreur entre la sortie désirée et la sortie réelle du réseau.

**IV.1.5.2. Apprentissage semi-supervisé** : ou apprentissage par renforcement: Ce mode d'apprentissage, suppose qu'un comportement de référence n'est pas possible, mais en revanche, il est possible d'obtenir des indications qualitatives (vrai, faux, ...) sur les performances du réseau.

**IV.1.5.3. Apprentissage non supervisé:** Dans cet apprentissage, les données ne contiennent pas d'information sur la sortie désirée. Il n'y a pas de superviseur. La tâche du réseau consiste,

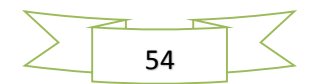

par exemple dans ce cas, à créer des regroupements de données selon des propriétés communes (classification).

#### **IV.1.6. Algorithme de rétro-propagation du gradient**

Dans les systèmes experts, les connaissances de l'expert ont une forme énumérée: elles sont exprimées sous forme de règles. Dans le cas des réseaux de neurones, les connaissances ont une forme distribuée: elles sont codées dans les poids des connexions, la topologie du réseau, les fonctions de transfert de chaque neurone, le seuil de ces fonctions, la méthode d'apprentissage utilisée. Il existe un certain nombre de méthodes d'apprentissage [BEN.M. 07] :

#### **IV.1.6.1**. **Règle de Hebb**

C'est la méthode d'apprentissage la plus ancienne(1949), elle est inspirée de la biologie. Elle traduit le renforcement des connexions liant deux neurones activés. Si un des deux neurones au moins n'est pas activé, le poids de la connexion n'est pas modifié.

#### **IV.1.6.2**. **Rétro-propagation du gradient de l'erreur**

Cet algorithme est utilisé dans les réseaux de type feedforward, ce sont des réseaux de neurones à couche, ayant une couche d'entrée, une couche de sortie, et au moins une couche cachée. Il n'y a pas de récursivité dans les connexions, et pas de connexions entre neurones de la même couche. Le principe de la rétro-propagation consiste à présenter au réseau un vecteur d'entrées, de procéder au calcul de la sortie par propagation à travers les couches, de la couche d'entrées vers la couche de sortie passant par les couches. Cette sortie obtenue est comparée à la sortie désirée, une erreur est alors obtenue. A partir de cette erreur, est calculé le gradient de l'erreur qui est à son tour propagé de la couche de sortie vers la couche d'entrée, d'où le terme de rétro-propagation. Cela permet la modification des poids du réseau et donc l'apprentissage. L'opération est réitérée pour chaque vecteur d'entrée et cela jusqu'à ce que le critère d'arrêt soit vérifié [CHEK09].

## **IV.2. Type d'Application du Réseau**

Les réseaux de neurone peuvent être appliqués à plusieurs types de tâches, telles que : la reconnaissance de formes (reconnaissance de visages), la classification, estimation la transformation de données (compression), la prédiction (prédiction de séries temporelles), le contrôle de processus et l'approximation de fonctions. Toutes ces tâches peuvent être

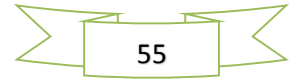

regroupées en deux groupes principaux et cela selon le type des sorties fournies par le réseau et le comportement qui est recherché :

#### **IV.2.1. Réseaux pour l'Approximation de Fonctions**

Ce type de réseau doit avoir une sortie continue et est généralement employé pour l'approximation exacte (interpolation) ou pour l'approximation approchée d'une fonction représentée par les données d'apprentissage. Cette fonction acquise par le réseau permet de prédire les sorties étant données les entrées. On appelle ce type de problème, un problème de régression. En général, les fonctions représentées sont des fonctions avec des variables d'entrée et de sortie continues.

#### **IV.2.2.Réseaux pour la Classification**

Ce type de réseau doit attribuer des classes (valeur de sortie non continue) aux exemples qui lui sont fournis. La classification est un cas particulier de l'approximation de fonctions où la valeur de sortie est discrète et appartient à un ensemble limité de classes. Cet ensemble de classes peut être connu d'avance dans le cas de l'apprentissage supervisé.

#### **Remarque :**

Il existe donc de très nombreuses sortes de réseaux de neurones, nous nous intéressons à l'étude du réseau perceptron monocouche à deux entrées objet de notre travail.

## **IV.3. Le perceptron monocouche à deux entrées**

Il est à l'origine de plusieurs autres réseaux de neurones avec apprentissage supervisé par correction d'erreur. Le modèle du Perceptron monocouche est devenu très connu, tout en étant associé à la règle d'apprentissage de la Rétro-Propagation.

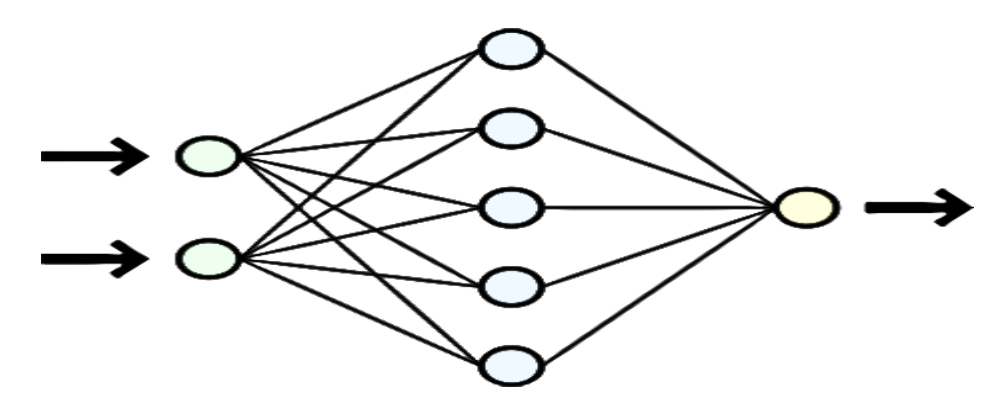

Figure IV.6. Modèle du Perceptron monocouche à deux entrées

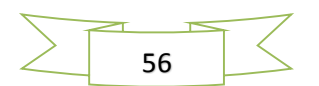
Avec une seule couche cachée, on peut approcher n'importe quelle fonction continue définie sur un compact, à condition de mettre assez d'unités sur la couche cachée.

#### **IV.4. Estimation de la vitesse du vent par un RNA**

L'utilisation d'un unique anémomètre sur l'éolienne conduit à utiliser une mesure locale de la vitesse du vent qui n'est pas représentative de la valeur moyenne de la vitesse du vent apparaissant sur les pales. Une mesure erronée de la vitesse du vent conduit à une valeur erronée de la vitesse de référence à imposer au générateur et donc une dégradation de la puissance extraite. Pour cette raison, nous proposons ici un algorithme basé sur un RNA qui permet d'estimer la vitesse du vent à partir de la puissance mécanique et de la vitesse de rotation de la turbine éolienne comme la figure (Figure IV.7) suivante le montre.

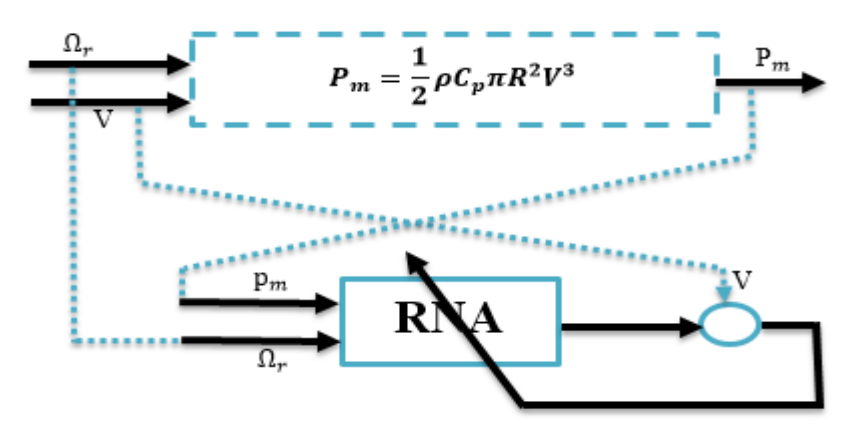

Figure IV.7.schéma bloc de l'estimation de la vitesse du vent de la turbine

Un RNA à une couche cachée et apprentissage supervisé est utilisé pour construire un estimateur de la vitesse du vent à grande précision. L'architecture de l'estimateur RNA est présentée sur la figure IV.8 suivante :

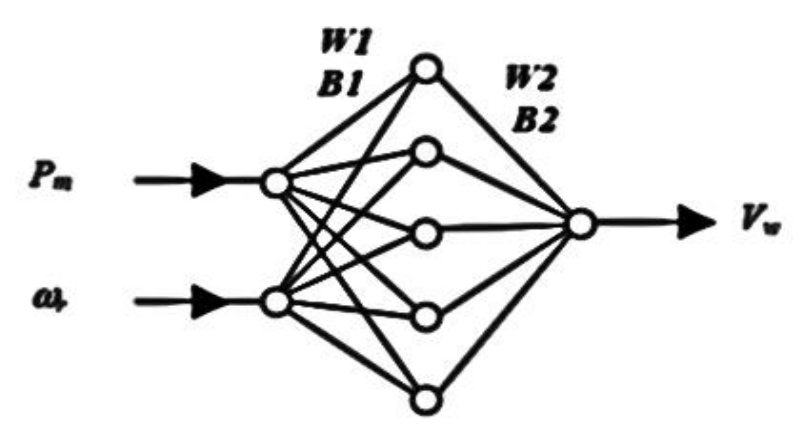

linéaire en sortie Figure IV.8 Structure du l'estimateur RNA avec cinq neurones caché avec tan-sigmoïde et un neurone

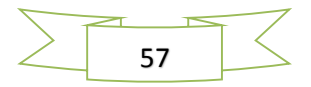

Exemple de La procédure d'entrainement du réseau de neurone multicouche présenté par l'algorithme de la figure IV.9 on applique les mêmes étapes dans notre réseau monocouche :

Procédure Initialise-Poids ; (\*\* Initialisation aléatoire des matrices de poids\*\*) Pour  $l = 1 \rightarrow L$ : Pour  $j = 1 \rightarrow N_1$ : Pour i= 0  $\rightarrow$  N<sub>k1</sub> :  $w_{kki}$  = valeur - aléatroire  $[-\lambda, \lambda]$ ; Fin-Pour-i; Fin-Pour-i: Fin-Pour- $l$ : **Fin-Procédure.** Procédure Propagation-Directe; (\*\* Calcul des sorties des neurones, couche  $U_0 = X$ : par couche, de l'entrée vers la sortie \*\*) Pour  $l = 1 \rightarrow L$ : Pour j= 1  $\rightarrow$  N<sub>i</sub>:  $u_{i,j} = f(\sum_{i=0}^{N_{i-1}} w_{i,j,i} \cdot u_{i-l,i})$ ; Fin-Pour-i: Fin-Pour- $l$ ; Fin-Procédure. Procédure Rétro- Propagation; (\*\* Procédure de calcul des erreur sur les sorties des neurones, de la sortie vers l'entrée \*\*) Pour j= 1  $\rightarrow$  N<sub>L</sub>:  $e_{L,j}(k) = u_{L,j}(k) - u_{L,j}^d(k)$ ; Pour  $l = L-1 \rightarrow 1$ : Pour j= 1  $\rightarrow$  N<sub>i</sub>:  $e_{i,j}(k) = \sum_{i=1}^{N_{i,j}} e_{i+l,m}(k) * \frac{1}{2} [1 - u_{i+l,m}(k)^2] * w_{i+l,m,j}(k)$ ; Fin-Pour-j; Fin-Pour-l; Fin-Procédure. Procédure Gradient-Adaptation-Poids ; (\*\* Procédure de calcul du gradient et adaptation des poids synaptiques \*\*) Pour  $l = L \rightarrow 1$ : Pour j=  $1 \rightarrow N_1$ : Pour  $i=0 \rightarrow N_{l-1}$ :  $g_{i,j,i}(k) = e_{i,j} \, \omega \frac{1}{2} \left[1 - u_{i,j} \, \omega \right]^2 J^* u_{i-1,i} \, \omega$ :  $W_{l,ii}(k+1) = W_{l,ii}(k) - \mu * g_{l,ii}(k)$ ; Fin-Pour-i; Fin-Pour-j; Fin-Pour-l; Fin-Procédure.

Figure IV.9. Algorithme d'entraînement d'un réseau multicouche par la rétro-propagation.

Un essai en simulation a été réalisé au préalable. La vitesse du générateur et la puissance ont été utilisées comme une matrice d'entrée du RNA. D'autre part, on a utilisé la vitesse du vent comme une sortie désirée du RNA comme montré à la figure (IV.6), avec deux neurones linéaires dans la couche d'entrée, cinq neurones à fonction d'activation sigmoïdal à la couche cachée, et un neurone linéaire à la couche de sortie.

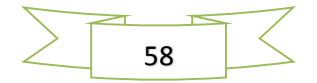

#### **IV.4.2. Stratégie de contrôle avec compensation de coefficient de puissance**

La notion de contrôle de l'extraction de la puissance maximale avec la courbe de coefficient de puissance est clairement illustrée dans la figure IV.8 et mis en œuvre ici. Avec la vitesse du vent estimée par l'RNA, la référence de vitesse du rotor sera générée à partir un gain K =  $\lambda_{opt}/R$ . Le schéma de principe du module de contrôle basé sur RNA est montré.

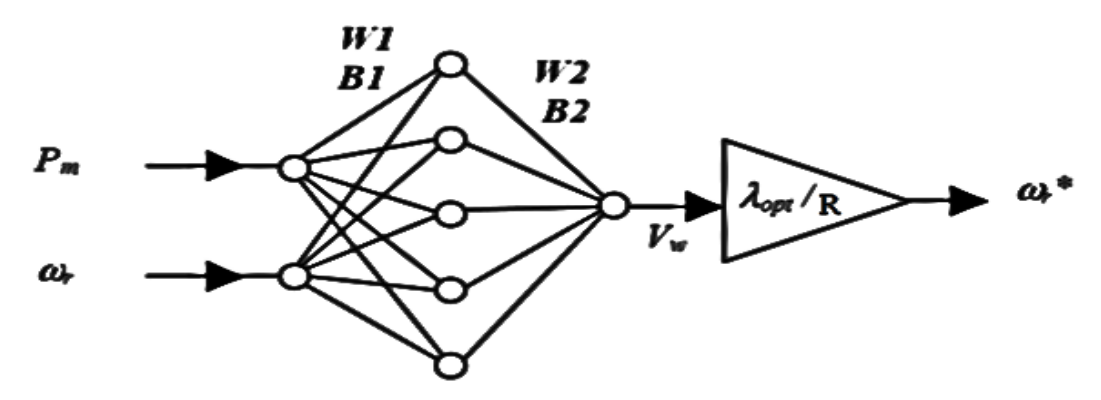

Figure IV.10. Module de commande à base RNA de la vitesse du rotor de la turbine

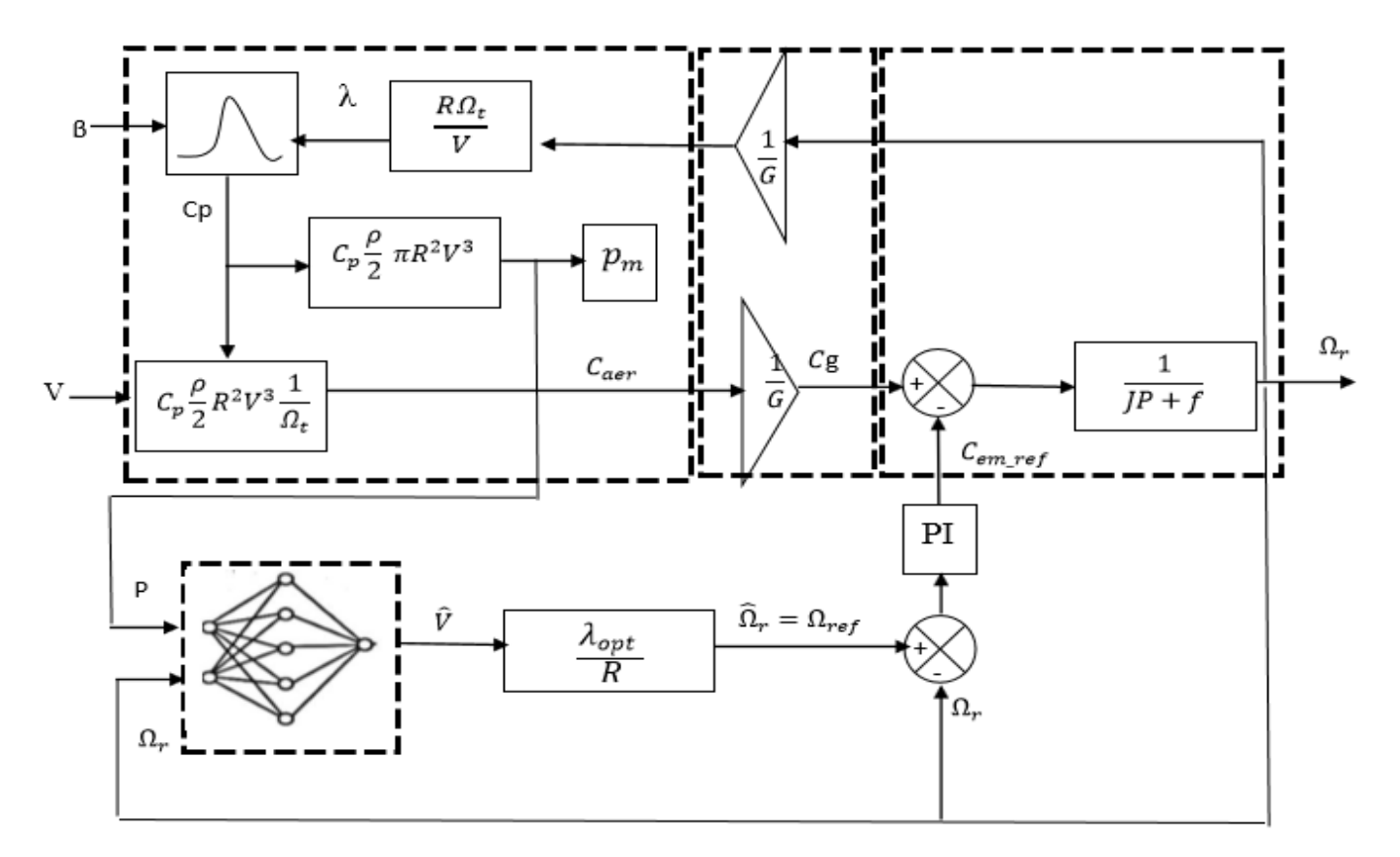

Figure IV.11. Schéma bloc du modèle de la turbine avec le contrôleur neuronal

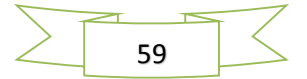

### **IV.5. Conclusion**

Dans ce chapitre, nous avons exposé les concepts de base des réseaux de neurone, puis nous avons introduit le concept d'un observateur neuronal pour l'estimation de la vitesse du vent de la turbine éolienne puis ensuite avons aborder le processus d'apprentissage des RNAs dont, on a détaillé l'algorithme d'apprentissage de retro-propagation.

Le système est implémenté sous MATLAB-Simulink dont, les résultats obtenus vont montrer les performances de l'observateur à reproduire avec exactitude le comportement de la turbine éolienne. Les résultats de simulation seront donnés dans le chapitre V.

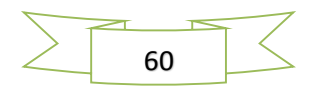

# CHAPITRE V

**Résultats de simulation et discussions**

# **V.1 profil du vent**

Afin de pouvoir simuler notre système, on a utilisé un tableau contenant des valeurs du vent prélevées au tour d'une valeur moyenne 10m/sec. Prenant en compte l'hypothèse que la vitesse du vent change chaque une dizaine de minute, les valeurs du vent utilisées sont alors mesurées chaque dix minute. Le profil du vent obtenu après simulation est illustré dans la figure V.1.

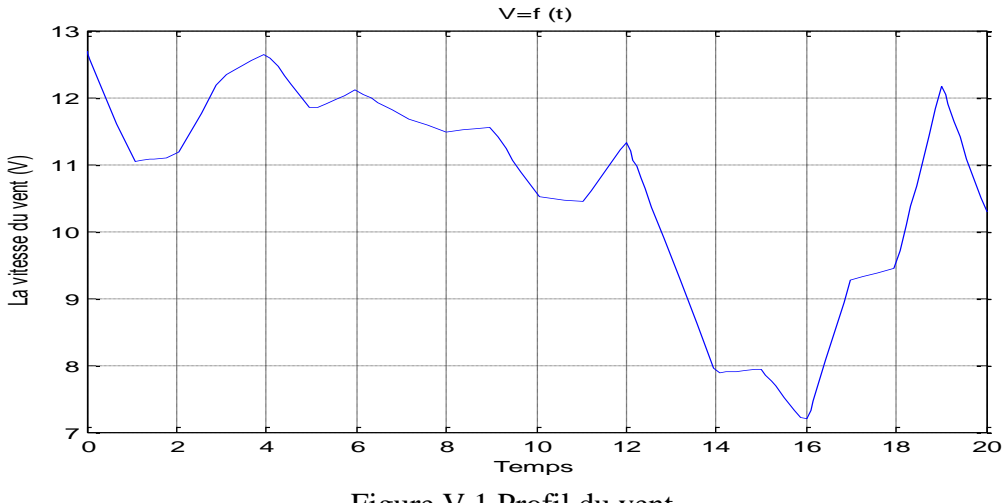

Figure V.1 Profil du vent

# **V.2 MPPT avec asservissement de la vitesse**

On remarque que les courbes de Cp en fonction de la vitesse mécanique du rotor sont maintenues toujours à une valeur maximale  $C_{pmax} = 0.48$  pour les différentes vitesses du vent, pour un angle de calage  $\beta = 0$  fixe, comme la montre la figure ci-dessous.

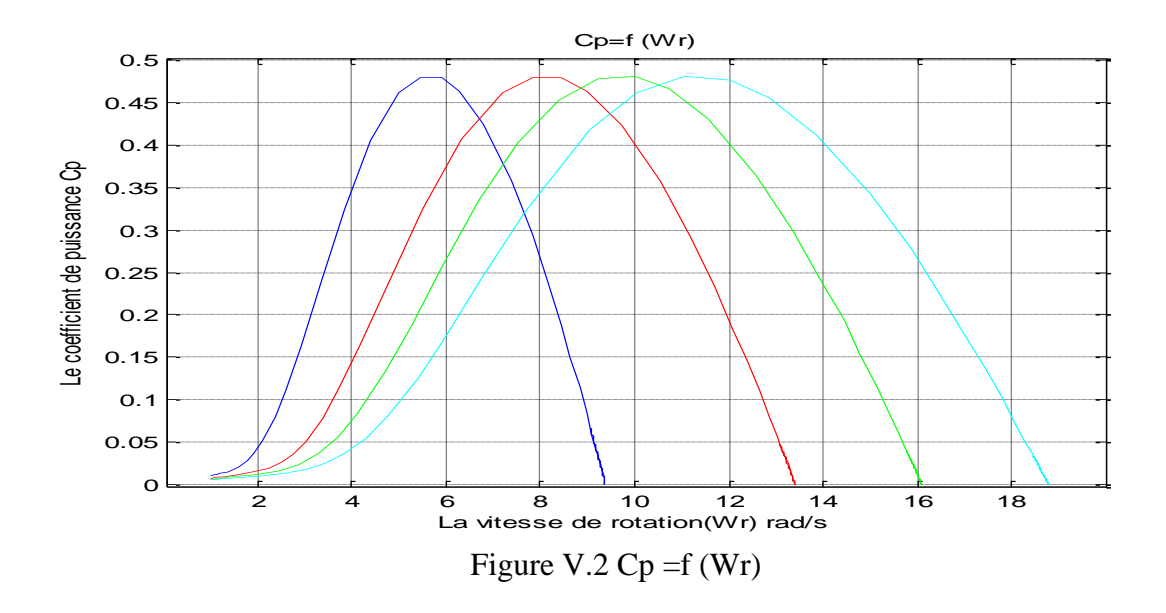

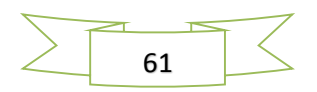

On remarque que l'augmentation de la valeur d'angle de calage  $\beta$  provoque une diminution de la valeur du coefficient de puissance Cpmax, de ce fait une dégradation de la vitesse de rotation de la turbine comme la figure V.3 le montre.

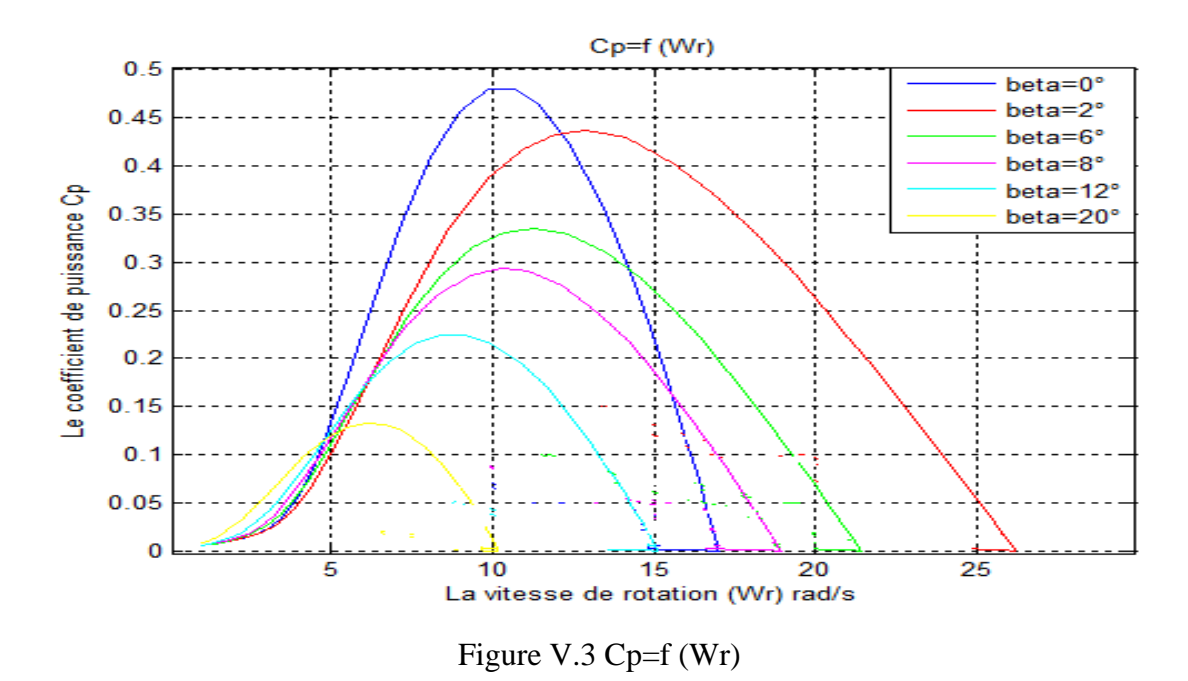

La figure V.4 représente le coefficient de puissance Cp (calculer à partir de l'équation Cp (Lambda, beta) en fonction du ratio de la vitesse Lambda  $(\lambda)$  pour différente angle d'inclinaison des pales  $\beta$ . On remarque que lorsque l'angle de calage augmente le Cp

diminue et Lambda optimale varie aussi.

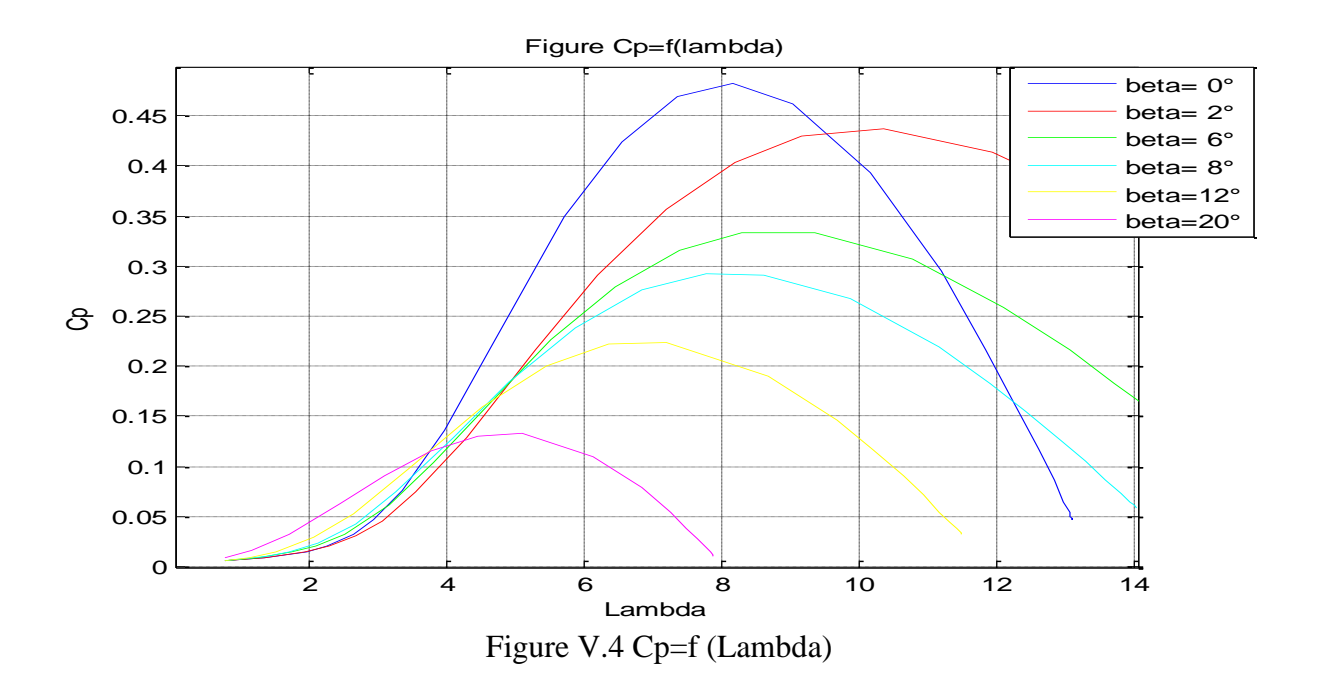

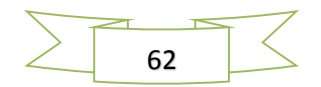

On constate dans la figure V.5 que la puissance mécanique extraite est maximale pour une vitesse du vent moyenne égale a 14m/s, et elle diminue au fur et à mesure en diminuant la vitesse du vent et lambda optimale ( $\lambda_{opt} = 8$ ). sachant que la valeur de  $\beta$  est fixer égale à 0.

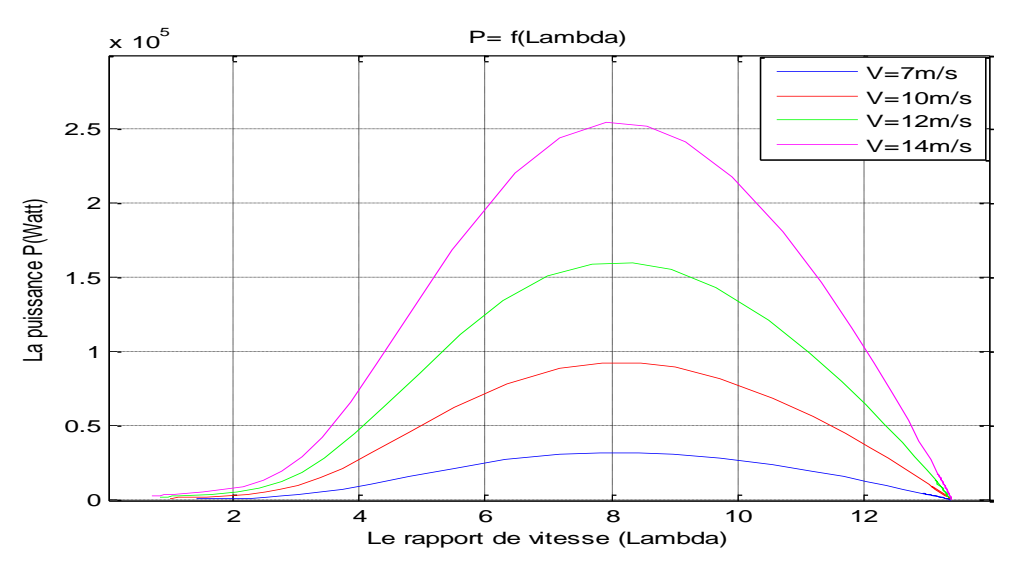

Figure V.5 P=f (Lambda)

La figure V.6 représente le tracé de la puissance mécanique en fonction de la vitesse du rotor de la turbine, pour différente valeur de la vitesse du vent.

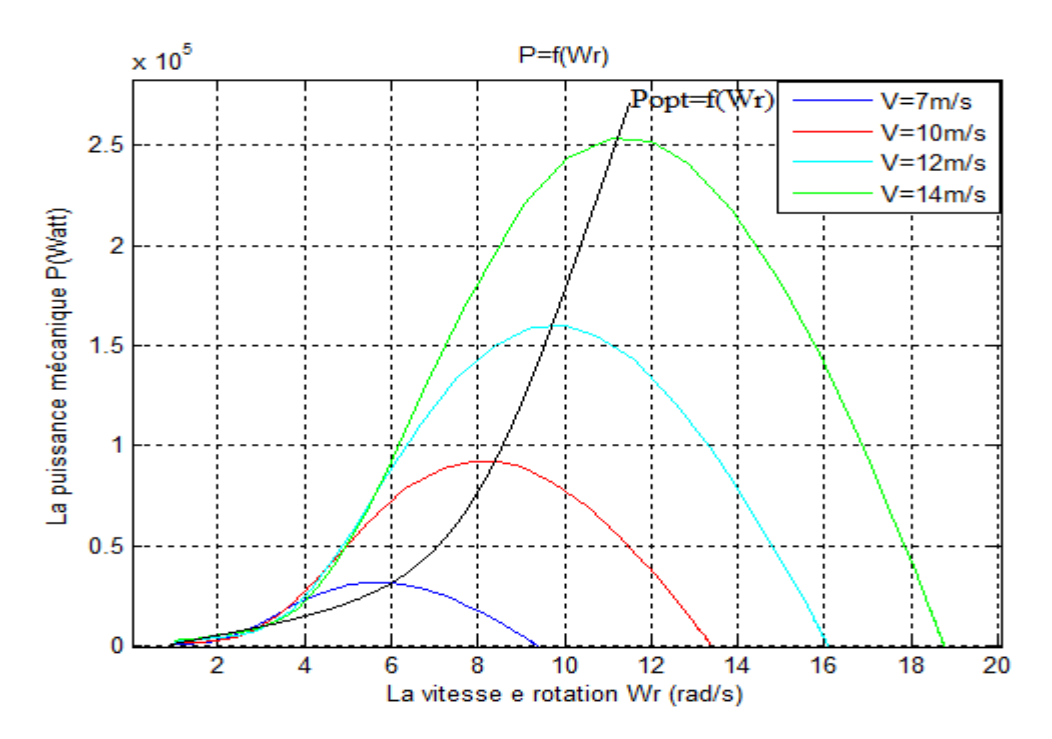

Figure V.6. Caractéristiques de l'éolienne dans le plan puissance, vitesse de rotation.

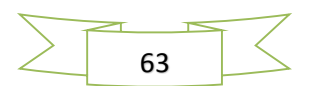

Les caractéristiques de la puissance mécanique en fonction de la vitesse de rotation du rotor présentent une valeur optimale pour chacune valeur de la vitesse du vent

La figure V.7 représente le tracé de la puissance mécanique en fonction du ratio de vitesse Lambda pour différentes valeur de beta  $(\beta)$ . On remarque que le maximum de puissance diminue en augmentant l'angle de calage beta.

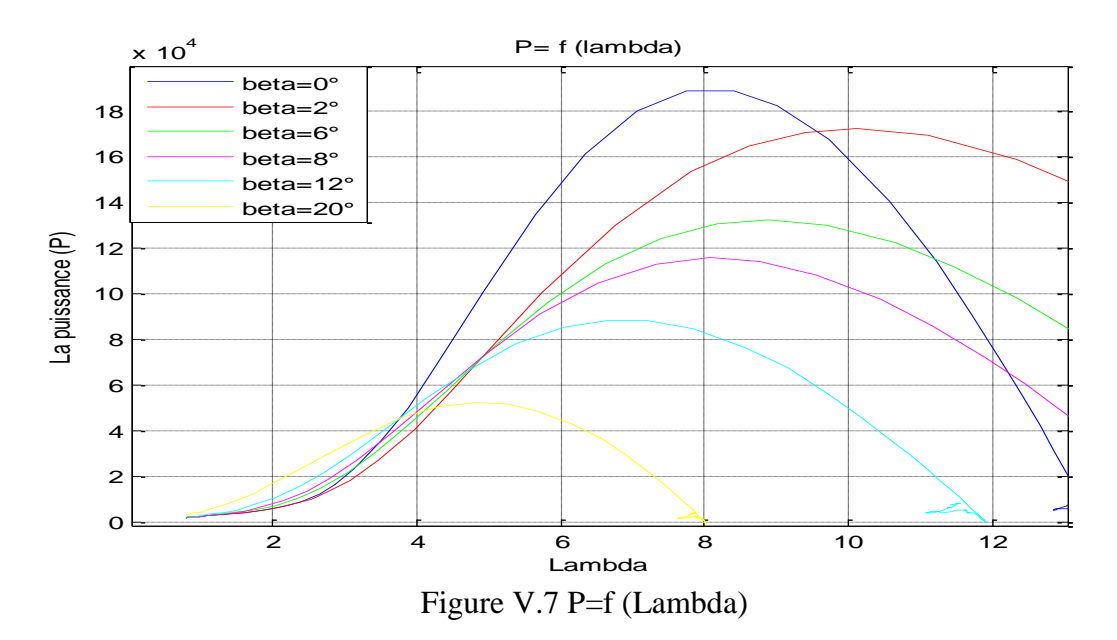

La figure V.8 illustre la variation de la puissance mécanique en fonction de vitesse de rotation pour différentes valeur de beta  $(\beta)$ . On remarque l'augmentation de beta provoque la diminution de la puissance mécanique.

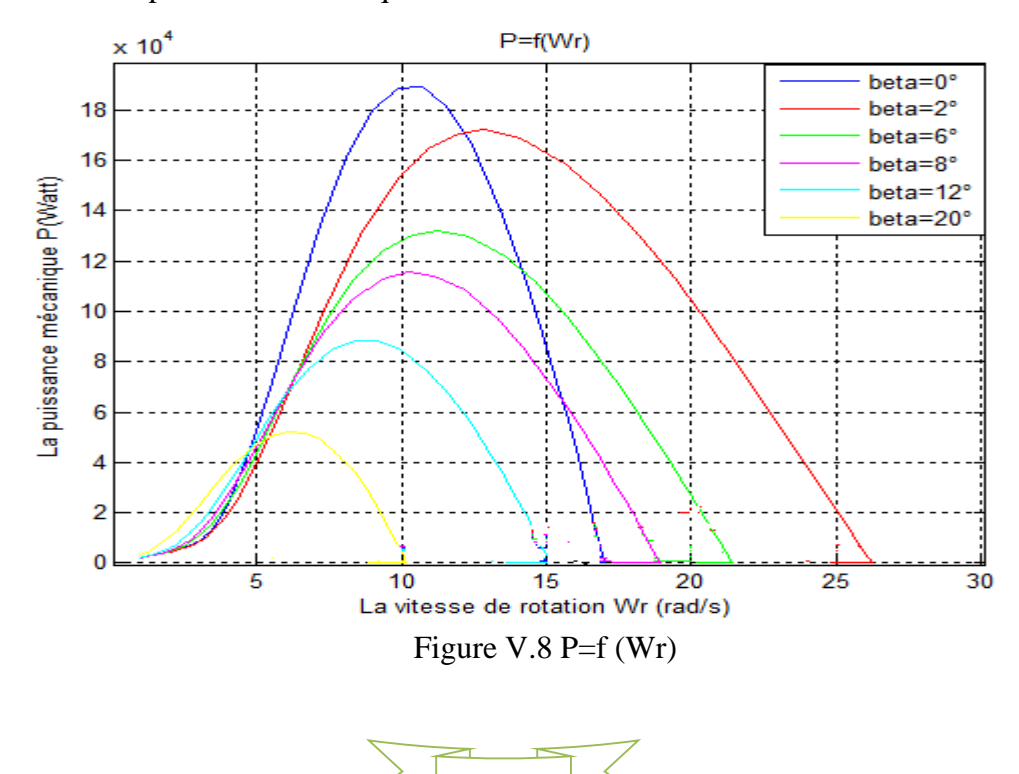

64

#### **V.2.1 la vitesse de rotation (Wr)**

Pour un profil du vent variable on a pu avoir une vitesse de rotation  $\Omega_r$  pour une moyenne égale 13.46 rad/s comme le montre La figure V.9 ci-dessous.

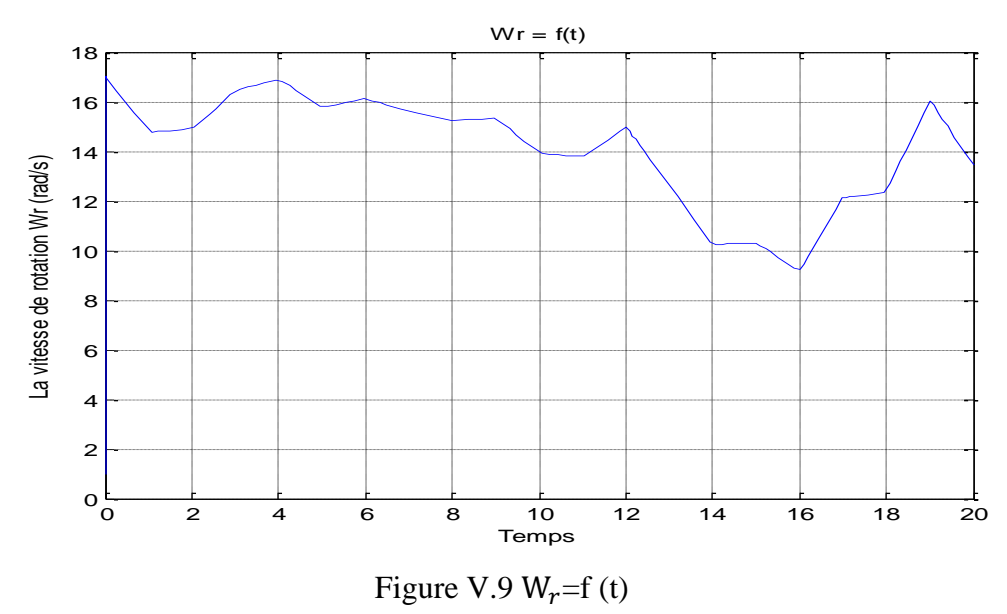

#### **V.2.2 la puissance mécanique (P)**

La figure V.10 représente puissance mécanique de la turbine

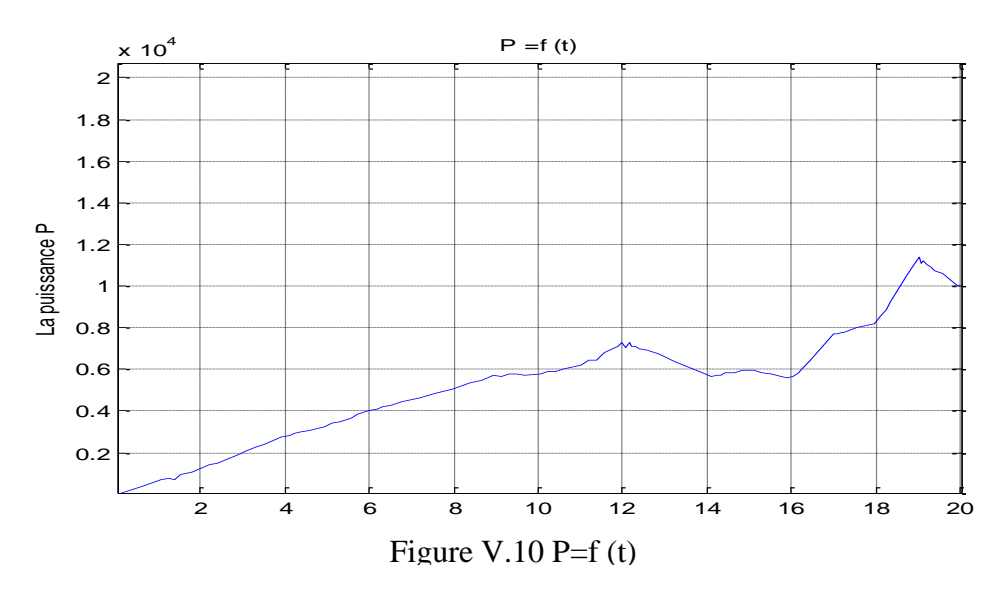

D'après ces résultats nous constatons que la stratégie de commande MPPT avec asservissement de la vitesse présente de très bonne performances En effet, la vitesse relative à la turbine est maintenue égale à sa valeur optimale  $\Omega_{optimale} = 13.46 \, rad/s$  pour un coefficient de puissance est maintenu à sa valeur maximale  $C_{pmax} = 0.48$ .

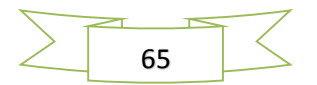

# **V.3. MPPT avec estimateur de Kalman**

Nous avons utilisé le filtre de Kalman pour estimer le couple aérodynamique. A partir de l'estimé de ce dernier et de celle de la vitesse de rotation, nous avons obtenu l'estimé de la vitesse du vent (figure V. 12).

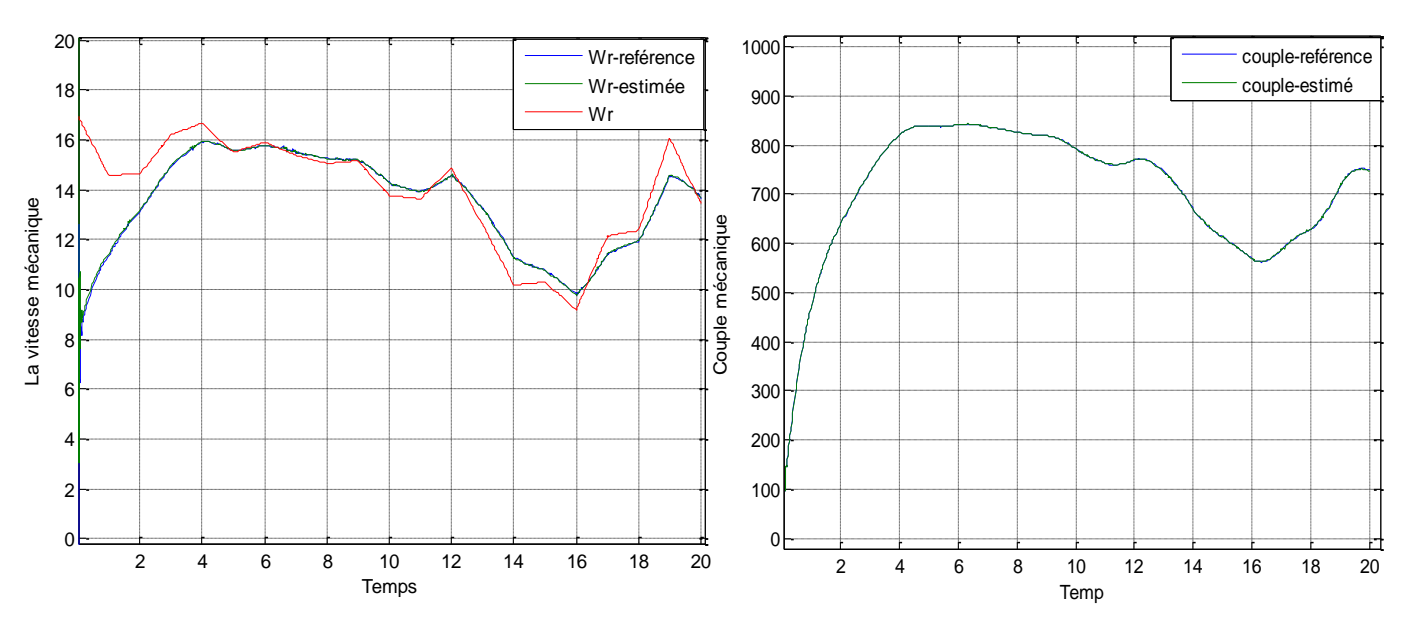

Figure V.11 Vitesse de rotation et le couple mécanique

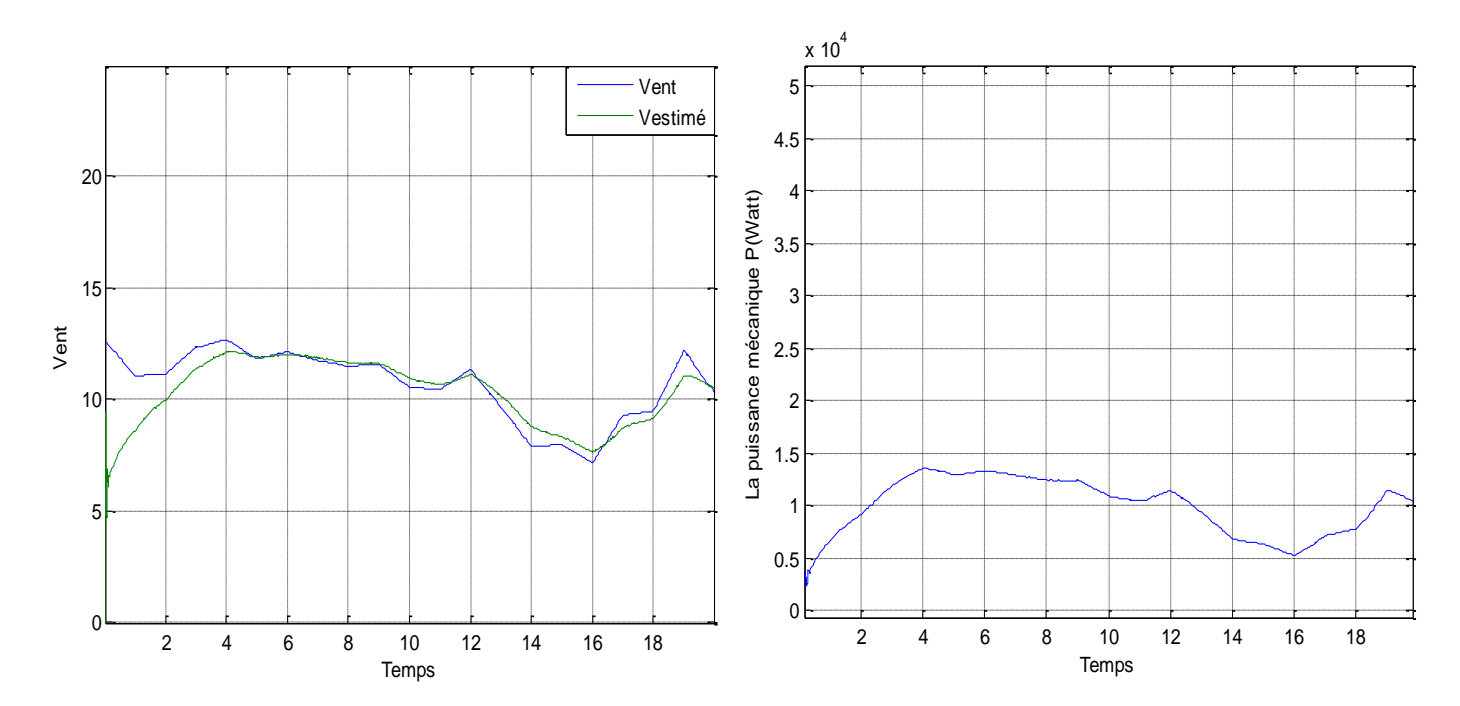

Figure V.12 Vitesse du Vent estimée par Kalman

Figure V.13 Résultats de simulation puissance mécanique

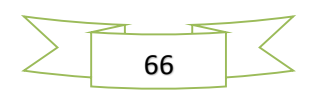

La vitesse du rotor estimée sur la figure (II.11) suit convenablement la tendance moyenne de la vitesse mécanique. Donc la présence de la perturbation n'a quasiment pas d'influence sur le bon suivi de la vitesse de référence. Tout ceci est réalisé par un choix judicieux du gain du filtre de Kalman qui permet d'atteindre une meilleure convergence de l'erreur (figure II. 14) de vitesse estimée et la vitesse mécanique.

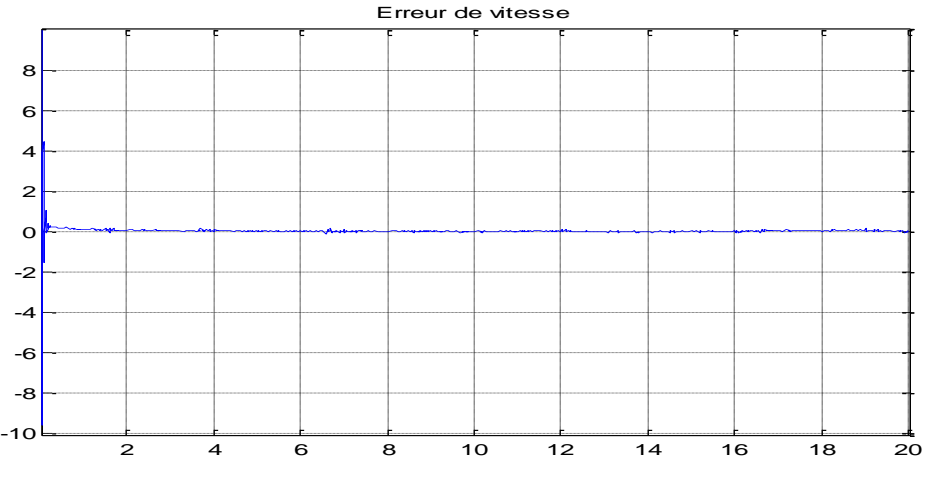

Figure V.14 Erreur de vitesse

# **V.4. MPPT avec estimateur flou**

Nous avons utilisé le contrôleur flou pour estimer la vitesse du rotor. A partir de l'estimé de ce dernier, nous avons obtenu l'estimé de la vitesse du vent comme le montre les figures V.15, V.16 respectivement.

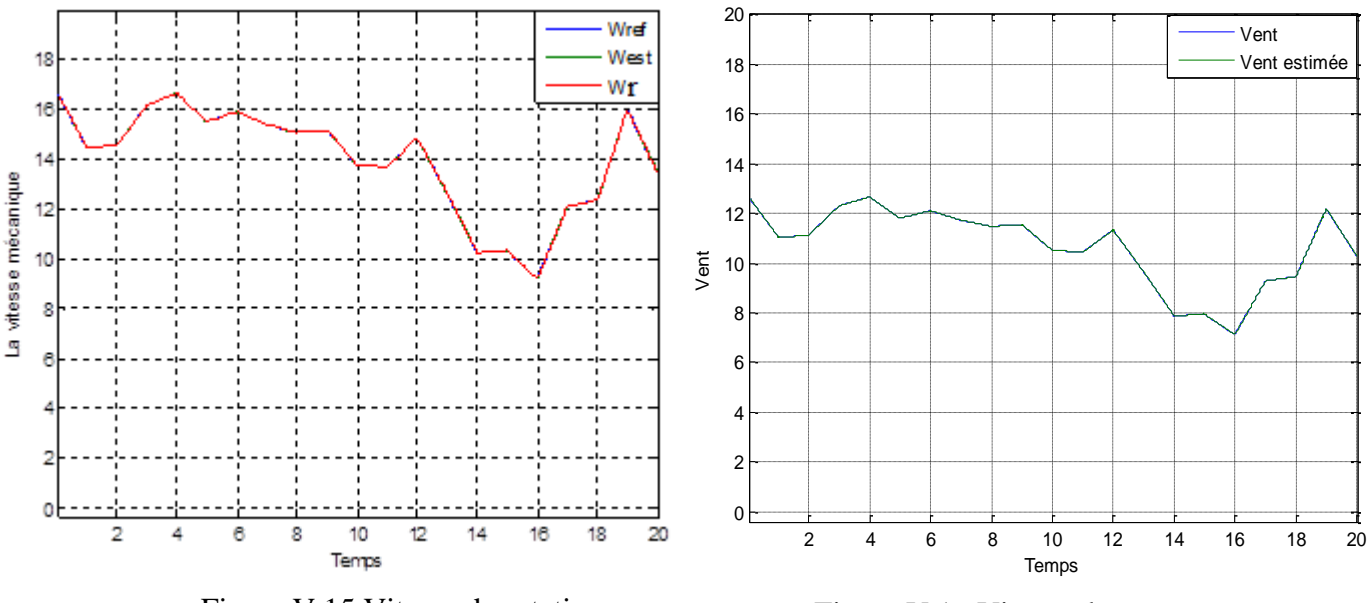

Figure V.15 Vitesse de rotation Figure V.16 Vitesse du vent

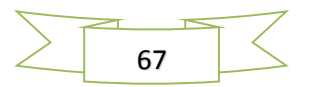

La vitesse du rotor estimée sur la figure (V.15) suit conformément la tendance de la vitesse de référence. Ainsi l'erreur de de vitesse converge vers 0 comme la figure(V.17) le montre :

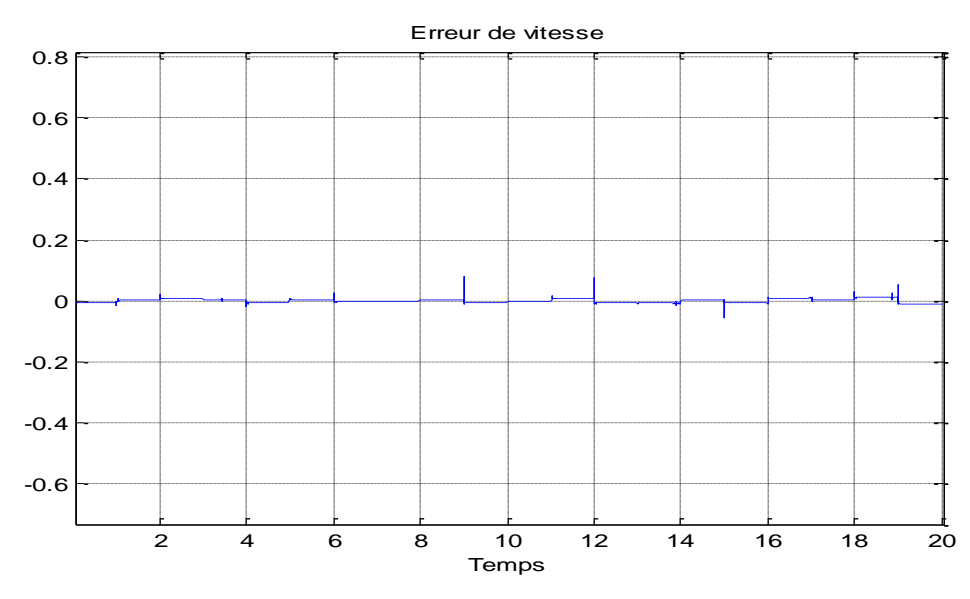

Figure V.17 Erreur de Vitesse

Les résultats obtenus ont montrés l'efficacité de l'observateur à reproduire avec exactitude le comportement de la turbine éolienne.

## **V.5. MPPT avec estimateur neuronal (RNA)**

Les résultats obtenus dans les figures ci-dessous montrent les performances de l'observateur RNA à reproduire avec exactitude le comportement de la turbine éolienne. La figure V.18 montre que la vitesse du vent est bien estimée avec une faible erreur.

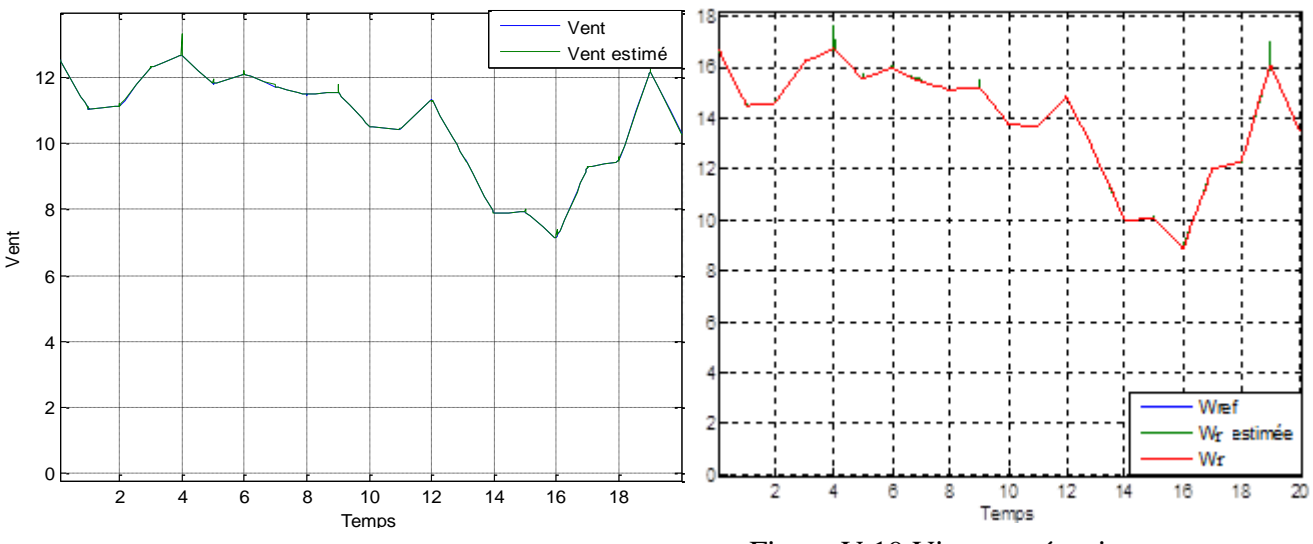

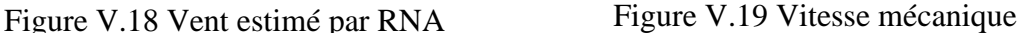

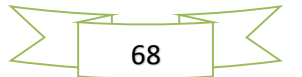

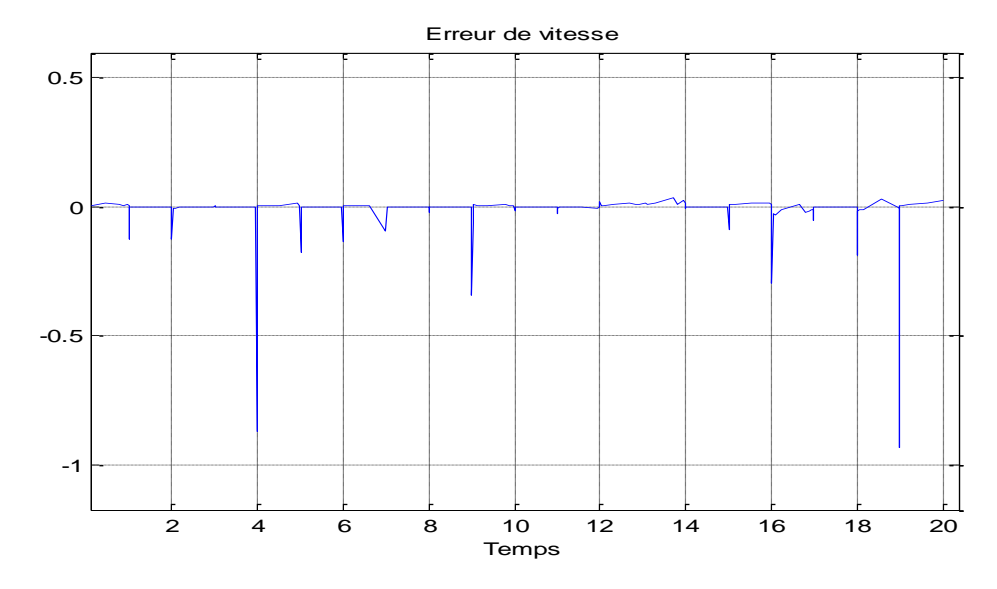

Figure V.20 Erreur de vitesse

**V.6. Table comparative des trois méthodes d'estimations.**

| <b>Erreur</b>   | <b>Max</b> | <b>Moy</b>  | Min         |
|-----------------|------------|-------------|-------------|
| Kalman          | 1.1653     | 0.0222      | 1.0000e-004 |
| <b>Flou</b>     | 0.8781     | 1.6710e-004 | U           |
| <b>Neuronal</b> | 0.9200     | 0.0039      | 1.0000e-004 |

D'après les valeurs de l'erreur entre les deux grandeurs (vitesse du vent mesuré et celle estimée) des trois observateurs dans la table comparative on distingue que le contrôleur flou nous donne de très bons résultats c'est-à-dire très faible erreur qui converge vers zéro par rapport aux contrôleurs neuronal et celui de Kalman, les figures ci-dessous montrent l'efficacité de chacun a reproduire le modèle de référence.

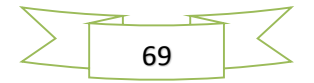

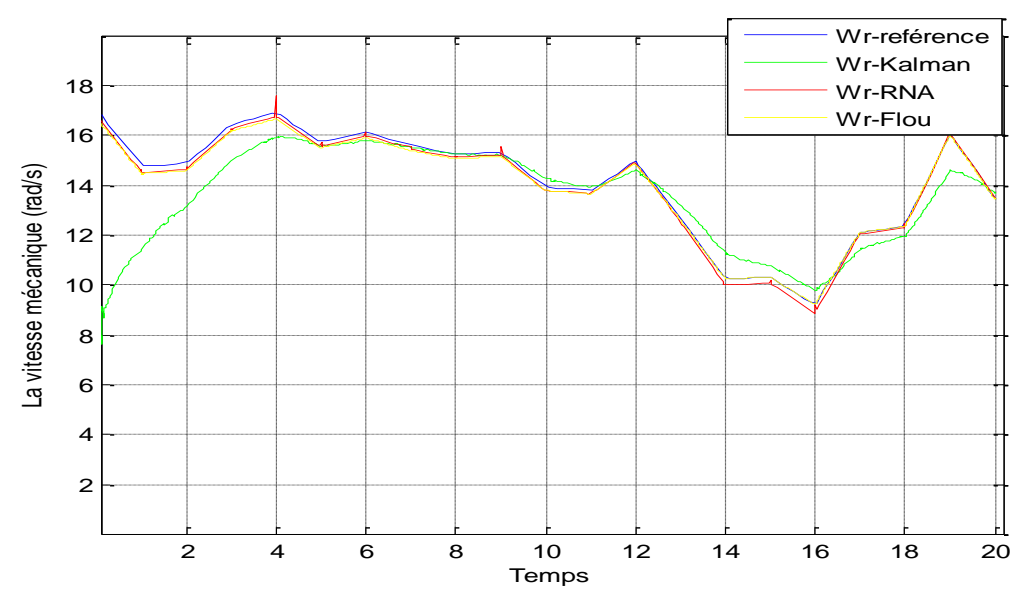

La figure V.21 montre la simulation des trois contrôleurs au même temps comparé à la vitesse de rotation de référence

Figure V. 21 Estimation de la Vitesse mécanique par les trois estimateurs

La figure V.21 montre la simulation des trois contrôleurs au même temps comparé au profil du vent de référence

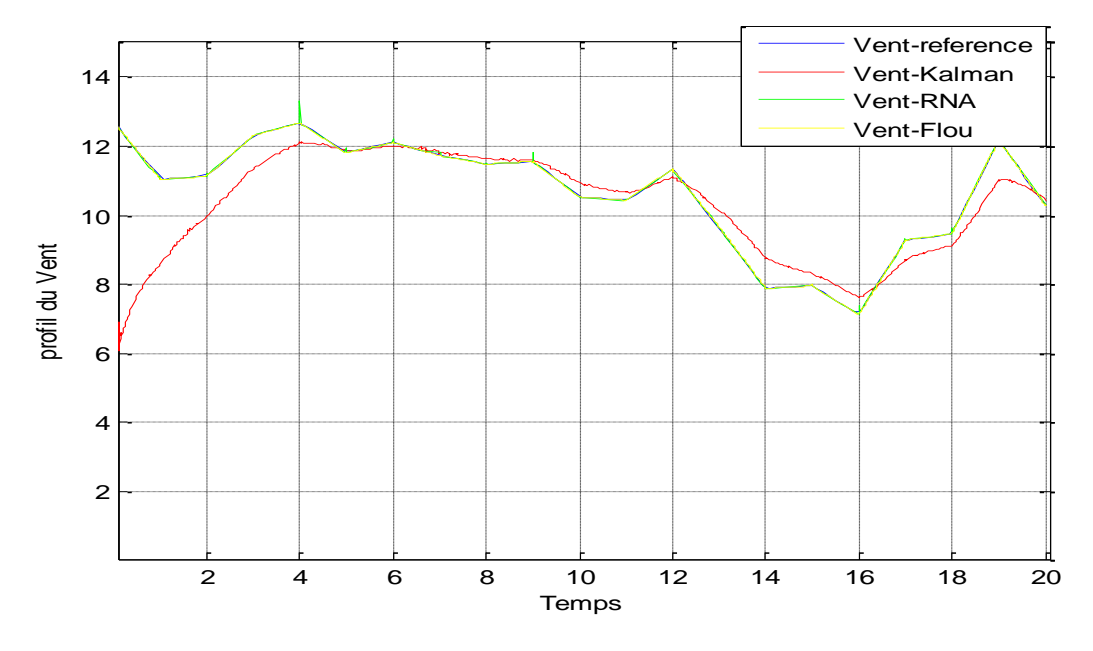

Figure V. 22 Estimation de la vitesse du vent par des trois estimateurs

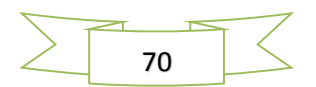

# Conclusion générale

Les objectifs principaux fixés dans le cadre de ce mémoire sont atteints, ils consistaient à élaborer une stratégie de commande permettant de répondre à des exigences spécifiques dans la zone de fonctionnement II des éoliennes à vitesse variable. Où le but est d'optimiser le rendement énergétique du système et donc extraire un maximum d'énergie éolienne.

Après avoir présenté les différentes zones de fonctionnement et les différentes stratégies de commande, L'étude d'une commande MPPT est alors étalée, dans le but d'extraire le maximum de puissance ensuite nous nous sommes intéressés, particulièrement à la stratégie (contrôle avec asservissement de la vitesse).

 Nous avons étudié dans ce travail l'apport des techniques avancées tels que les observateurs (flou et neuronal) appliqués pour l'estimation. Ces derniers ont montrées l'efficacité de reproduire avec exactitude le comportement de la turbine éolienne.

Un contrôle basé sur les observateurs (neuronal et flou) est présenté pour estimer la vitesse du vent de l'éolienne à entraînement direct. Par rapport aux stratégies de contrôles traditionnels, ces nouvelles méthodes ont les caractéristiques suivantes:

- $\checkmark$  une puissance mécanique maximale de l'éolienne.
- $\checkmark$  l'estimation de la vitesse du vent à base de ces techniques est développée pour fournir des informations sur la vitesse du vent pour éviter d'utiliser des anémomètres.
- Un régime à base de ces dernières est présenté pour compenser le dérivé potentiel du vent et générer la vitesse mécanique pour un coefficient de puissance maximale de la turbine.

A la lumière des observations et des résultats présentés peut être poursuivi et complété par des perspectives pouvant contribuer à l'amélioration de l'ensemble de la chaine de conversion éolienne. Nous envisageons l'adaptation du modèle développé et les stratégies de commande sur des aérogénérateurs de puissances plus importantes. Il serait intéressant d'étudier la robustesse de la stabilité des lois de commande par rapport à la variation des paramètres physiques de l'ensemble éolienne.

De point de vu d'observation du système éolien, d'autres techniques d'intelligences artificielles telles que les réseaux neuro-flous peuvent être testées pour observer le système éolien.

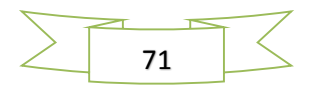

# Références bibliographiques

[ACH10] Achouri Fouzia, « Commande basée sur la passivité d'une éolienne » Mémoire de magister de l'université de Bejaia, 11 juillet 2010.

[BEN08] Y.A. BENCHRIF, « Modélisation et commande d'une machine asynchrone à double alimentation pour la production de l'énergie éolienne », projet de fin d'études, ENSP, Juin 2008.

[BEN07] M. Bendjebbar, « Contribution à l'étude d'algorithmes de l'intelligence artificielle pour le développement de stratégies de commande des machines asynchrones » Thèse de Doctorat d'Etat, Université des sciences et de la technologie Mohamed Boudiaf d'Oran USTO, Décembre 2007.

[BEC13] M. BECHOUCHE.Ali. « Utilisation des techniques avancées pour l'observation et la commande d'une machine asynchrone »: Application à une éolienne, 22 Avril 2013.

[Bel04] F.Belhachat, « Système de classification des chromosomes humains par réseaux de Hopfield », PFE, USTHB, 2004

[BOU06] Boukhezzar B. « Les stratégies de commande pour l'optimisation et la régulation de puissance des éoliennes a vitesse variable », thèse de doctorat en sciences de l'université parisXI Orsay, 2006.

[BOY06] A. BOYETTE, « Contrôle, commande d'un générateur asynchrone à double alimentation avec système de stockage pour la production éolienne », thèse de doctorat, Université Henri Poincaré, Nancy1, Décembre 2006.

[BUR01] Burns, R.S. (2001). Advanced Control Engineering. butterworth heinemann ed.

[CAM03] H.Camblong, « Minimisation de l'impact des perturbations d'origine éolienne dans la génération d'électricité par des aérogénérateurs à vitesse variable », thèse de doctorat de l'école Nationale des Arts et Métiers de bordeaux, Décembre 2003.

[CHE09] CHEKROUN Soufyane, « Commande Neuro-flou sans capteur de vitesse d'une machine asynchrone triphasée » Mémoire de magister à Ecole Normale Supérieure d'Enseignement Technologique d'Oran, le 25 Octobre 2009.

[COG04] G. Cognet, P. Hesto, J-L. Houzelot, Ch. Rombaut, J.Tamain, « L'énergie au XXIème siècle une réflexion prospective, une analyse des verrous scientifique et technologique à laver », http.recherche.gouv.fr/mstp/MRNT/MSTP/01-2004.

[CUN01] Guy Cunty, « Eolienne et aérogénérateur, guide de l'énergie éolienne », © Edissud, Aixen-provence, 2011, www.edisud.com.

[GAR01] Dr.Gary L.Johnson, « Wind Energy Système », Chapter 1-introduction, November, 2001.

[GHE11] Tarak GHENNAM, « Supervision d'une ferme éolienne pour son intégration dans la gestion d'un réseau électrique, Apports des convertisseurs multi niveaux au réglage des éoliennes à base de machine asynchrone à double alimentation, thèse de doctorat, L'école centrale de Lille et l'école Militaire Polytechnique D'Alger, 29/09/2011.

[GOU82] D. Le GOURIERE, « Energie éolienne, Théorie, Conception et calcul pratique des installations », édition EYROLLES, Paris 1982.

[GUE09] Ouahib GUENOUNOU, « Méthodologie de conception de contrôleurs intelligents par l'approche génétique- application à un bioprocédé » thèse de doctorat, 22 avril 2009

[Kim97] Kim et Par, A new approach to fuzzy modeling. IEEE Transactions on Fuzzy Systems 5(3), 328–337.

[LEC04] L.Leclerco « Apport de stockage inertiel associé à des éolienne dans un réseau électrique que en vue d'assurer des services systèmes », thèse de doctorat de l'université de Lille, Décembre 2004.

[MAD07] Mohamed Chafaa MADAOUI, « Commande floue et neuro-floue d'un convertisseur direct AC/AC monophasé à structure minimale. Application à l'alimentation d'une machine asynchrone monophasée »Mémoire de Magister. 28.02.2007.

[MAY08] Mayouf M, « Contribution à la réalisation de l'aérogénérateur synchrone à aiment permanent ».Mémoire de magister de l'université de Batna, département d'électrotechnique 2008.

[Man97] Man, K. F. et W.A. Halang (1997). «Genetic algorithms for control and signal processing. In » : Proceedings of the 23rd International Conference on Industrial.

[MOU07] A. Moussa Siddou, I. Soumana Nouhou, « Etude du générateur asynchrone pour l'utilisation dans la production de l'énergie éolienne ». Projet de fin d'étude, ENSP, 2007.

[MIR05] A.MIRECKI, «Etude comparative de chaine de conversion d'énergie dédiées à une éolienne de petite puissance », Thèse de doctorat de l'institut national polytechnique de Toulouse le 5 avril 2005.

[POIT03] F.Poitiers, « Etude et commande de la génératrice asynchrone pour l'utilisation de l'énergie éolienne ». Thèse de Doctorat, Université de Nante, 19 Décembre 2003.

[Red09] REDJEM Radia, « Étude d'une chaîne de conversion d'énergie éolienne", thèse de magistère en Electrotechnique », université Mentouri de Constantine, 2009.

[SAL04] Salma. El Aimani. « Modélisation de différentes technologies d'éolienne Intégrées dans un réseau de moyenne tension ». Thèse de Doctorat, Ecole centrale de Lille, Décembre 2004.

[Sas94] Sastry, P.S., G. Santharam et K.P. Unnikrishnan (1994). «Memory neuron networks for identification and control of dynamical systems ». IEEE Transactions on Neural Net-works 5(2), 306–319.

[TEN08] A.Teninge.«Participation aux services système de pores éoliens mixte : Application en milieu Insulaire ». Thèse de Doctorat de l'INPG, spécialité : Génie électrique, 04 Décembre 2009.

[TOU10] Toual Belkacem. «Modélisation et commande flou optimisée d'une génératrice à double alimentation. Application à un système éolien à vitesse variable», 17 Octobre 2010.

[Wan96] Wan et Lang, 96, Complex systems modeling via fuzzy logic. IEEE Transactions on Systems, Man, and Cybernetics-Part B: Cybernetics 26(1), 100–106.

[Win] http: //www.windpower.org/fr/tour/wres/betz.htm.

[ZIO08] N. ZIOUI, « Conception, modélisation et commande d'une éolienne à axe vertical », mémoire de magister, ENSP, 2008.